Ročník 18/2008

# **BULLET IN SURE**

SDRUŽENÍ UČITELU FRANCOUZŠTINY ASSOCIATION DES PROFESSEURS DE FRANÇAIS

# PHDNI

Tématem pro příští číslo je

# nSSÉ COMPO

Případně i jeho rozdíl od imparfait

Jakým způsobem ho probíráte, zkoušíte, vysvětlujete? Kde najít zajímavou aktivitu?

Může se jednat o krátkou radu nebo i o pracovní list či tip na knihu či internetovou stránku.

Pište na adresu redaktorek:

<u>jana.taborska@gymstola.cz nebo kubickova.lucie@gypce.cz</u>

Samozřejmě uvítáme, pokud nám navrhnete i zajímavé téma do dalšího Nápadníku.

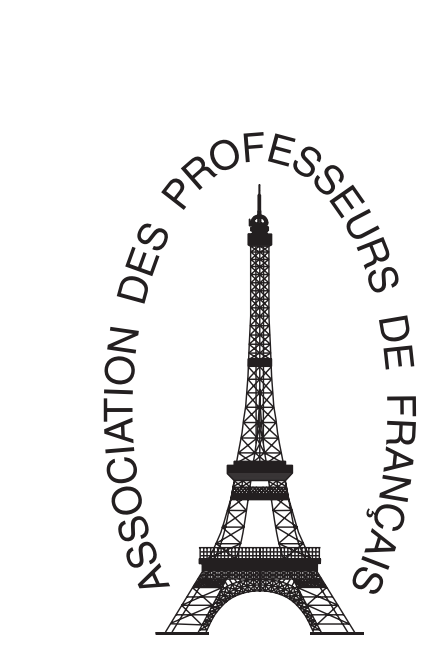

# SDRUŽENÍ UČITELŮ FRANCOUZŠTINY

# BULLETIN

Vydává Sdružení učitelů francouzštiny za finanční podpory MŠMT ČR a Francouzského institutu v Praze

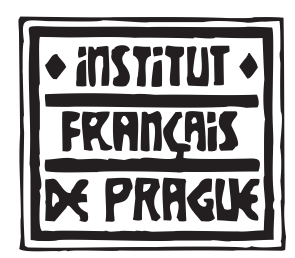

**Bulletin č. 63, ročník 18/2008**

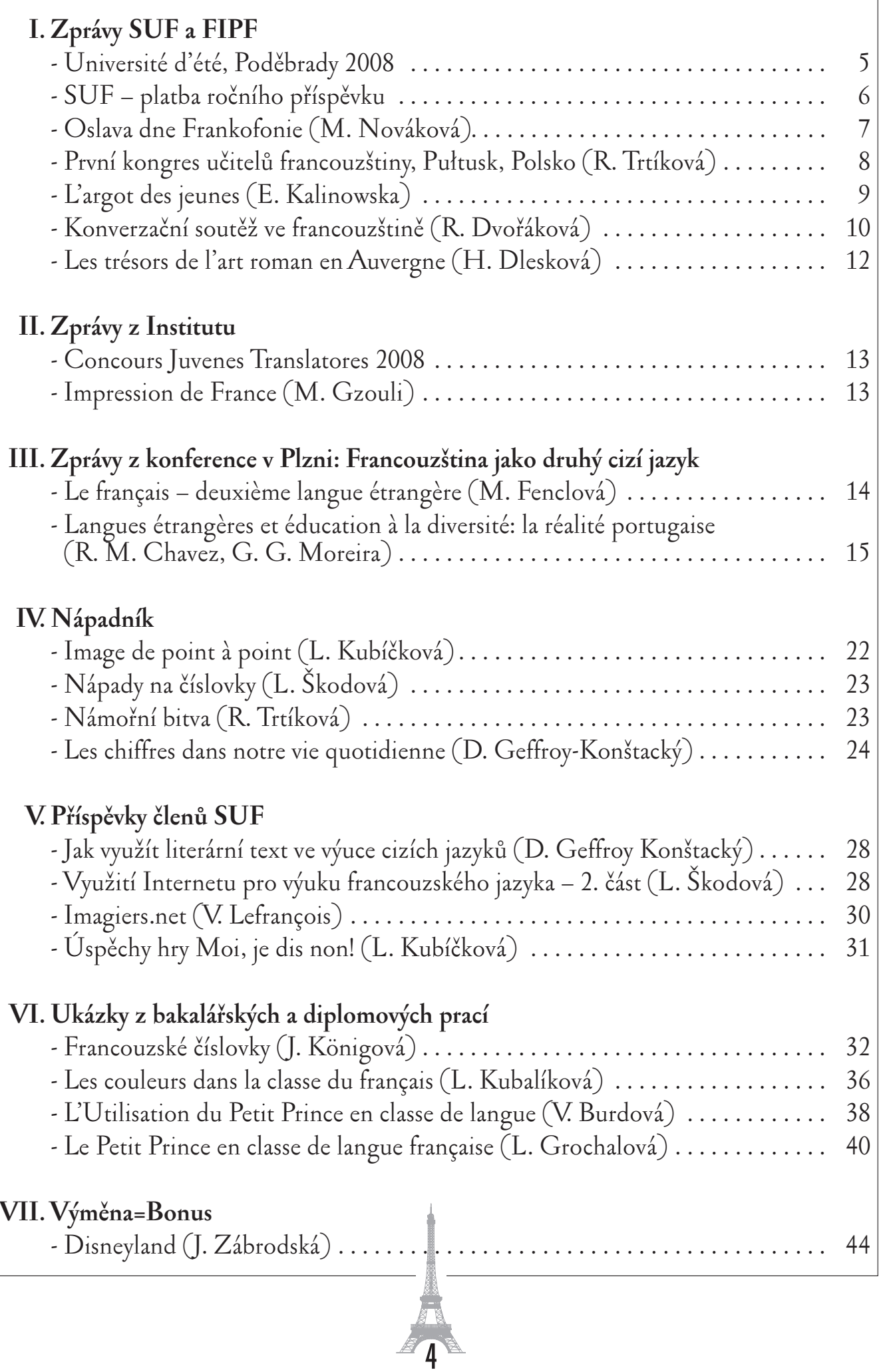

UNIVERSITÉ D'ÉTÉ, **PODĚBRADY 2008**

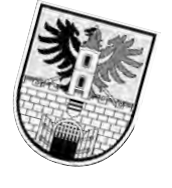

**Dates :** du 30 juin au 4 juillet 2008 présentation : le 30 juin de 9 à 10 heures fin : le 4 juillet à 13 heures (après le déjeuner)

**ALLAS AND READY** 

- **Lieu :** hôtel Junior, Komenského 156, 290 01 Poděbrady
- **Public :** Professeurs de français de tous les types d'établissement scolaires

**Thème principal :** Enseigner et apprendre le français dans une perspective actionnelle

**Accréditation MŠMT :** No.15 877/2007-25-361

**Prix :** 3360,– Kč (l'hébergement 1200,– Kč + la restauration 860,– Kč + l'inscription 1300,– Kč)

### **Lecteurs :**

- Michel Wattremez : attaché de coopération pour le français, coordinateur des Alliances françaises, Ambassade de France en République tchèque, service de coopération et d'action culturelle
- Florence Michelet : conseiller pédagogique d'Olomouc
- Marie-Laure Lions-Olivieri : enseignante d'allemand puis de FLE pendant 6 ans, notamment à l'université de Toulon et du Var et au Courtil, à Rolle (Suisse).

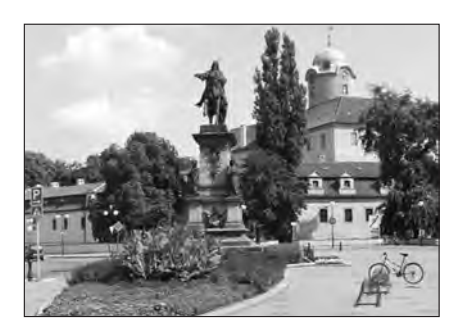

Ensuite responsable pédagogique de Campus international, pendant 7 ans, et enfin directrice du même organisme pendant 7 autres années. Rédactrice de la rubrique « Outils pour la classe » de la revue « Le français dans le monde » depuis 1994. Nombreuses missions à l'étranger (Formation d'enseignants). Présidente de SOUFFLE de 2001 à 2003. Déléguée pédagogique d'Editions Maison des Langues. Ces différentes fonctions l'ont confrontée à des situations administratives, pédagogiques et interculturelles fort enrichissantes dans le domaine du FLE.

**Envoyez, s.v.p., vos inscriptions à l'adresse mél**: suf@email.cz

**En cas de problèmes, n'hésitez pas à contacter Madame Julie Holasová:** Julie.H@seznam.cz

### **Coordonnées bancaires:**

1935150359/0800 IBAN: CZ68 0800 0000 0019 3515 0359 Sdružení učitelů francouzštiny, M.D.Rettigové 4, 116 39 Praha

# **LA FICHE D'INSCRIPTION UNIVERSITÉ D'ÉTÉ 2008**

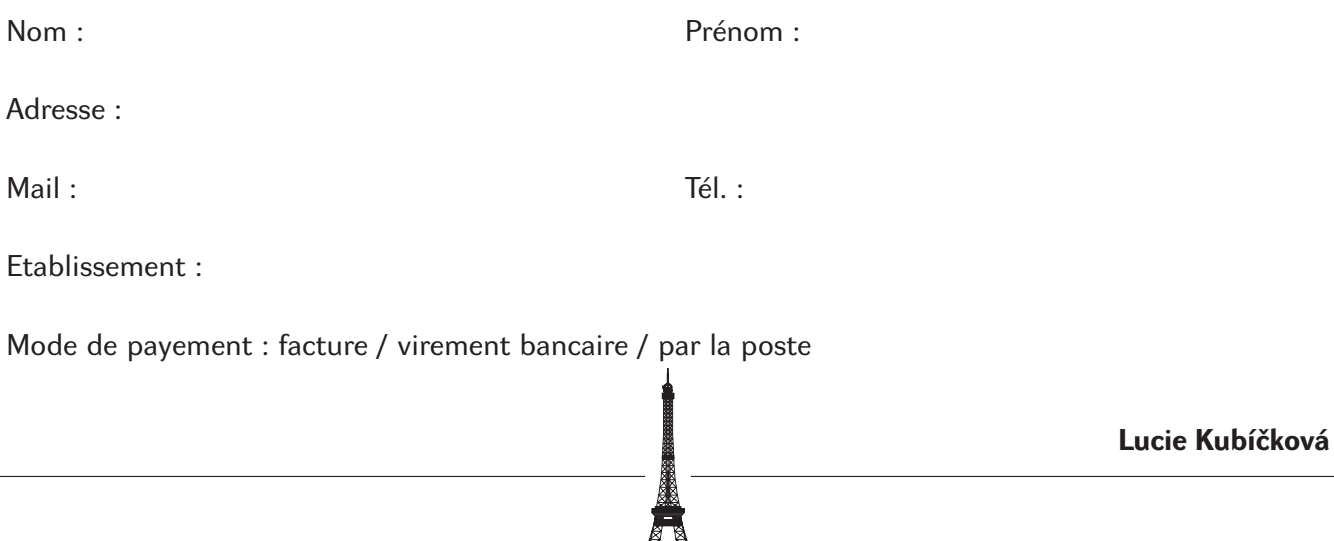

# SDRUŽENÍ UČITELŮ FRANCOUZŠTINY – PLATBA ROČNÍHO PŘÍSPĚVKU

Roční členský příspěvek 200,– Kč plaťte na účet SUF č.: 1935150359/0800 u České spořitelny, jako variabilní symbol použijte své členské číslo, které je uvedené i na obálce s Bulletinem.

### **Členové SUF, kteří zaplatili příspěvek pro rok 2007** *(řazení podle členských čísel)*

8 Baloghová Michaela 13 Bavorová Kateřina 20 Bílková Simona 21 Bočanová Klára 22 Bičišťová Marie 23 Blechtová Karolína 30 Bouší Zdeňka 33 Brandeis Ota 36 Brázdilová Hana 49 Cvachová Jiřina 50 Cvrčková Jaroslava 54 Burešová Bohumila 55 Čepčányová Jana 61 Čiháková Věroslava 62 Čížková Marcela 65 Dlesková Helena 66 Dobešová Alena 68 Ernstová Iva 69 Djemael el Gharred Dagmar 70 Doubková Miloslava 72 Pařízková Dana 74 Drsková Kateřina 77 Šromová Eva 78 Dufková Jindřiška 85 Dvořáková Renáta 86 Dvořáková Vladimíra 92 Fenclová Stanislava 95 Flodrová Jitka 106 Francová Eva 103 Goldová Hana 108 Hájek Petr 112 Hanyšová Lenka 113 Hanzelínová Michaela 115 Härtelová Erika 119 Hartmannová **Miroslava** 122 Hejtmánková Marie 123 Hellerová Eva 131 Hofmanová Jaroslava 132 Holasová Julie 137 Horáčková Ilona 139 Horáková Ilona 140 Hošková Petra

142 Horská Hana

143 Hortová Olga 144 Hospodka Karel 149 Hrůzová Naděžda 152 Huttererová Ludmila 154 Chrobáková Miroslava 141 Ižaríková Nikola 156 Janotová Zuzana 158 Jahůdková Hana 160 Janáčová Jarmila 164 Janyšková Marcela 171 Jiránková Štěpánka 172 Janišová Miluše 174 Hlaváčová Jarka 178 Juřičková Kateřina 179 Kadlecová Eva 182 Kahánková Věra 183 Horák Radim 184 Kajzarová Karolína 189 Kašpar Petr 190 Kašparová Marie 192 Kriz-Lifková Eva 196 Klanicová Dagmar 200 Klumparová Jiřina 205 Kočová Jiřina 208 Kolářová Magdaléna 211 Konvalinková Ludmila 213 Koskubová Taťána 217 Kozáková Květoslava 218 Kozlová Lenka 219 Krahulíková Martina 220 Krajčová Květoslava 223 Morávková Petra 225 Krbcová Milada 228 Krejčíková Hana 232 Krušina Zdeněk 233 Křivánková Alice 234 Křížová Helena 235 Křížová Monika 237 Kučerová Bohuslava 238 Kudláčková Milana 242 Kubíčková Lucie 244 Kyloušková Hana 247 Lásková Jolana 258 Literová Alena 259 Lodrová Libuše

262 Loukotková Eva 264 Lukešová Eva 268 Machleidtová Silva 269 Majorová Hana 277 Maternová Ester 278 Mašková Ilona 279 Maťátková Ivana 280 Matějovičová Jaroslava 284 Matyášová Eva 286 Macurová Soňa 287 Mikulíková Marie 291 Mlejnková Milena 293 Mořkovská Danuše 297 Nádvorníková Olga 298 Myslínová Jana 306 Nechvílová Miroslava 308 Nekolová Alena 310 Neubertová Věra 312 Nevečeřalová Miloslava 313 Nigrin Jaromír 314 Nosková Milena 315 Noubel Henri 316 Noubelová Alexandra 317 Nováková Markéta 319 Panenková Dana 322 Novotná Marcela 326 Pačes Zbyněk Jan 342 Petrů Marie 348 Kubíčková Martina 351 Potměšilová Hana 355 Procházková Marie 356 Prudilová Jarmila 359 Příhodová Alena 366 Řečínská Jana 367 Rollerová Jaroslava 372 Růžičková Blanka 377 Řezníčková Libuše 378 Říhová Věra 385 Schránilová Hana 386 Sieglová Jana 387 Slánská Kalhousová 389 Sisrová Helena 390 Skácilíková Danuše 391 Skokánková Věra 393 Slabochová Dana

395 Slánská Ludmila 396 Smejkalová Alena 399 Smrčková Helena 400 Smutná Ludmila 401 Sobotková Jana 404 Spurná Božena 407 Stárková Olga 414 Strnadová Zdenka 416 Suchá Romana 425 Svojsíková Jarmila 426 Šafránková Markéta 427 Šalamounová-Albrechtová Lenka 431 Šibravová Marie 435 Šindelářová Jitka 437 Všetulová Miluška 438 Škodová Lenka 440 Špetová Jana 442 Tesařová Věra 443 Štensová Dagmar 445 Tinková Martina 448 Štrynclová Jana 454 Tesařová Věra 456 Tížková Blanka 458 Trčálková JindřiškaS 459 Tomaščínová Jana 463 Trencová Eva 466 Tůma Karel 469 Tvrská Dana 470 Urbanová Lea 483 Vacula Richard 478 Vedralová Libuše 480 Venhodová Jana 486 Vodenková Olga 487 Vodňanská Lenka 491 Vrbíková Dagmar 492 Havrdová Kateřina 494 Vozábalová Jana 498 Wotkeová Zuzana 499 Zábranská Alena 500 Zahradníková Jiřina 501 Zálešáková Magda 503 Zámečníková Eva 504 Zavadilová Emilie 505 Židová Jana

Prosíme ty členy, kteří se na tomto seznamu nenašli a budou ještě platit za rok 2008, aby provedli tuto platbu společně ve výši Kč 400,– na účet SUF č. 1935150359/0800 u České spořitelny a nezapomněli uvést své členské číslo jako variabilní symbol. V případě jakýchkoliv nesrovnalostí či dotazů se obracejte na Renátu Dvořákovou: dvor.rena@volny.cz.

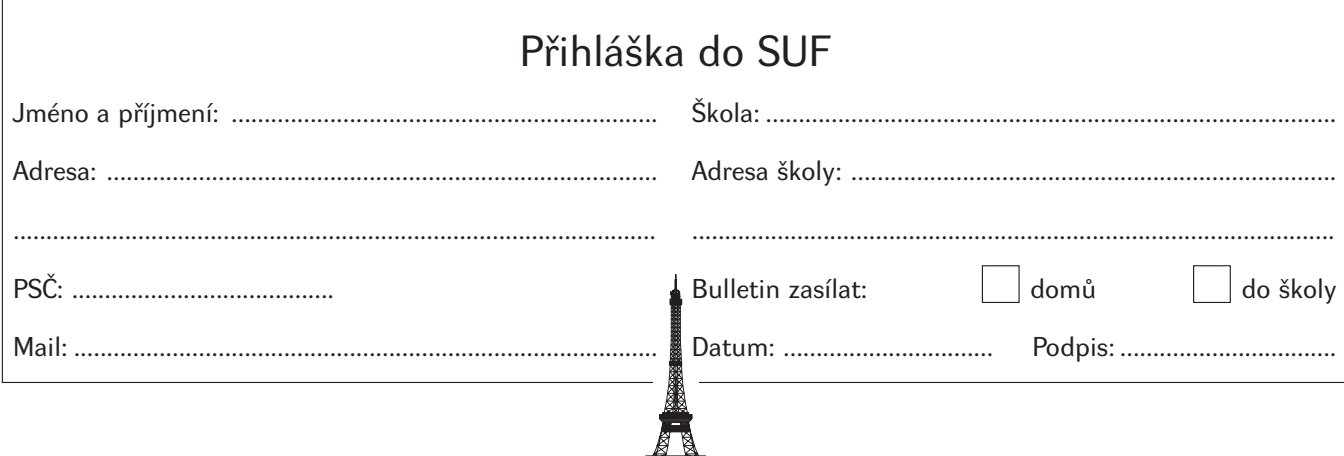

# OSLAVA DNE FRANKOFONIE

7

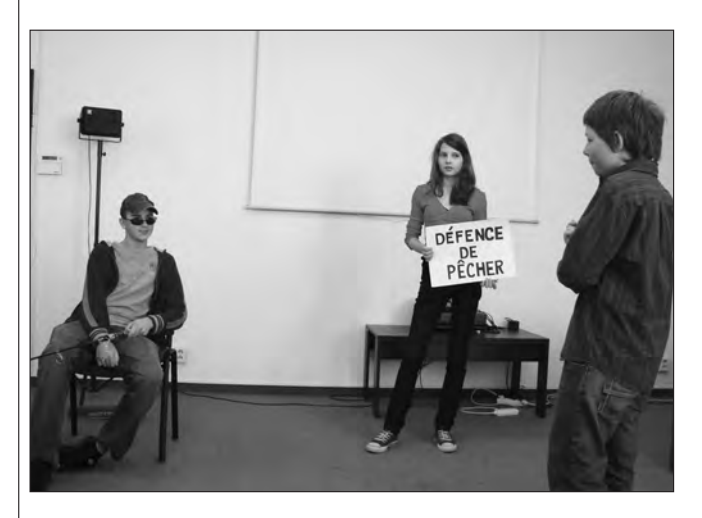

Dne 18.března 2008 proběhl další ročník umělecké tvořivosti ve francouzském jazyce "Présentation en français", kterou organizuje Gymnázium Nad Štolou ve spolupráci se Sdružením učitelů francouzštiny.

Přehlídka je oslavou dne Frankofonie. V letošním roce se zúčastnilo 71 studentů se svými profesory. Setkání se již tradičně konalo v sále Zemědělského muzea. Potěšila nás úroveň i nadšení, se kterým studenti pražských škol předvedli svá vystoupení.

Présentation en français, Le musée d'agriculture Prague, le 18 mars 2008

### Programme :

Gymnázium Českolipská – Belle, belles, belles,. Gymnázium Omská – Grégory Gymnázium E. Krásnohorské – Premier rendez-vous Gymnázium Písnická – Les invités Gymnázium Nad Štolou – Rédaction française Gymnázium Na Pražačce – Chansons françaises Distribution des prix Petit rafraîchissement

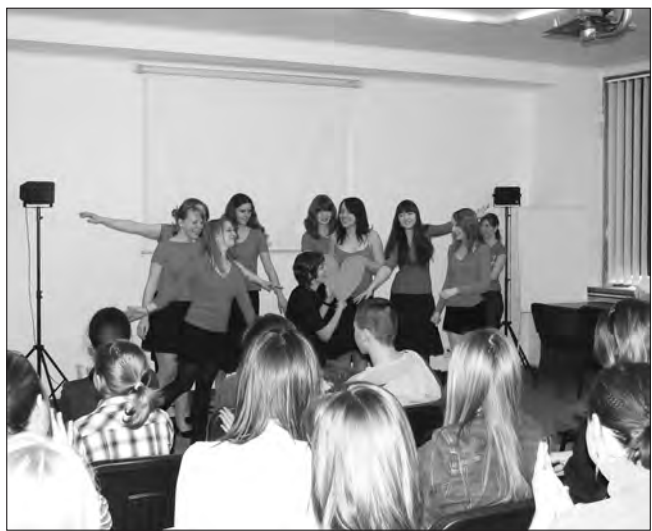

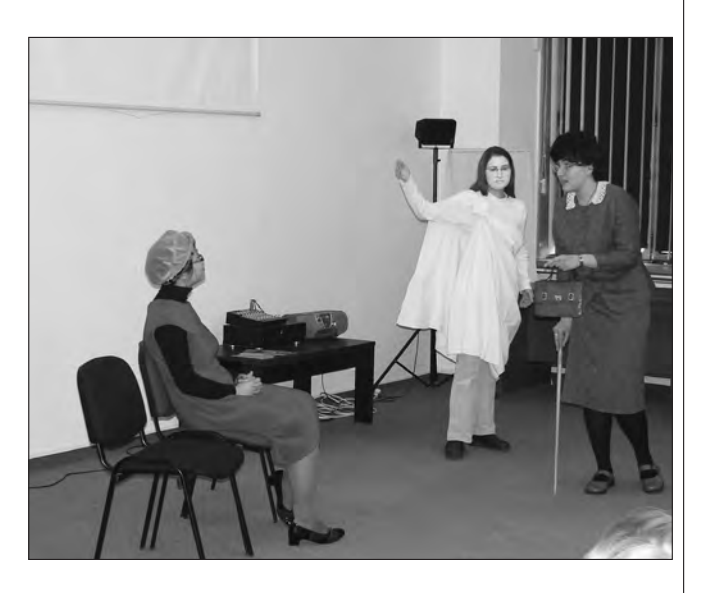

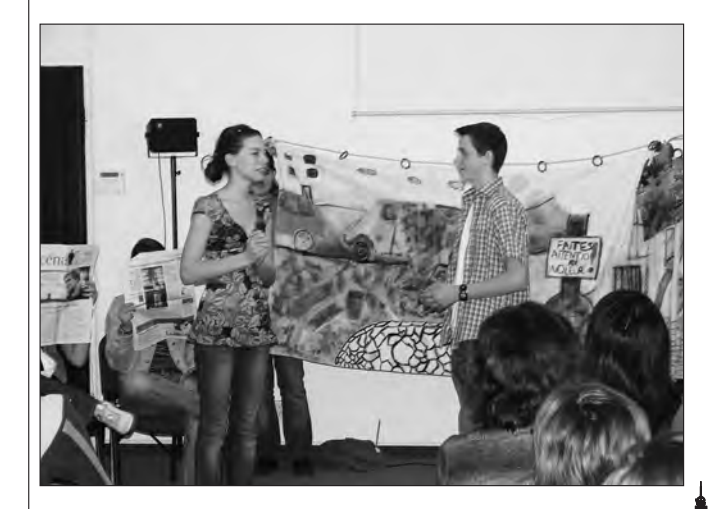

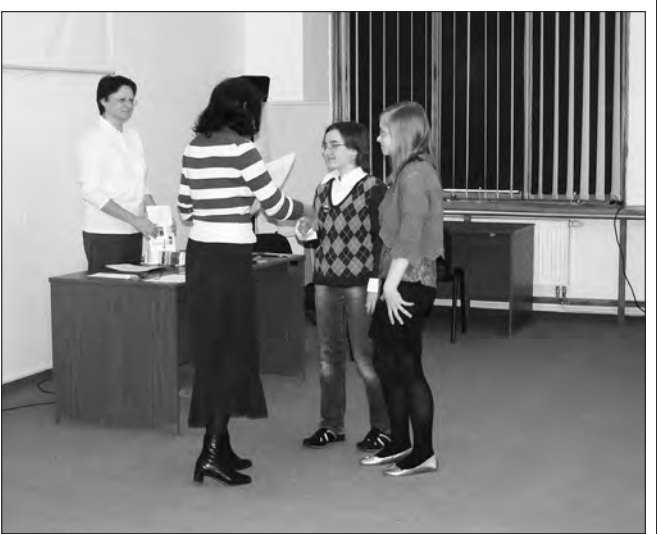

# PRVNÍ KONGRES UČITELŮ FRANCOUZŠTINY, 25.–27. DUBNA 2008 PUŁTUSK, POLSKO

Rádi bychom vám přiblížili atmosféru a průběh prvního kongresu učitelů francouzštiny v Polsku. Tento kongres byl určen nejen polským učitelům francouzštiny, členům PROF-EUROPE, ale i dalším zájemcům, i ze zahraničí. Konal se v městě Pułtusk, asi 60 kilometrů od Varšavy, v hotelovém komplexu Dom Polonii. Téma kongresu *« Enseignement et apprentissage du français au coeur de la Francophonie »* bylo velice nosné a zaštítilo sedm tematických okruhů:

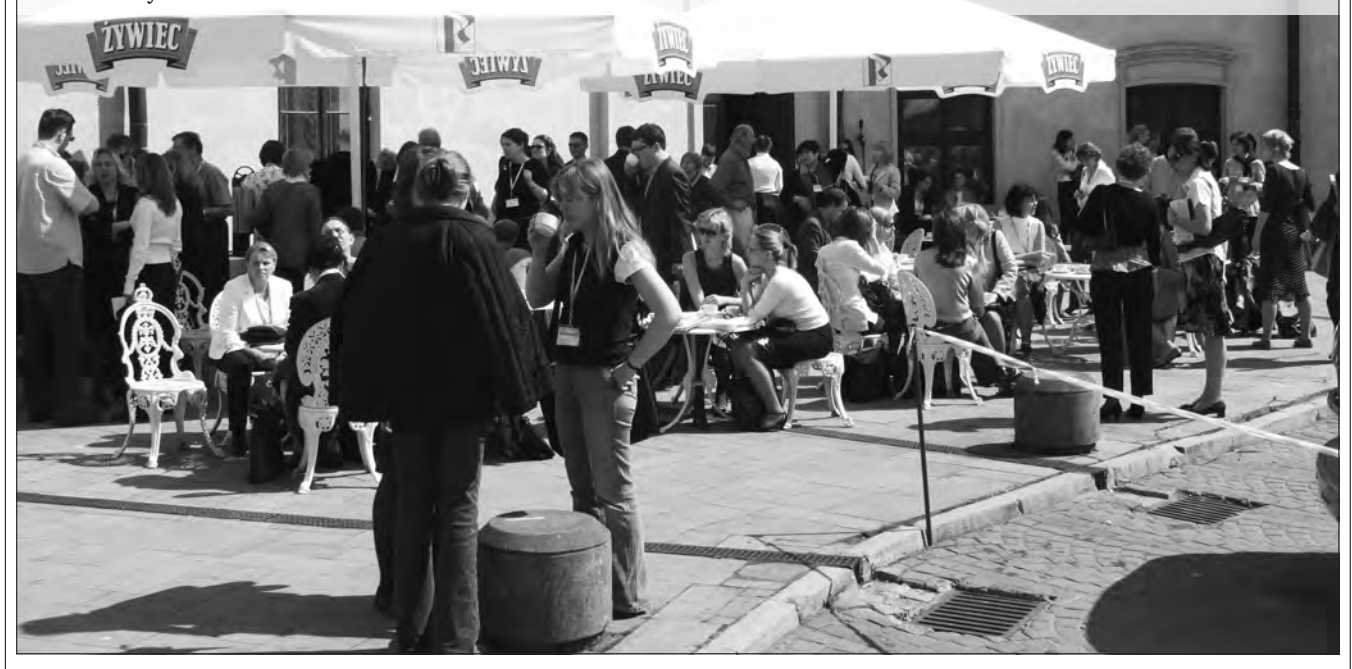

8

- **1. L'interculturalité dans la perspective francophone.**
- **2. Promotion de la langue française et de la francophonie en Pologne : projets de classe, projets d'établissement, animations, activités extrascolaires.**
- **3. Enseignement/apprentissage du français sur objectifs spécifiques.**
- **4. Enseignement bilingue.**
- **5. Enseignement précoce.**
- **6. Technologie de l'Information et de la Communication pour l'Enseignement des langues.**
- **7. Innovation pédagogique et méthodes/techniques nonconventionnelles en classe de FLE.**

Program kongresu (více na www.kongres2008.profeurope.pl) byl zahájen po příjezdu účastníků v pátek 25. dubna v odpoledních hodinách konferencí a pak se naplno rozběhl program v rámci jednotlivých okruhů. Nabídka "ateliers" byla více než pestrá po oba dva dny. Přednášejícím byl vyhrazen časový prostor od 15 do 60 minut. Tomu, aby vše probíhalo hladce, přihlíželi moderátoři "ateliers". Organizátoři mysleli na detaily.

Naše pozornost se soustředila zejména na druhý a šestý tematický okruh. Okruh *« Promotion »* byl přínosný a inspirativní, úzce se dotýkal i současnosti výuky francouzštiny v České republice a nabídl možnost srovnání mezi oběma zeměmi. Téma *« TICE »* byl a je také aktuální, protože postupně se výuka jazyků přesouvá do této oblasti. A navíc se zde SUF prezentoval příspěvkem « Blog, un outil pédagogique innovant ».

V rámci kongresu došlo i k vyhodnocení celoročních projektů – *« Franclip » – Enseigner/Apprendre le français avec des méthodes non-conventionnelles*, LABEL *« Praticien créatif »* a *Innovation pédagogique 2008 – Pologne : 10 mots de la rencontre.* Všichni účastníci projektů byli oceněni před zaplněným sálem Domu Polonii a touto ceremonií byly završeny oslavy patnácti let existence PROF-EUROPE.

Organizátoři mysleli i na kulturní a společenskou část kongresu a připravili příjemná překvapení na páteční i sobotní večer. V pátek si publikum vyslechlo recitál Justyny Bacz-Kazior., program tvořil průřez francouzským šansonem. Sobotní večer pak patřil polskému folklóru a skupině Wielkopolanie. Polský folklór je velmi zajímavý a naskytla se nám možnost naučit se několika polským tancům. První kongres učitelů francouzštiny v Polsku byl u konce.

Účast české strany na kongresu byla přínosná. Odnesli jsme si velké množství nápadů a nových myšlenek. Určitě se těšíme na další setkání s polským učiteli francouzštiny. Jsme toho názoru, že spolupráce v rámci středoevropského procesu, je více než nutná a potřebná.

Za české účastnice, **Renáta Trtíková (Výbor SUF)**

P. S. Nabízíme vám možnost "ochutnat" výsledky projektu *Innovation pédagogique* – zde je jeden z fiches

# L'ARGOT DES JEUNES FICHE PÉDAGOGIQUE

**Public**: adolescents

**Niveau**: moyen, avancé

**Support didactique**: le document créé pour les besoins du cours – le dialogue entre les jeunes (2 versions: en argot et en français standard)

### **Objectifs:**

Communicatifs :

• faire connaître aux élèves un autre registre de la langue • apprendre à parler le français familier et argotique

### Linguistiques :

- apprendre des expressions argotiques qui ne figurent pas dans les manuels
- connaître quelques particularités du français argotique traditionnel
- apprendre à traduire en français standard

Culturels :

• approcher aux élèves la manière de vivre et de parler des jeunes en France

### **DÉROULEMENT**

### **Sensibilisation**

Avant de distribuer les documents faire un petit commentaire. Demander aux élèves :

- Qu'est-ce que ça veut dire « argot » ?
- Est-ce que les jeunes parlent de la même façon que les adultes ?
- Est-ce que vous parlez l'argot des jeunes ?

### **Approche globale**

- 1. Distribuer les photocopies du dialogue (version argot) aux élèves.
- 2. Demander de lire le dialogue.
- 3. Lire le dialogue à haute voix.
- 4. Demander aux élèves d'identifier la situation de communication :
- « Quels sont les personnages? »
- «  $\overline{\text{Ou}}$  sont-ils ? »
- « De quoi parlent-ils ? »

### **Approche détaillée**

- 1. Demander aux élèves s'ils comprennent le dialogue. Qu'est-ce que vous comprenez ? Quels mots ? Il est possible qu'ils connaissent déjà certains mots et expressions argotiques.
- 2. Demander aux élèves de citer d'autres mots et expressions argotiques qu'ils connaissent.
- 3. Distribue la version standard du dialogue. Demander aux élèves de la lire.
- 4. Demander de comparer les deux versions et définir les procédés utilisés dans l'argot. Ils sont censés remarquer :
	- omission de la particule « ne » p.ex. « T'as pas de chance »

9

- emploi superflu du pronom personnel p.ex. « J'sais pas, moi »
- emploi de « qui c'est qui » au lieu de « qui est-ce qui » • emploi des expressions argotiques p.ex. « ça boume, les
- flics, se tirer, piquer, taxer »
- troncation des mots p.ex. « comme d'hab, a tout', la mob »

Ainsi découvrent-ils eux-mêmes quelques particularités du français argotique traditionnel.

### **Production orale**

Demander aux élèves de répéter le dialogue. Ensuite demander de lire le texte avec la répartition des rôles. Vérifier la prononciation.

### **Production écrite**

Demander aux élèves de traduire le dialogue en argot des jeunes Polonais qui leur est connu (en groupes de deux).

### **Le document n° 1**

**Djamel** : Salut mon vieux ! Ça boume ? **Mohammed** : Ouais, comme d'hab. Qu'est-ce que t'as, toi ?<br>**Djamel** : Y a un blème. Je me suis fait piquer ma mob. Y a un blème. Je me suis fait piquer ma mob. **Mohammed** : C'est pas vrai ! Qui c'est qui l'a taxée ? **Djamel** : J'sais pas moi, j'ai pas vu. **Mohammed** : T'as pas de chance! T'as vu des flics ? Djamel : Ben ouais, ils s'en fichent. **Mohammed** : T'inquiète! Tu vas la trouver, ta mob.<br>**Djamel** : Ben, il est tard, je me tire. A tout'! Ben, il est tard, je me tire. A tout'!

**Mohammed** : A tout' !

### **Le document n° 2**

### **Djamel** : Salut mon ami! Ça va ? Mohammed : Oui, comme d'habitude. Qu'est-ce que tu as ?<br>Djamel : Il y a un problème. On m'a volé ma Il y a un problème. On m'a volé ma mobylette.

**Mohammed** : Ce n'est pas vrai! Qui est-ce qui te l'a volée ?<br>**Djamel** : [e ne sais pas, je n'ai pas vu.

- Je ne sais pas, je n'ai pas vu. **Mohammed** : Tu n'as pas de chance. Est-ce que tu es allé déposer la plainte au commissariat?
- Djamel : Ben oui. Ils ne me prennent pas au sérieux.
- **Mohammed** : Ne t'inquiète pas! Tu vas la trouver ta mobylette.

**Djamel** : Ben, il est tard, je m'en vais. A tout à l'heure! **Mohammed** : A tout à l'heure!

### **Ewa Kalinowska,** *Varsovie*

## ZPRÁVY SUF A FIPF

# KONVERZAČNÍ SOUTĚŽ VE FRANCOUZŠTINĚ VÝSLEDKY NÁRODNÍHO KOLA 16. DUBNA 2008

Přinášíme Vám výsledky konverzační soutěže konané dne 16. dubna 2008 na Gymnáziu K. Sladkovského v Praze 3.

Dovolte ještě několik poznámek od garanta soutěže za SUF.

Víme všichni, že každoroční bolavou stánkou této soutěže je zařazování do kategorií, jmenovitě do A1 a B1. Již před několika lety jsme proto zavedli poměrně jednoduchou a přehlednou formuli a opakovaně jsme ji publikovali v Bulletinu a zaslali krajským pořadatelům soutěže, protože nejpozději tam je možné zachytit a příp. změnit toto zařazení.

### **Tato formule zní:**

**Pro zařazení do kategorie A1 nebo B1 může mít žák za sebou max. 3 roky výuky a max. 12 hodin týdně (počítáno samozřejmě za celé 3 roky, např. 3 x 3 hodiny výuky týdně a v posledním ročníku 2 hodiny konverzace, tedy celkem 11 hodin týdně).**

**Pro zařazení do kategorie 1 musí být splněny obě dvě podmínky.**

**Pokud žák přesáhne počet let nebo počet hodin, příp. obojí, je zařazen do kategorie A2 nebo B2. Kategorie A1 a A2 jsou určeny pro žáky základních škol a odpovídajících tříd víceletých gymnázií, kategorie B1 a B2 jsou pro žáky gymnázií. Gymnazisté se mohou hlásit nejpozději ve 3. ročníku, příp. septimě, žáci maturitních ročníků se již soutěže nezúčastňují.**

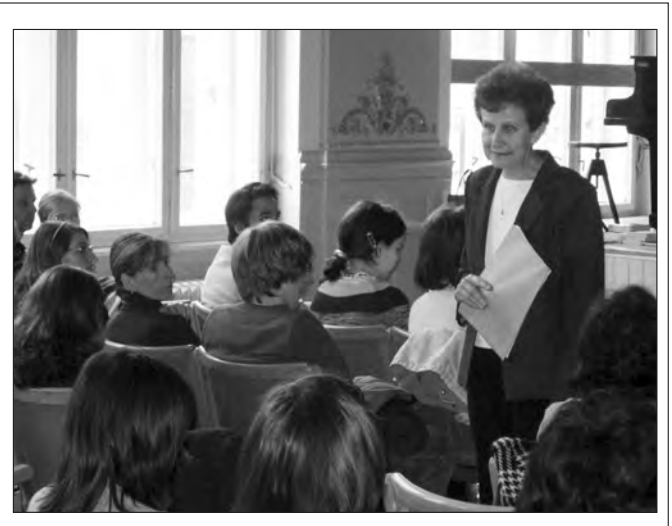

Bohužel se i letos stalo, že do národního kola se dostali žáci nesprávně zařazení, protože krajské poroty tento fakt přehlédly. Jsou to vždy velmi nepříjemné okamžiky pro poroty a hlavně pro samotné žáky, účastníky soutěže, protože oni jsou v tom opravdu nevinně.

Prosíme tedy učitele, až budou příští rok posílat své žáky do soutěže, aby se k tomuto textu vrátili, aby své žáky zařadili správně. V případě pochybností neváhejte kontaktovat nového garanta soutěže, kterým bude Mgr. Renata Trtíková (renatatrtikova@seznam.cz)

Na závěr dovolte malé rozloučení. Chtěla bych poděkovat všem kolegyním a kolegům z celé republiky, kteří mi po dlouhá léta pomáhali v pořádání soutěže jako členové porot, příp.jinak, a také p. Barboře Šteflové z NIDM za zajištění administrativní stránky soutěže. V neposlední řadě chci poděkovat Gymnáziu K. Sladkovského v Praze 3, které nám poskytovalo své prostory, i když to pro ně znamenalo určité omezení výuky.

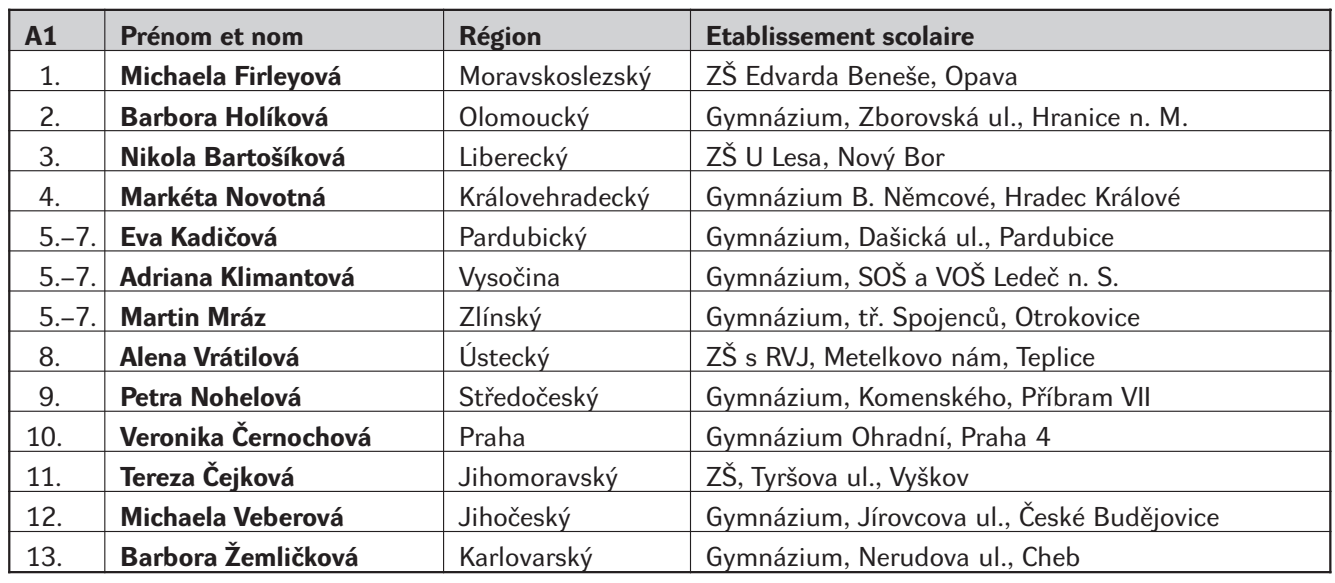

# ZPRÁVY SUF A FIPF

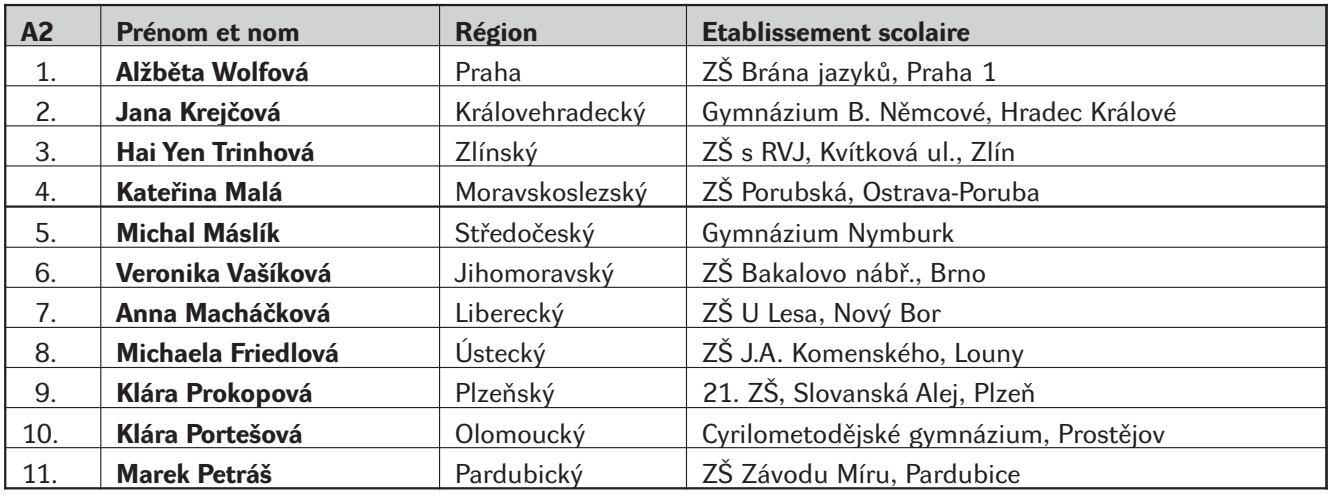

×

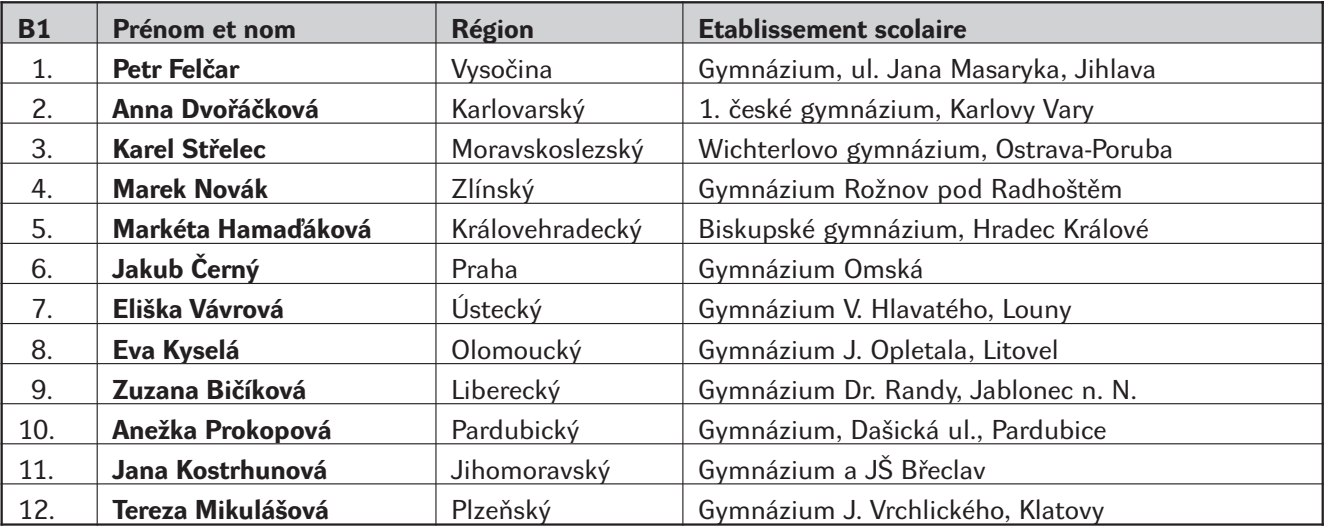

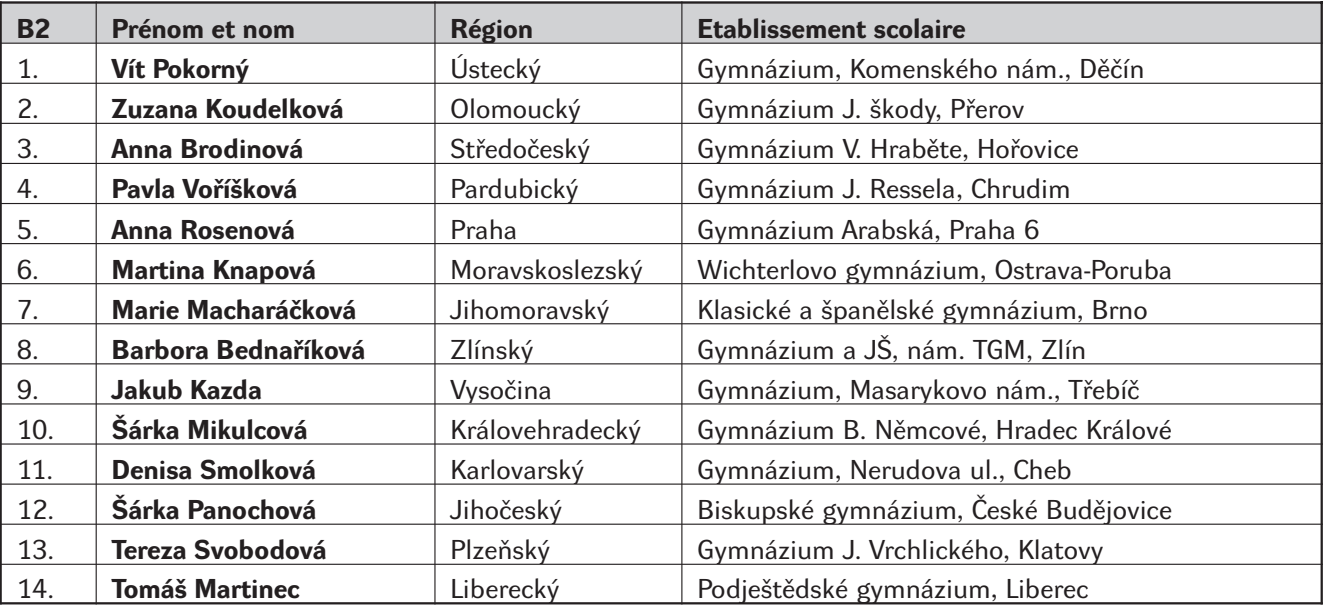

11

**Renáta Dvořáková**

# ZPRÁVY SUF A FIPF

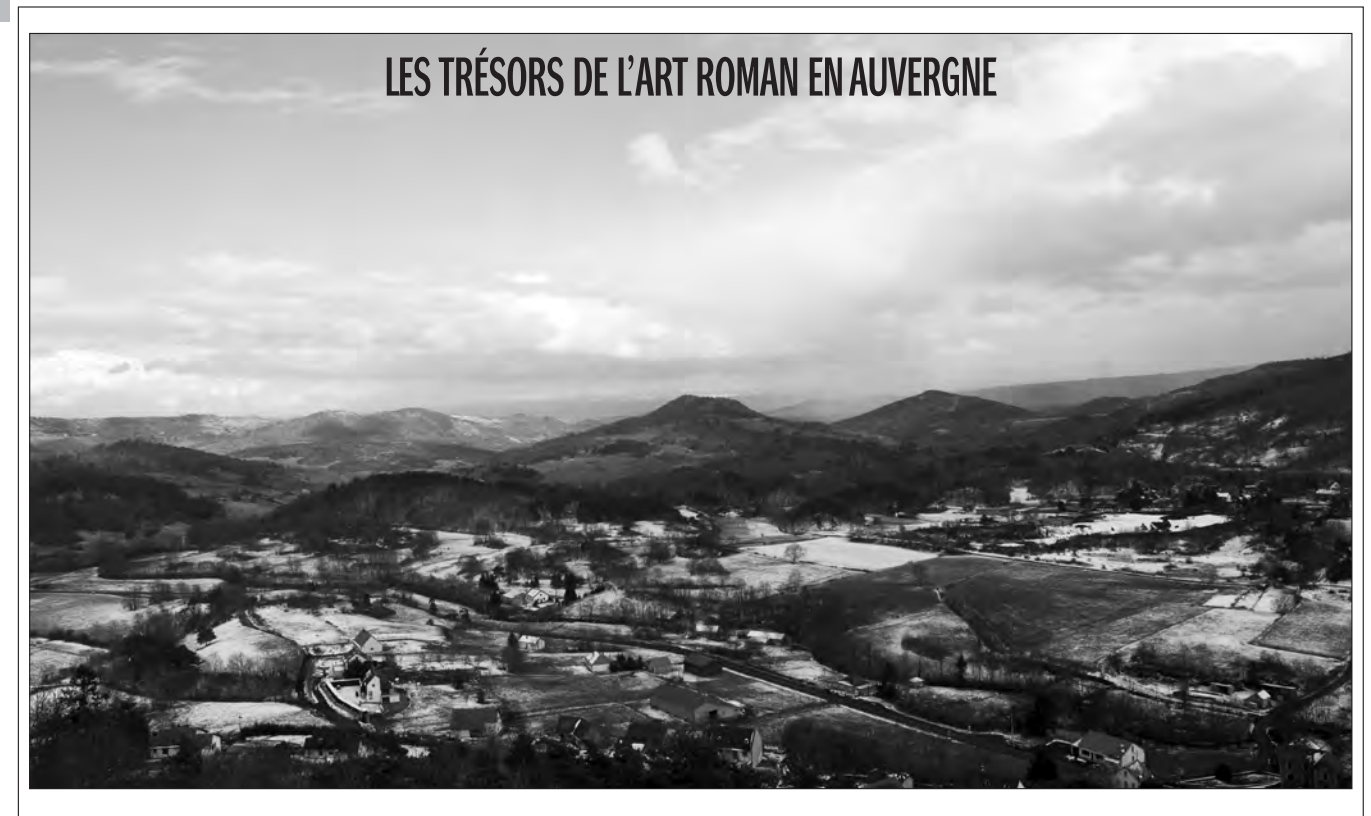

12

Les trésors de l'art roman en Auvergne, c'était le thème du voyage d'un groupe des professeurs de français pendant ces vacances de Pâques. Le programme a été très riche. Nous avons visité les basiliques et les églises romanes d'Orcival, d'Issoire et de Saint-Nectaire. Mais le temps qui faisait était plus que horrible, de la pluie, de la neige, du vent, du froid. C'est pourquoi nous avons cherché un abri et nous l'avons trouvé à Vulcania, dans le parc d'attraction et de loisirs sur des volcans en Auvergne.

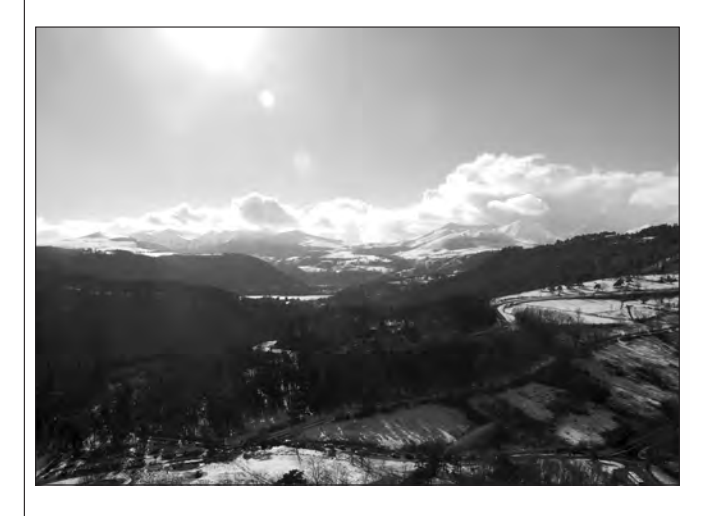

Nous avons été logés dans une maison aménagée pour les classes vertes, donc c'était assez modeste, mais pour nous, profs, l'ambiance était familière.

Celui qui a contribué beaucoup au succès de notre voyage c'était Maurice Bedoin, professeur histoire-géo en retraite. Il nous a expliqué les caractéristiques de l'art roman auvergnat, mais aussi il a partagé avec nous ses souvenirs de l'an 1968 (le 40e anniversaire), brièvement, il était notre accompagnateur charmant et très sympathique. Puisque lui aussi, il a apprécié notre groupe attentif, curieux et discipliné (per-

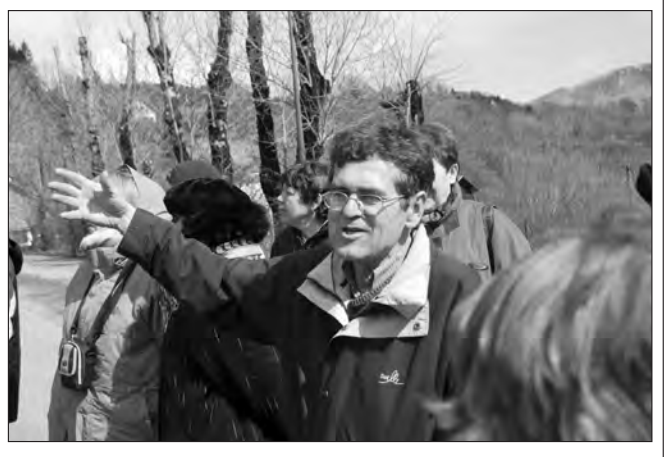

sonne ne s'est perdu, sauf un porte-monnaie d'abord perdu et puis par bonheur retrouvé), nous nous sommes décidés à refaire un voyage pendant les vacances prochaines de Pâques, cette fois-ci en direction de la Lorraine et de la Champagne.

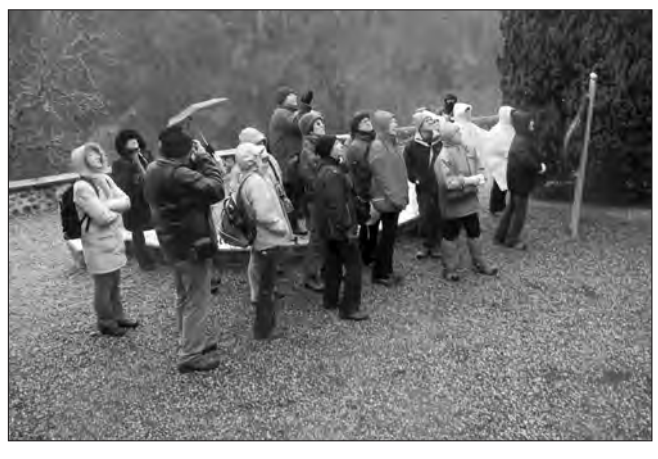

# CONCOURS JUVENES TRANSLATORES 2008

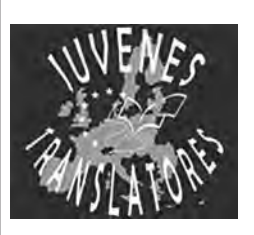

Un nouveau concours pour jeunes traducteurs (lycéens européens nés en 1991) aura lieu en novembre 2008. Les écoles, de toute l'Europe, seront invitées à s'inscrire sur le site web de Juvenes Translatores http://ec.europa.eu/ translation/contest/index\_fr.htm du <sup>1er s</sup>eptembre au 20 octobre 2008.

Après le 20 octobre, les écoles qui participeront au concours seront tirées au sort et seront ensuite invitées à inscrire un maximum de quatre élèves, au plus tard le 12 novembre 2008. Les textes à traduire seront élaborés par les traducteurs de la Commission. Chaque élève est libre de choisir la langue source et la langue cible de sa traduction parmi les 23 langues officielles de l'Union européenne. Il convient toutefois de rappeler que les traducteurs professionnels traduisent normalement vers leur langue maternelle ou leur langue la plus forte (celle dans laquelle ils se sentent le plus à l'aise). Bonne chance!

### **Michel WATTREMEZ**

# « IMPRESSION DE FRANCE » : PROMOUVOIR LE FRANÇAIS DANS LES ÉTABLISSEMENTS TECHNIQUES TCHÈQUES

13

Dans le cadre de l'opération « Allons en France », initiée depuis 1998 par le ministère français des Affaires étrangères pour renforcer la diversité linguistique et culturelle en Europe, le Service culturel de l'Ambassade de France en République tchèque a organisé le concours national *Impression de France*. Les cinq gagnants ont remporté un voyage de 10 jours en France du 7 au 17 juillet 2008.

Le concours consistait à prendre une photo en République tchèque répondant au thème « Impression de France » et à lui donner un titre en français.

Les élèves participants provenaient des écoles techniques et professionnelles tels que les SOS, SOU, OA et les HS. Tous ont fourni un travail de grande qualité. Alliant l'originalité, l'esthétisme et l'humour pour certains, ces élèves ont su émerveiller le jury. Raison pour laquelle l'Institut français a décidé de réaliser une exposition des meilleures photographies dans ses locaux jusqu'à la fin du mois de juin.

La remise des prix ainsi que l'inauguration de l'exposition ont eu lieu vendredi 16 mai à l'Institut français de Prague en présence de Jean-Marc Berthon, conseiller culturel de l'Ambassade de France. 70 élèves et professeurs ont été invités et récompensés pour leur travail.

Cet événement a permis aux participants de découvrir le travail des autres tout en créant un lien - matérialisé par l'exposition - entre eux. A présent, tous ces jeunes et professeurs savent que le service culturel et l'Institut français existent et restent en lien avec ceux qui oeuvrent, avec le ministère tchèque de l'éducation, de la jeunesse et des sports (MŠMT) et l'Association des Professeurs de Français (SUF), à la diffusion et à la promotion de la langue et de la culture françaises et francophones.

### **Myriam Gzouli**

# LE FRANÇAIS - DEUXIÈME LANGUE ÉTRANGÈRE

J'ai le plaisir de pouvoir vous informer que le colloque international *Le français - deuxième langue étrangère/la didactique intégrée des langues étrangères* que la SUF a organisé en coopération avec l'Université de Bohême de l'Ouest de Plzeň, l'Association Gallica, le Cercle des philologues modernes et avec un soutien de l'Ambassade de France en République Tchèque dans les locaux de la Faculté des Lettres de l'Université de Bohême de l'Ouest dans la ville de Plzeň s'est déroulé ą la satisfaction des participants et organisateurs.

Le colloque, consacré à l'Année internationale des langues 2008 proclamée par l'ONU et l'Année européenne du dialogue interculturel 2008 proclamée par la Commission européenne, a eu lieu les 7 et 8 février avec la participation de 42 spécialistes, enseignants, didacticiens et étudiants des plusieurs pays – la France, la Grèce, la Pologne, le Portugal, la Slovaquie et la République Tchèque. C'est pourquoi les discussions ont pu revêtir un caractère vraiment international. Au début, les participants ont été salués par doyen de la Faculté des Lettres de Plzeň M. Ladislav Cabada, attachée de coopération pour le français de Ambassade de France en République Tchèque Mme Marie-Christine Thiébaut, présidente de la SUF Mme Helena Dlesková qui a lu la lettre de salutation de la part de Mme Janina Zielińska, vice-présidente de la FIPLV. Le colloque a été ouvert par la conférence *La politique du plurilinguisme la didactique des langues,* prononcé par Marie Fenclová, directrice du Département des langues romanes de la Faculté des lettres de Plzeň et vice-présidente de la SUF.

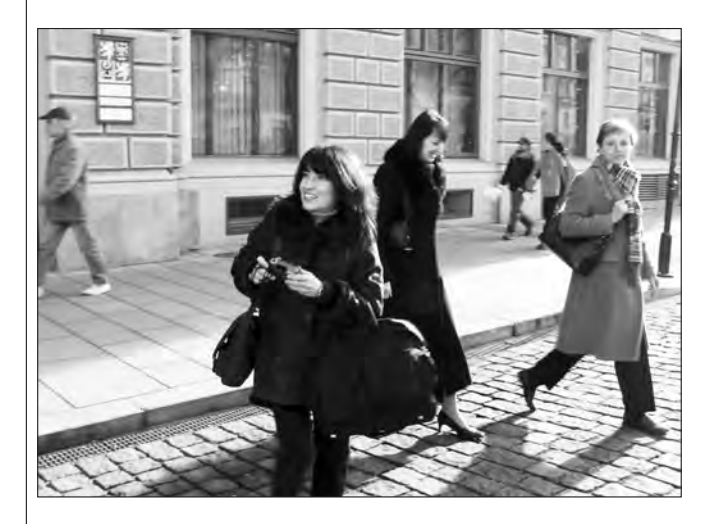

Les objectifs principaux du colloque étaient les suivants :

- 1) L'accumulation primaire des acquis des enseignants de français reflétant le fait que le français, dans la pratique de l'éducation tchèque, devient en général la deuxième langue étrangère (succédant à l'anglais, première langue étrangère)
- 2) La recherche commune de stratégies d'enseignement respectant le fait que les apprenants, au début de leur apprentissage du français, disposent déjà de certaines expériences métalinguistiques et métacognitives grâce à l'apprentissage de leur langue maternelle et de l'anglais comme première langue étrangère;

14

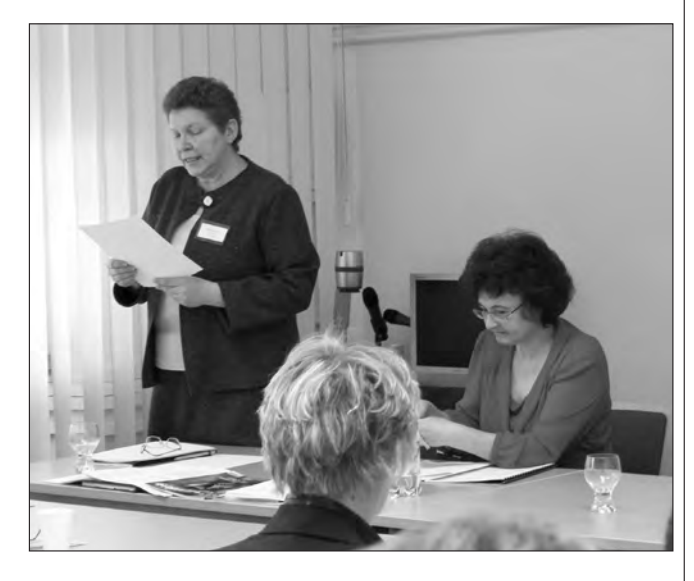

- 3) L'échange des expériences entre participants de pays différents et enseignants de différentes langues étrangères, y compris des enseignants d'anglais, intéressés aux perspectives de la didactique intégrée des langues étrangères et aux aspects plurilingues de l'éducation linguistique;
- 4) La proposition de stratégies d'enseignement adéquates et proposition d'intégrer la problématique dans la formation des enseignants en République Tchèque et ailleurs.

Ces objectifs ont été plus ou moins atteints grâce aux interventions présentées et aux discussions suivantes. Les interventions choisies seront publiées dans un recueil, de l'apparition duquel nous vous informerons dans un des numéros suivants du Bulletin de la SUF.

Au programme du colloque, il y a eu aussi la présentation des résultats de l'enquête réalisée parmi les membres de notre association et leurs élèves, concernant l'influence aux élèves apprenant le français de différentes expériences (linguistiques, cognitives, communicatives) acquises lors de l'apprentissage précédent d'une autre langue étrangère, de l'anglaise avant tout. Un grand merci à tous ceux qui ont participé au sondage.

La preuve du fait que le sujet de notre colloque était en accord avec les grands défis de la didactique du français est le fait que dans un des derniers numéros du Français dans le monde (No 355), on trouve les titres suivants : *Apprendre plusieurs langues. Vers une compétence plurilingue; De l'enseignement bilingue à l'éducation plurilingue; Une langue peut ouvrir à beaucoup d'autres; Qu'est-ce qu'une éducation plurilingue?* et d'autres, tout cela de la plume des auteurs renommés tels que Gérard Vigner, Jean Duverger , Jean-Claude Beacco.

Les organisateurs du colloque et ses participants ont exprimé l'intention de poursuivre leurs recherches et coopération dans le domaine.

**Marie Fenclová**

# LANGUES ÉTRANGÈRES ET ÉDUCATION À LA DIVERSITÉ: LA RÉALITÉ PORTUGAISE

### **1. Introduction**

« *El monolingüismo es una enfermedad curable. »* Carlos Fuentes

Selon l'adage « *Unius linguae uniusque moris regnum imbecile et fragile est »,* dans l'Antiquité déjà le règne d'une langue unique était considéré comme imbécile et fragile. Aussi, la Commission Européenne et le Conseil de l'Europe s'efforcent, par le biais de divers projets, de développer chez *l'« homo europeanus »* des compétences en langues étrangères qui puissent lui permettre de s'adapter au monde moderne marqué par la diversité et la globalisation.

Dans cette optique, sont mises en avant la promotion d'un enseignement des langues étrangères qui englobe diverses valeurs, entre autres, le respect pour autrui et l'ouverture aux autres langues-cultures, ainsi qu'une contribution intégrée des différentes langues dans le curriculum de l'éducation globale des citoyens.

Dans le cadre de cet article, nous aborderons la question du rôle de l'enseignement des langues étrangères dans la construction d'une dimension interculturelle de l'éducation à la citoyenneté au Portugal. Toutefois, nous nous efforcerons de présenter ce qu'il en est réellement dans les écoles portugaises en déterminant dans quelle mesure les programmes d'enseignement de français et d'anglais (les deux langues étrangères les plus enseignées au Portugal) en vigueur actuellement reflètent ces principes.

### **2. La valeur des langues étrangères**

Au Portugal, le curriculum national consacre l'accès à deux langues étrangères tout au long de la scolarité obligatoire et, à partir de 2005, l'introduction de l'enseignement de l'anglais à l'école élémentaire.

Pour les 2ème et 3ème Cycles de l'Enseignement Basique (10- 15 ans)1), le Ministère de l'Education portugais par le Décret-Loi nº6/2001, dans son article 7, stipule que « *A aprendizagem de uma língua estrangeira inicia-se obrigatoriamente no 2º ciclo e prolonga-se no 3º ciclo, de modo a proporcionar aos alunos o domínio da língua num crescendo de adequação e fluência* » 2) **.** L'apprentissage de la langue étrangère ainsi choisie en 5ème année (10-11 ans), se prolongera obligatoirement jusqu' en 9ème année (14-15 ans). Au 3ème Cycle de l'Enseignement Basique (3ème CEB) (12-15 ans), ce même décret explique *que « A aprendizagem de uma língua estrangeira é obrigatória no 3º ciclo »*3) *.* L'apprentissage d'une langue étrangère II est ainsi rendu obligatoire.

Dans l'enseignement dit secondaire (15-18 ans), en dépit d'une marginalisation des langues étrangères dans un cursus à part *(Cursos Científico-Humanisticos (Línguas e Humanidades)*, tous les cursus dits généralistes et technologiques incluent un espace curriculaire pour l'enseignement/apprentissage d'une langue étrangère en 11ème et 12ème années (16-18 ans) (à l'abri du Décret-Loi n.º 74/2004*,* du 26 mars). Par ailleurs, le *Despacho* du 11 janvier 2006 offre la possibilité aux lycéens de choisir librement une langue étrangère qui pourra être différente de celles étudiées au collège. Ce *despacho* ouvre également les portes à l'enseignement d'une troisième langue étrangère en option, choisie par le lycéen en fonction des ressources de son établissement. Cette réalité reflète en quelque sorte l'importance (encore attribuée) dans les écoles portugaises à l'aire disciplinaire des langues étrangères et elle reflète également une petite ouverture du curriculum scolaire au principe du plurilinguisme au lieu d'une spécialisation dans une seule et unique langue étrangère.

Après une présence notoire du français en tant que première langue étrangère jusque dans les années 70, l'anglais détient désormais la *pole position* en tant que première langue étrangère enseignée dans les écoles portugaises et ce, quel que soit le degré d'enseignement. Quant à la deuxième langue étrangère (enseignement débutant au collège en 7ème année (12-13 ans), le français tient encore une deuxième place prépondérante. Le français se trouve être en concurrence avec l'allemand et l'espagnol. Et on observe actuellement au Portugal une forte augmentation de l'enseignement de l'espagnol (la langue du voisin) en tant que langue étrangère II et ce, bien entendu, au détriment du français et de l'allemand. Ainsi, selon des sources de la *Consejeria de Educación* de l'Ambassade d'Espagne au Portugal, il y aurait une augmentation de 55% d'apprenant d'espagnol dans l'enseignement secondaire et de près de 60% d'apprenant dans l'Enseignement Basique par rapport aux données des tableaux ci-dessous :<sup>4)</sup>.

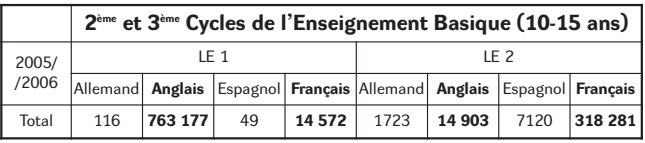

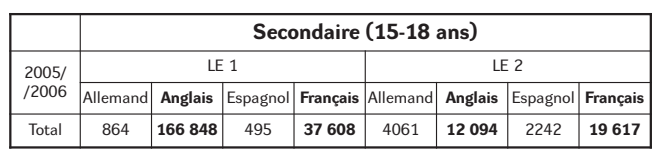

Source: Données statistiques du GIASE-Ministério da Educação (Portugal)

 $1)$  Afin de faciliter la compréhension du système éducatif portugais, nous avons réalisé un petit tableau de correspondance entre les cycles d'enseignement et l'âge des élèves. Vous trouverez ce tableau dans les annexes.

2) Traduction : « L'apprentissage d'une langue étrangère doit commencer obligatoirement au 2ème Cycle (10-12 ans) et doit se prolonger au 3<sup>ème</sup> Cycle (12-15 ans) afin de fournir aux élèves un apprentissage de la langue dans un crescendo d'adéquation et d'aisance ».

3) Traduction : « L'apprentissage d'une deuxième langue étrangère est obligatoire au 3<sup>ème</sup> Cycle ».

<sup>4)</sup> Consejeria de Educación (2007). La enseñanza de la lengua española en Portugal. Datos del curso 2006/07 escuelas de la enseñanza básica, Enseñanza Secundaria y Formación. Lisboa: Embajada de España en Portugal.

En fait, le Portugal traversant actuellement une forte crise économique, l'Espagne est considérée comme le modèle à suivre et de nombreux portugais émigrent vers ce que l'on peut appeler le « *Spanish dream »*. Par ailleurs, les facteurs relatifs à la facilité de la langue et de l'utilité économique et professionnelle de la langue espagnole dans le monde sont des facteurs déterminants dans le choix des élèves portugais lorsqu'il s'agit de choisir leur deuxième langue étrangère. La *Consejeria de Educación* de l'Ambassade d'Espagne au Portugal ainsi que l'Institut Cervantès, conscients de ces facteurs, ont énormément investi dans le développement de la langue espagnole au Portugal par le biais de programmes annuels de formation pour les enseignants de E.L.E et de publicité auprès des associations de parents d'élèves.

En contexte hors école, le Portugal semble s'éveiller quelque peu à la nécessité d'apprendre des langues étrangères pour être compétitif sur le plan professionnel. A titre d'exemples, voyons juste les titres de trois articles récents datant de septembre 2007 qui peuvent être le reflet d'un certain regain d'intérêt pour les langues étrangères dans le monde du travail portugais et dans la société portugaise en général :

- Isabel Araiga e Cunha. (16/09/2007). « What do you speak? O francês morreu ? Não, viva o francês, o alemão, o espanhol e o polaco! *Público*, p. 10
- António Mega Ferreira (13/09/2007). « *O mito da língua bastante »*. *Visão,* p.12.
- Cátia Mateus, (15/09/2007). « *Empreendedorismo em várias línguas. Uma escola de línguas pode ser um bom investimento ».* Supplément emploi du journal l'*Expresso,* p. 12-19

L'enseignement des langues étrangères doté d'une double valeur, la valeur instrumentale et la valeur éducative s'avère être fondamental à la formation de citoyens responsables que l'on peut former à la compréhension des problèmes sociaux et les mettre en relation avec l'Altérité et la diversité. En fait, et ce, dès l'école élémentaire, la valeur de l'enseignement d'une langue étrangère se présente aussi bien sur les plans psychologiques et linguistiques que culturels et interculturels, dépassant ainsi le cadre strictement scolaire qui peut lui être attribué de par ses effets, notamment dans le développement de la personnalité de l'enfant et de l'adolescent. Actuellement, l'enseignement des langues étrangères englobe donc une dimension basée sur les valeurs tels le développement personnel, l'esprit critique, le respect pour Autrui et l'ouverture aux autres langues-cultures au pluriel. Apprendre une langue étrangère, c'est aussi être capable de se transférer vers une autre perspective, celle de l'altérité. Dans cette perspective, développer un esprit d'ouverture à l'Altérité au respect de la diversité s'avère être un objectif central de l'enseignement des langues étrangères.

### **3. Former des locuteurs-médiateurs interculturels avec l'apprentissage des langues**

Dans cette optique, Lies Sercu (2005) définit la dimension interculturelle de la façon suivante:

*« Being able to cope with intercultural experiences requires that a person possesses a number of intercultural competencies and characteristics. These characteristics and competencies have been iden-*

16

*tified as the willingness to engage with the foreign culture, self-awareness and the ability to look upon oneself from the outside, the ability to see the world through the others' eyes, the ability to cope with uncertainty, the ability to act as a cultural mediator, the ability to evaluate others' points of view, the ability to consciously use culture learning skills and to read the cultural context, and the understanding that individuals cannot be reduced to their collective identities.*  $\rightarrow$  (p. 2)

Avec l'introduction de cette dimension interculturelle dans l'enseignement/apprentissage des langues étrangères, on pose comme objectifs que l'apprenant de langues acquière une capacité de développer des relations de respect mutuel avec les locuteurs d'autres langues et qu'il ait pleine conscience de son identité et celle de ses interlocuteurs, devenant ainsi un « locuteur interculturel » capable de vivre avec et dans la diversité. C'est dans ce sens que chaque locuteur/interlocuteur doit reconnaître chez l'Autre un statut de sujet, en acceptant une réciprocité de regards.

En réalité, la compétence interculturelle diffère d'une simple compétence culturelle dans le sens où elle s'avère être orientée vers l'Autre qui est considéré comme étant un interlocuteur qui possède le même statut que Moi et avec lequel je communique, j'ai des relations, j'interagis sur un plan d'égalité. Par conséquent, la compétence interculturelle ne peut être considérée comme étant seulement une compétence pour communiquer avec un étranger mais elle est également une compétence qui permet la communication avec Autrui sur la base d'un respect mutuel. La dimension interculturelle de l'enseignement des langues étrangères doit aider l'enfant, l'adolescent et l'adulte dans sa capacité de décentration dans la mesure où se produit une orientation positive vers l'Altérité. Par contre, il ne s'agit pas de nier son identité car c'est par le rapport/confrontation à l'Altérité qu'apparaît une définition de l'identité de chaque individu. Préparer l'enfant, et ce le plus tôt possible, à l'ouverture à l'Altérité, à la relativisation de ses points de vue et à une ouverture de ses horizons (non exclusivement orientés vers des horizons déjà dominants) constitue un défi de l'enseignement des langues étrangères en général.

Avant d'aller plus loin, nous nous devons de rappeler le fait que l'acquisition d'une compétence interculturelle est transversale au curriculum scolaire, elle ne se cantonne pas exclusivement au cours de langue étrangère. C'est ici cependant que l'enfant/adolescent est en contact, dès les premiers instants, avec les autres-langues cultures. Le cours de langue étrangère s'avère être un espace privilégié pour le développement d'attitudes et de savoirs en adéquation avec la compétence interculturelle. Il s'avère donc être impératif d'assumer qu'apprendre des langues étrangères consiste en une rencontre interculturelle avec l'Altérité tout en reconnaissant les objectifs suivants:

- « *faire acquérir à l'apprenant une compétence aussi bien interculturelle que linguistique;*
- *le préparer à des relations avec des personnes appartenant à d'autres cultures ;*
- *permettre à l'apprenant de comprendre et d'accepter ces personnes « autres » en tant qu'individus ayant des points de vue, des valeurs et des comportements différents;*
- enfin, aider l'apprenant à saisir le caractère enrichissant de ce type d'expériences et de relations *»* (Byram et al,  $2002:11$ ).

### **4. Eduquer à la diversité par l'enseignement des langues étrangères: la réalité portugaise**

Dans cette seconde partie, nous nous attarderons plus particulièrement sur quelques documents-clés de l'enseignement de l'anglais et du français (les deux langues les plus enseignées au Portugal dans la scolarité publique (en nombre d'élèves)). Nous tenterons de vérifier dans quelle mesure le respect pour la diversité linguistique et culturelle et pour la dimension interculturelle est contemplé. Dans cette communication, nous avons restreint notre analyse des documents/programmes aux finalités et aux objectifs généraux.

Les documents retenus sont les suivants:

- Ministério da Educação Departamento do Ensino Básico: *Currículo Nacional do Ensino Básico. Competências Essenciais*, Lisboa, Ministério da Educação2002.
- Despacho n.º 12591/2006 do Ministério da Educação (Programa de enriquecimento curricular do 1º CEB).
- Ministério da Educação: *Inglês no 1º ciclo do ensino básico, 2005/06.Orientações programáticas,* Lisboa, ME, 2005.
- Despacho n.º 14753/2005 do Ministério da Educação.
- Despacho n.º 12591/2006 do Ministério da Educação.
- Ministério da Educação Departamento do Ensino Básico: *Programa Francês. Plano de organização do Ensino-Aprendizagem. Ensino Básico 2.º Ciclo,* Lisboa, Imprensa Nacional-Casa da Moeda, 1991.
- Ministério da Educação: *Programa Francês. Plano de organização do Ensino-Aprendizagem. Ensino Básico 3.º Ciclo,* Lisboa, Imprensa Nacional-Casa da Moeda, 2000.
- Ministério da Educação: *Programa de Francês. Nível de continuação e de iniciação 10º, 11º, 12º.Cursos gerais e cursos tecnológicos. Formação geral e específica*, Lisboa, ME, 2001.
- Ministério da Educação: *Programa Inglês. Programa e Organização Curricular. Ensino Básico 2.º Ciclo,* Lisboa, Imprensa Nacional - Casa da Moeda, 1996.
- Ministério da Educação: *Programa Inglês. Programa de organização curricular.Ensino Básico 3.º Ciclo*, Lisboa, Imprensa Nacional-Casa da Moeda, 1997
- Ministério da Educação: *Programa de Inglês. Nível de continuação 10º, 11º, 12º.Cursos gerais e cursos tecnológicos. Formação geral e específica,* Lisboa, ME, 2001-2003.

### **4.1. L'Enseignement Basique (6-15 ans)**

En 2002, le Ministère de l'Education portugais édita un document intitulé *Competências Essenciais do Currículo Nacional do Ensino Básico*<sup>5)</sup> et là, il définit, en se basant sur les principes du Décret-Loi 6/2001, un ensemble de compétences considérées comme étant essentielles et structurantes au niveau du dévelop-

pement du curriculum national et ce, pour chaque cycle de l'Enseignement Basique (6-15 ans). Un profil de compétences de fin de cycle fut dessiné ainsi que les expériences éducatives qui doivent être fournies à tous les élèves. Il s'agit donc d'un document qui sert de référence officielle et nationale aux écoles et aux enseignants de toutes les disciplines. La philosophie sousjacente à ce document est «la gestion flexible du curriculum».

En ce qui concerne les compétences spécifiques des langues étrangères, ce document stipule notamment dans son introduction (p.39) que « *é necessário perspectivar a aprendizagem de línguas estrangeiras como construção de uma competência plurilingue e pluricultural nos termos que é formulada no Quadro Europeu Comum de Referência para as Línguas »*6) .

En fait, l'objectif pour devenir compétent en langue est le même et ce, quelle que soit la langue enseignée: être compétent en langues (selon le document *Competências Essenciais do Currículo Nacional do Ensino Básico)* signifie « *apropriar-se de um conjunto de conhecimentos que relevam da língua, enquanto saber organizador, e da cultura dos povos que a utilizam, enquanto expressão da sua identidade (....) significa, ainda, desenvolver características individuais relacionadas com a personalidade de cada um, nomeadamente atitudes de receptividade/interacção em relação a outras formas de ser, de estar e de viver »* (p. 40)7) *.* Dans ce profil d'apprenant compétent en langues, l'objectif visé est de faire en sorte que l'apprenant de langues acquière une compétence interculturelle qui lui permettra de comprendre, d'accepter et de vivre avec l'Altérité et la Diversité.

### **4.1.1. Le 1er Cycle de l'Enseignement Basique (1er CEB) (6-10 ans)**

En ce qui concerne les compétences spécifiques au 1<sup>er</sup> CEB, ce document pose comme principe d'orientation (parmi d'autres), la sensibilisation à la diversité linguistique et culturelle en préconisant l'ouverture de l'école à la pluralité. Pour ce faire, « *a criação de espaços de receptividade a outras línguas e outras culturas »*8) et « *o convívio com outros modos de ser, de estar e de viver »*9) *(p.45)* sont encouragés.

Au Portugal, il existe, depuis 2005, un programme de généralisation de l'anglais au 1er CEB (*Despacho nº. 14 753/2005*). Il s'agit d'un programme qui introduit l'anglais en tant qu'activité extra-curriculaire obligatoire en 3<sup>ème</sup> et 4<sup>ème</sup> années du 1<sup>er</sup> CEB (8-10 ans) et une des justifications avancée fut la suivante:

« *a aprendizagem do inglês no primeiro ciclo do ensino básico deve ser considerada essencial para a construção de uma consciência plurilingue e pluricultural, de acordo com o Quadro Europeu Comum de Referência, bem como elemento fundamental de cidadania, enquanto desenvolvimento precoce de competências, no quadro da crescente mobilidade de pessoas no espaço da União Europeia » .*10)

5) Traduction : « Compétences Essentielles du Curriculum National de l'Enseignement Basique. »

6) Traduction : « Il est nécessaire d'envisager l'apprentissage des langues étrangères dans l'optique de la constriction d'une compétence plurilingue et pluriculturelle dans les termes énoncés dans le CECR. »

- $7$  Traduction : « S'approprier un ensemble de connaissances relatives à la langue, en tant que savoir organisateur, et de la culture des peuples qui l'utilisent, en tant qu'expression de leur identité (…) cela signifie aussi, développer des caractéristiques individuelles en relation avec la personnalité de chacun, notamment des attitudes de réceptivité/interaction en relation avec d'autres manières d'être et de vivre. »
- 8) Traduction : « La création d'espaces de réceptivité à d'autres langues et à d'autres cultures. »
- 9) Traduction : « La convivialité avec d'autres manières d'être et de vivre. »
- <sup>10)</sup> Traduction : « L'apprentissage de l'anglais dans le premier cycle de l'enseignement basique doit être considéré comme étant essentiel à la construction d'une conscience plurilingue et pluriculturelle, conformément au Cadre Européen Commun de Référence, cet apprentissage s'avère être aussi un élément fondamental de citoyenneté, en tant que développement précoce de compétences, dans le cadre de la croissante mobilité de personnes dans l'espace de l'Union Européenne. »

Dans cet ordre d'idées, l'enseignement de l'anglais pourrait être considéré comme un moyen pour l'émergence d'une compétence globale et intégrée en langues du citoyen européen.

Par ailleurs, le Premier Ministre portugais M. José Socrates a annoncé le 11 septembre 2007 que l'anglais sera enseigné dès la première année de l'école élémentaire, à partir de l'année scolaire 2008/09<sup>11)</sup>.

Voyons désormais ce que nous disent les finalités de ces orientations programmatiques du Ministère de l'Education portugais:

- *« Les finalités de la langue anglaise au 1er Cycle de l'Enseignement Basique sont:*
- *sensibiliser à la diversité linguistique et culturelle;*
- *promouvoir le développement de la conscience de l'identité linguistique et culturelle à travers la confrontation avec la langue étrangère et la (les) culture(s) qu'elle propage;*
- *promouvoir l'éducation pour la communication, en valorisant des valeurs comme le respect pour Autrui, l'aide mutuelle, la solidarité et la citoyenneté;*
- *contribuer au développement équilibré des capacités cognitives et socio-affectives, culturelles et psychomotrices de l'enfant ;*
- *fournir des expériences d'apprentissage significatives, diversifiées, intégratrices et socialisatrices ;*
- *favoriser des attitudes d'auto-confiance et d'engagement dans le*  $savor-faire \gg (Traduction)^{12}$

Il convient ici de souligner le fait qu'au contraire de ce que beaucoup de personnes peuvent penser, l'école primaire portugaise n'est pas fermée aux autres langues étrangères qui ne soient pas l'anglais. Afin d'illustrer nos propos, nous aimerions rappeler que, dans la liste des activités dites « d'enrichissement curriculaire au 1<sup>er</sup> CEB », l'enseignement d'autres langues étrangères apparaît à côté d'activités de soutien, de l'enseignement de l'anglais, de l'activité physique et sportive, de l'enseignement musical et d'autres expressions artistiques (conformément au point 9-b de ce *despacho* intitulé *Programa de Enrequecimento Curricular do 1º CEB*13)). Néanmoins, force nous est de constater que les agents éducatifs ne profitent guère de cette opportunité pour introduire la diversité linguistique et culturelle à l'école. Dans la pratique, les enfants de l'école primaire peuvent n'avoir qu'un contact avec l'anglais qui est, comme nous l'avons déjà signalé, une activité dite « d'enrichissement curriculaire à caractère obligatoire *».* Par ailleurs, il convient d'expliquer ici qu'en général ces cours ne sont pas forcément dispensés par des spécialistes de l'*« early learning »* et de l'éducation à la diversité. En effet, dans la majorité des cas, il s'agit de locuteurs natifs d'anglais ou d'enseignants d'anglais des 2<sup>ème</sup> et 3<sup>ème</sup> CEB ou du Secondaire qui, compte tenu de la crise profonde en matière d'embauche des enseignants au Portugal, sont recrutés par des Municipalités ou des écoles privées de langues peu soucieuses des qualifications spécifiques qui devraient être requises pour tout enseignant de langue étrangère ayant pour public-cible des enfants et non des adolescents.

avec la diversité peut être restreint à la diversité du monde anglophone et basé sur quelques stéréotypes, comme nous pouvons le constater dans les suggestions d'exploitation des aspects interculturels du document des Orientations programmatiques :

### *ASPECTS INTERCULTURELS (p.32-33)*

*L'enseignement et l'apprentissage de l'Anglais dans le 1er Cycle de l'Enseignement Basique doit contribuer à l'éveil chez les élèves de la conscience qu'il existe des similitudes et des différences parmi les cultures de leur pays et des pays de langue anglaise. Des exemples de secteurs à exploiter sont :*

- *les aliments et les repas (par ex: préparer un English Tea typique avec du thé et des scones);*
- *les animaux de compagnie/les animaux sauvages ;*

*– célébrer quelques fêtes. Ex:* Harvest festival, Thanksgiving, Halloween, Christmas, Valentine's Day, Pancake Tuesday, Easter, May Day.14) (Traduction)

# **4.1.2. Les 2ème et 3ème Cycles de l'Enseignement Basique (10-15 ans)**

En ce qui concerne les 2ème et 3ème CEB, si l'on examine à nouveau le document *Currículo Nacional do Ensino Básico – Competências Essenciais,* on observe qu'à l'inverse de ce qui s'est passé pour le 1<sup>er</sup> CEB, les compétences spécifiques ne font guère la promotion du plurilinguisme et du pluriculturalisme. En réalité, elles s'en tiennent à une espèce de « **bi**-linguisme et **bi-**culturalisme».

Voyons en guise d'exemples, des objectifs posés par ce document pour la fin du 2<sup>èmet</sup> et 3<sup>ème</sup> CEB:

- *reconnaissance de traits caractéristiques de la société et de la culture des communautés qui utilisent la langue,*
- *reconnaissance d'affinités/différences entre la culture d'origine et la culture étrangère, (p.47-48)*
- *adéquation de comportements communicatifs en tenant compte: – des traits caractéristiques de la société et de la culture des communautés qui utilisent la langue ;*
	- des affinités/différences entre la culture d'origine et la culture étrangère (p.49-50). (Traduction)
- Et exclusivement pour le 3ème CEB:
	- *Etablir des relations affinités/différences entre la culture d'origine et la culture étrangère (p.47).* (Traduction)

Quant aux programmes officiels pour l'enseignement de l'anglais et du français aux 2ème et 3ème CEB, il convient d'insister sur le fait qu'il s'agit de programmes qui datent des années 90. Ces programmes n'intègrent donc évidemment pas les diverses orientations du CECR et des *Competências Essenciais do Currículo Nacional do Ensino Básico.* Toutefois, rappelons bien qu'ils sont toujours en vigueur aujourd'hui…

La lecture des objectifs généraux du programme nous a permis de faire ressortir quelques vecteurs qui peuvent néanmoins promouvoir des valeurs et des attitudes pour l'acceptation d'autres réalités, mais bien entendu orientées vers le monde d'expression anglophone ou francophone.

Autre problème: on se doit d'assumer le fait que ce contact

14) Ministério da Educação: Inglês no 1º ciclo do ensino básico, 2005/06.Orientações programáticas, Lisboa, ME, 2005, p.33-34

*<sup>–</sup> les vêtement;*

*<sup>–</sup> les sports;* 

<sup>&</sup>lt;sup>11)</sup> Article « Sócrates anuncia alargamento das aulas de inglês a todos os anos do 1º Ciclo ». in Público-Última Hora du 11-09-07 http://ultimahora.publico.clix.pt/noticia.aspx?id=1304646&idCanal=undefined

<sup>12)</sup> Ministério da Educação: Inglês no 1º ciclo do ensino básico, 2005/06.Orientações programáticas, Lisboa, ME, 2005, p.4.  $13)$  Traduction: « Programme d'enrichissement curriculaire du 1<sup>er</sup> CEB. »

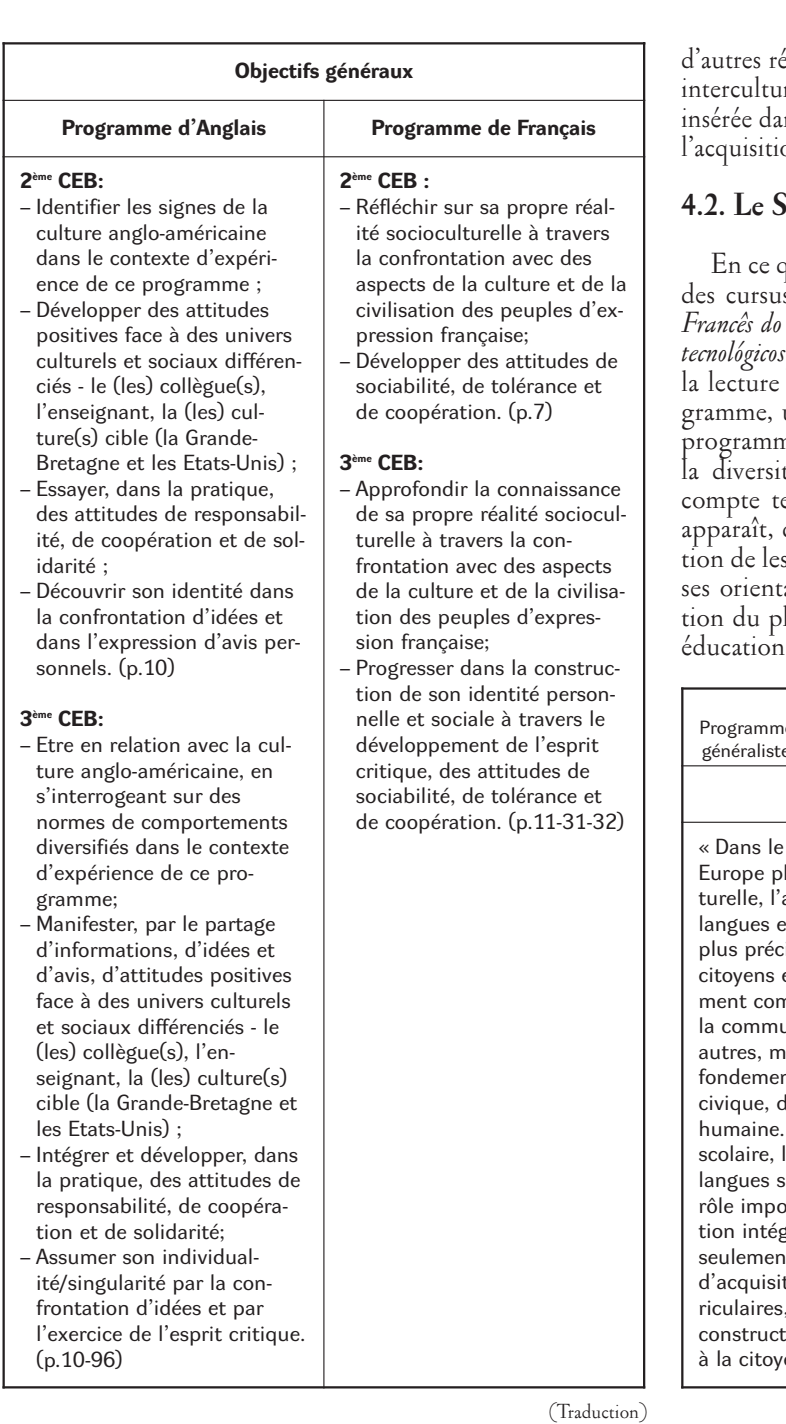

éalités anglophones certes, mais dans une perspective relle. La compétence interculturelle est d'ailleurs ns les compétences spécifiques qui interagissent dans on d'une compétence communicative.

### **4.2. Le Secondaire (15-18 ans)**

qui concerne les programmes d'anglais et de français des cursus généralistes et spécifiques (*Programa d'Inglês e de Francês do nível de continuação 10º-11º-12º (cursos gerais e cursos formação geral e específica),* d'emblée, on observe, par de l'introduction qui sert de présentation du programme, un changement de paradigme en comparaison aux programmes de 2ème et 3ème CEB dans lesquels la question de la diversité n'est pas abordée de façon linéaire. En effet, enu du fait qu'ils sont plus récents (2001-2003), dans ces programmes du secondaire, la préoccupas encadrer dans un contexte déterminé par les diverations du Conseil de l'Europe qui font la promolurilinguisme et du pluriculturalisme au sein d'une pour la citoyenneté.

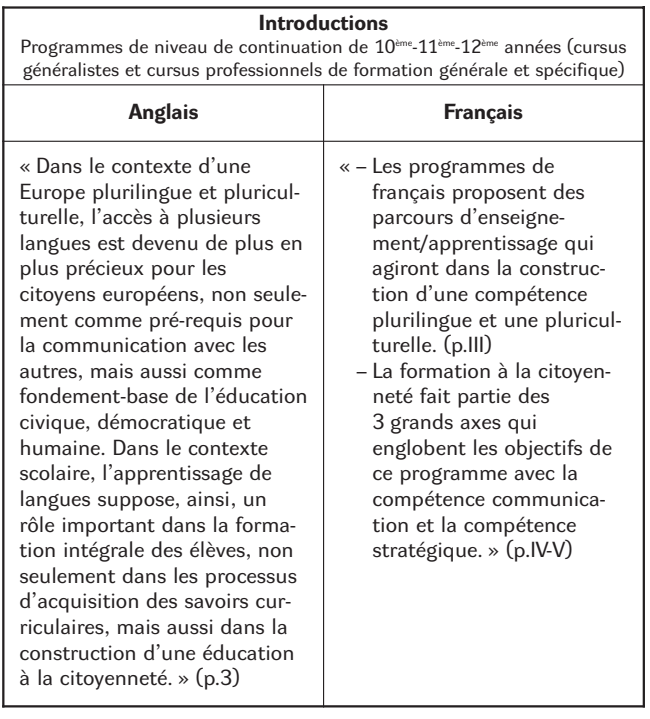

(Traduction)

Dans cette perspective, apprendre les langues offre la possibilité à l'adolescent de vivre parmi la diversité et cela contribue à la construction d'une citoyenneté active et responsable. Les finalités et les objectifs exprimés contiennent d'évidentes références à l'éducation à la diversité encourageant ainsi la rencontre interculturelle et le développement d'attitudes et de valeurs civiques et humaines.

Il s'avère être tout de même important d'expliquer ici qu'à aucun moment il n'est fait une référence directe à la dimension interculturelle dans les programmes de français. Nous n'avons pu détecter qu'un seul et unique objectif globalisant, dans l'introduction des dits programmes, « *aprender a outra realidade que é a França e os outros povos de expressão francesa* » (p.5)15). En revanche, nous avons pu constater qu'à ce niveau d'enseignement les programmes d'anglais consacrent la valeur de la rencontre avec

<sup>15)</sup> Traduction: « Apprendre l'autre réalité relative à la France et aux peuples d'expression francophone. »

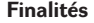

Programmes de niveau de continuation de 10<sup>ème</sup>-11<sup>ème</sup>-12<sup>ème</sup> années (cursus généralistes et cursus professionnels de formation générale et spécifique)

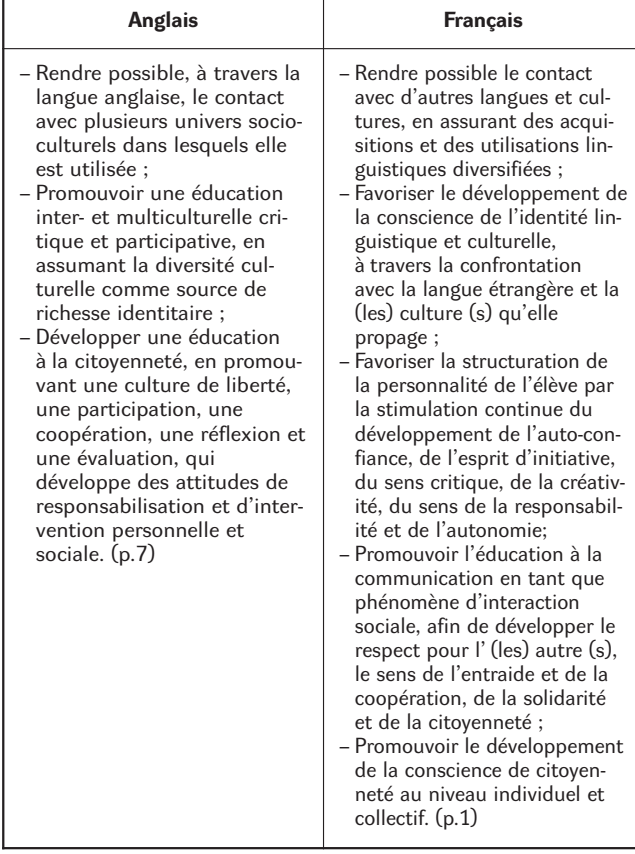

(Traduction)

20

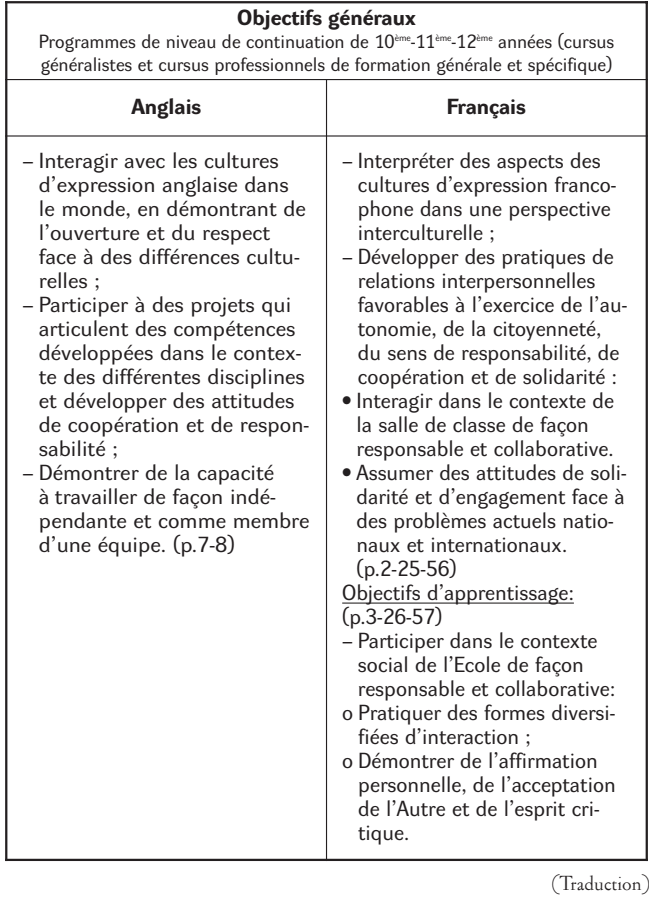

### **5. Quelques points de réflexion en guise de conclusion...**

**• Une gestion articulée et intégrée des langues quelque peu invisible**

La préoccupation avec la promotion du plurilinguisme et du pluriculturalisme orientés vers la diversité requière, selon le document des *Competências Essenciais do Currículo Nacional do Ensino Básico* (p.9) une « gestion articulée des diverses langues *»*. Cependant, à titre d'exemple, en maintenant en vigueur des programmes datant des années 90, comme c'est le cas pour les programmes d'anglais et de français des  $2^{\text{\tiny \rm \tiny d}}$ et  $3^{\text{\tiny \rm \tiny d}}$ et  $\rm \{CEB}^{\prime}$ (qui ne sont guère actualisés dans leurs orientations méthodologiques et dans leur adéquation avec de nouvelles réalités sociales), on perpétue, pour l'instant, l'inexistence d'une gestion articulée et intégrée des langues. Les programmes d'enseignement de l'anglais et du français ne préconisent guère l'interdépendance (et la nécessité de coordination) entre les diverses langues enseignées au long du cursus scolaire. Or, le nouveau paradigme de l'enseignement de langues étrangères requière un apprentissage « global » en langues étrangères et chaque langue étrangère aurait son « *input* » (peut-être parfois unidimensionnel) mais dans l'objectif d'atteindre un résultat global multidimensionnel et intégré.

### $\bullet$  Un manque d'articulation entre le 1<sup>er</sup> et le 2<sup>ème</sup> CEB

Dans le document des *Competências Essenciais do Currículo Nacional do Ensino Básico,* les auteurs ont séparé délibérément le 1<sup>er</sup> *CEB* des autres degrés d'enseignement. A l'époque (2002), la raison invoquée afin de justifier cette séparation était due au fait que la langue étrangère n'était pas obligatoire à ce niveau d'enseignement. Or, les écoles élémentaires portugaises doivent désormais inclure obligatoirement dans leur plan d'activités l'enseignement de l'anglais en 3<sup>ème</sup> et 4<sup>ème</sup> années du 1<sup>er</sup> CEB et à partir de l'année scolaire 2008/09, dès la 1<sup>ère</sup> année. Actuellement, on assiste à une situation incohérente selon laquelle l'enseignement de l'anglais s'avère être obligatoire à l'école élémentaire mais il n'existe aucune espèce d'articulation entre ce niveau d'enseignement et le collège.

Cette désarticulation est problématique pour diverses raisons mais celle sur laquelle nous aimerions insister est l'absence totale de continuité au niveau de la progression dans les compétences et les connaissances acquises par les enfants lorsqu'ils entrent au 2ème CEB. Au niveau des programmes, les connaissances et les compétences acquises par les enfants ne sont pas prises en considération. On fait simplement « table rase » sur cet apprentissage antérieur et on commence un enseignement de la langue étrangère au collège totalement amnésique de cette expérience du 1er CEB (du moins de la part des programmes). Il s'agit là d'un « retour à la case départ », à un niveau de débutant complet. Ainsi, l'invisibilité de cette expérience de la part des programmes et des manuels scolaires du 2ème CEB peut provoquer un désintérêt et une démotivation très fortes chez l'apprenant à l'égard de futurs apprentissages de langues et de la rencontre avec la diversité. Il est donc utile de rappeler la nécessité de (re)penser les programmes de l'enseignement des langues étrangères dans une perspective de l'articulation du cursus scolaire.

### **• Une tendance vers le bi-linguisme et le bi-culturalisme**

En ce qui concerne les programmes du 2ème et 3ème CEB, les compétences spécifiques ne promeuvent guère la diversité,

elles en restent à la promotion du bi-linguisme et du bi-culturalisme. Cette tendance est également présente, dans une certaine mesure, dans les orientations programmatiques de l'anglais au 1<sup>er</sup> CEB et dans les programmes d'anglais et de français du Secondaire où la rencontre avec la diversité est orientée vers les mondes d'expression anglophone et francophone. Il s'avère essentiel de reconsidérer cette approche avec un enseignement/apprentissage des langues étrangères orienté vers la diversité pluridimensionnelle qui caractérise les sociétés au sein desquelles ces langues sont parlées. En effet, actuellement une des fonctions principales de l'enseignement de langue étrangère est l'ouverture et l'acceptation de la diversité linguistique et culturelle et la décentration. Toutefois, un enseignement de langue étrangère orienté vers une Altérité unidimensionnelle peut engendrer ce que Michel Candelier appelle un « bi-ethnocentrisme », qu'il définit ainsi « *on risque d'enfermer l'enfant dans une langue et une culture étrangère particulière, au détriment de la diversité. Comme cette langue est, dans la très grande majorité des cas, une langue déjà dominante par ailleurs (…) on construit ainsi, dès l'enfance, une sorte de « bi-ethnocentrisme », orienté vers la culture propre et une culture étrangère déjà valorisée »* (Candelier, 1998: 9). En effet, l'enfant/adolescent se décentre certes vers la culture de la langue à laquelle il est initié, mais cette ouverture à l'Autre est restreinte à une Altérité unidimensionnelle. La diversité des cultures s'en trouve être niée. L'enfant/adolescent, dans cette

### **BIBLIOGRAPHIE :**

- Abdallah-Pretceille, M. (1986). *Vers une pédagogie de l'interculturel*. Paris: La Sorbonne-INRP. – Baker,C. (2000). *A Parents' and Teachers' guide to bilingualisme* 2nd edi-
- tion*.* Clevedon: Multilingual Matters.
- Byram, M. (1997). Langue et culture et identité sociale*. Developing intercultural communicative competence in foreign language teaching: curricu-lum planning and policy*. Graz: European Centre for Modern langua-ges, 5-8.
- Byram, M., Gribkova, B. & Starkey, H. (2002).*Developing the intercultural dimension in language teaching. A pratical introduction for teachers*. Language Policy Division..Council of Europe:Strasbourg.
- Candelier, M. (1998).Réflexions à propos d'un bilan des recherches portant sur l'enseignement pré-secondaire des langues en contexte européen*. In* Blondin, Ch., Candelier, M., Edelenbos, P., Johnstone, R., Kubanek-German, A. & Taescher, T. *Foreign languages in Primary school and pre-school education. A review of recent research within the European Union.* London: CILT.
- Conseil de l'Europe. (2001). *Cadre européen commun pour les langues. Apprendre, enseigner, évaluer.* Paris: Editions Didier.
- Coste, D., Moore, D. & Zarate, G. (1997). *Compétence plurilingue et pluriculturelle. Vers un Cadre Européen Commun de Référence pour l'enseignement/apprentissage des langues vivantes: études préparatoires.* Strasbourg: Éditions du Conseil de l'Europe.
- De Carlo, M. (1998). *L'interculturel.* Paris: Clé International.
- European Commission (1995). *White Paper « Teaching and Learning: Towards the Learning Society ».* Brussels: European Commission*.* COM(95) 590.
- European Commission (2001). *Making A European Area of Lifelong Learning a Reality*. Brussels: European Commission. COM (2001) 678 final of 21.11.01.
- European Commission, Communication (2005). *A New Framework Strategy for Multilingualism ».* Brussels:European Commission COM(2005) 596 final of 22.11.2005.
- Groux, D. & Porcher, L. (1998). *L'apprentissage précoce des langues.* Paris: Que sais-je?- PUF.
- INRP. (2007). *Approches interculturelles en éducations. Etude comparative internationale.* Paris: INRP.

Cet article est un long résumé d'une communication présentée durant le Colloque « Le français - deuxième langue étra gère/La didactique intégrée des langues étrangères » à l'Université de Bohème de l'Ouest – (Plzeň), le 8 février 2008.

perspective, n'est guère formé à la compréhension et à l'appréciation des cultures diverses.

### **• Une absence de concrétisation de l'idée de compétences partielles et de compétences à géométrie variable**

En fait, les programmes analysés ne reflètent guère l'idée de compétences partielles et de compétences à géométrie variable sous-jacente au paradigme de l'enseignement des langues étrangères hérité du CECR. En effet, on assiste à la persistance de la notion de compétence communicative isolée en tant qu'objectif de chaque langue étrangère enseignée au lieu de la reconnaissance du fait que les élèves (surtout au 3<sup>ème</sup> CEB) apprennent simultanément deux autres langues (la langue du pays – le portugais et deux autres langues étrangères). Or, ce contexte particulier pourrait être un espace privilégié pour le développement d'une compétence globale en langues. Néanmoins, les objectifs analysés nous montrent clairement que chaque langue énonce et suit ses objectifs *en solo.* Il serait profitable à l'enseignement de langues étrangères de se poser la question: à quoi sert l'enseignement des langues étrangères aujourd'hui dans l'éducation des jeunes de ce début de 2ème millénaire et, en particulier, dans le contexte de ce colloque, à quoi peut servir l'apprentissage du français qui tend à disparaître rapidement et à être remplacé par une langue considérée comme étant plus dynamique, plus utile comme l'espagnol?

### **Annexes**

**Tableau de correspondance entre les cycles de scolarité et l'âge des apprenants:**

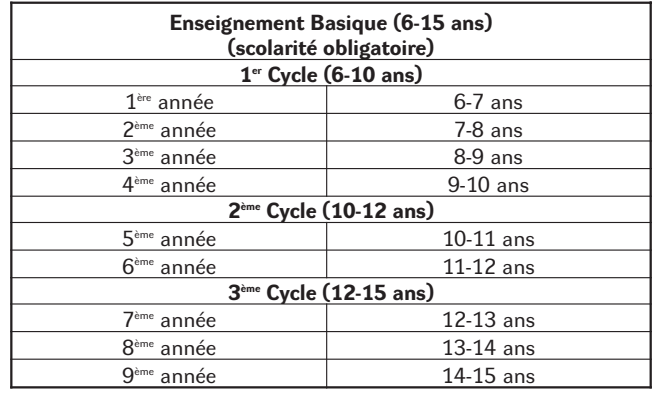

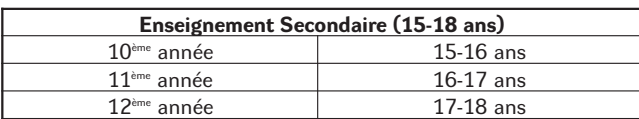

**Abréviations:** 

21

CECR: Cadre Européen Commun de Référence pour les langues

F.L.E: Français Langue Etrangère

E.L.E: Espagnol Langue Etrangère

1<sup>er</sup> CEB: 1<sup>er</sup> Cycle de l'Enseignement Basique

2ème CEB: 2ème Cycle de l'Enseignement Basique

 $3<sup>eme</sup> CEB: 3<sup>ème</sup>$ 

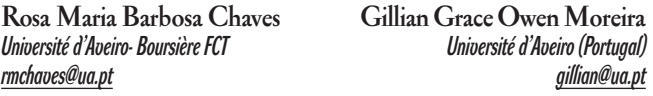

# IMAGE DE POINT À POINT

V minulém čísle jsme vás žádali o vaše nápady, jak procvičovat číslovky. Některé jsou opravdu originální, všem děkujeme. Další aktivity najdete v poslední části Bulletinu – v ukázkách z diplomových prací. **Příštím tématem bude passé composé, případně i rozdíl mezi ním a imprafait.**

22

Studentům rozdám následující obrázky. Já diktuji čísla a oni je hledají a spojují. Pokud někdo zahlásí, že už ví, co to je, přenechám mu diktování a jen ho kontroluji.

Vytvořit takový obrázek není těžké. Najdete si vzor např. na pointapoint.com, ale samozřejmě můžete použít

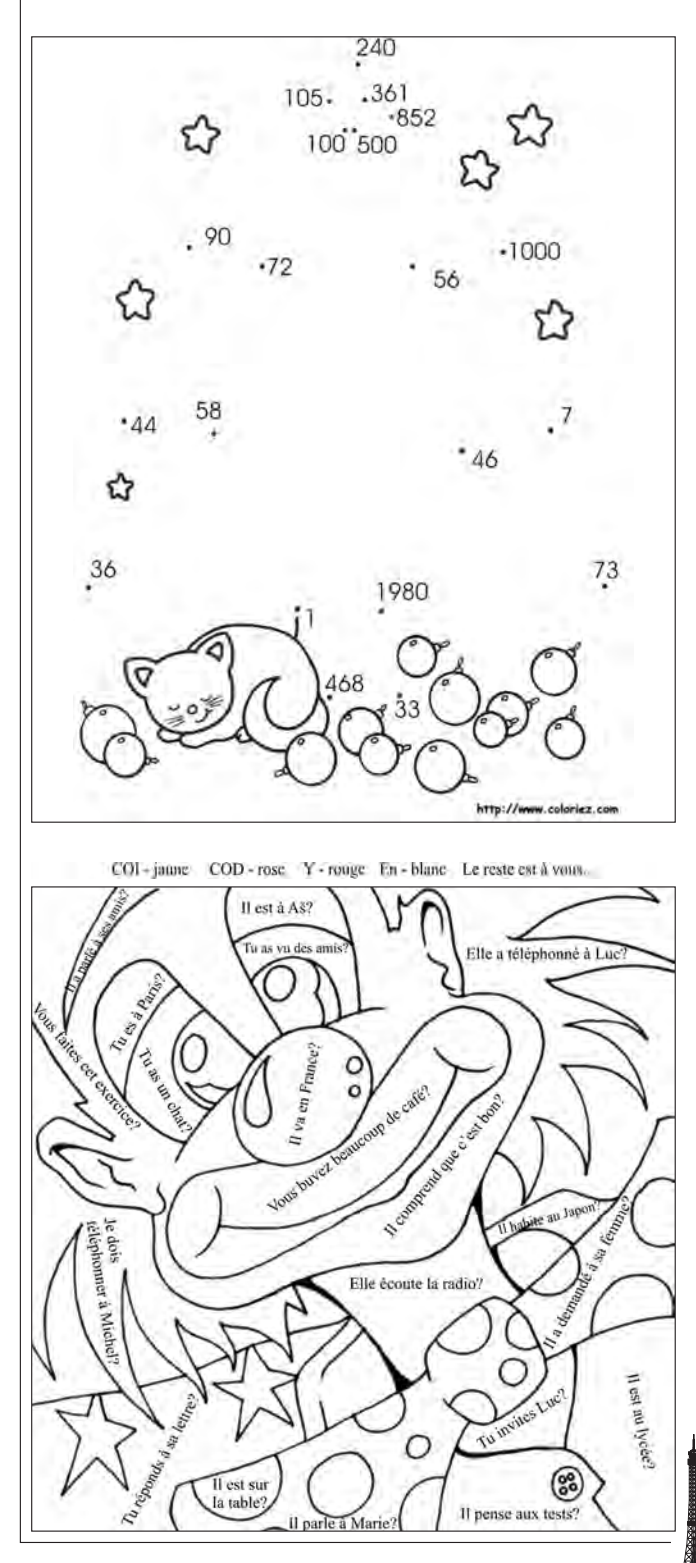

i české tištěné. Postupně bělící páskou zatřete všechna původní čísla (jdou popořadě) a přepíšete nějakou číslovkou (nebo slovíčkem, pokud chcete procvičovat slovní zásobu). Pozor, abyste se v průběhu neztratili a řešení si samozřejmě značíte.

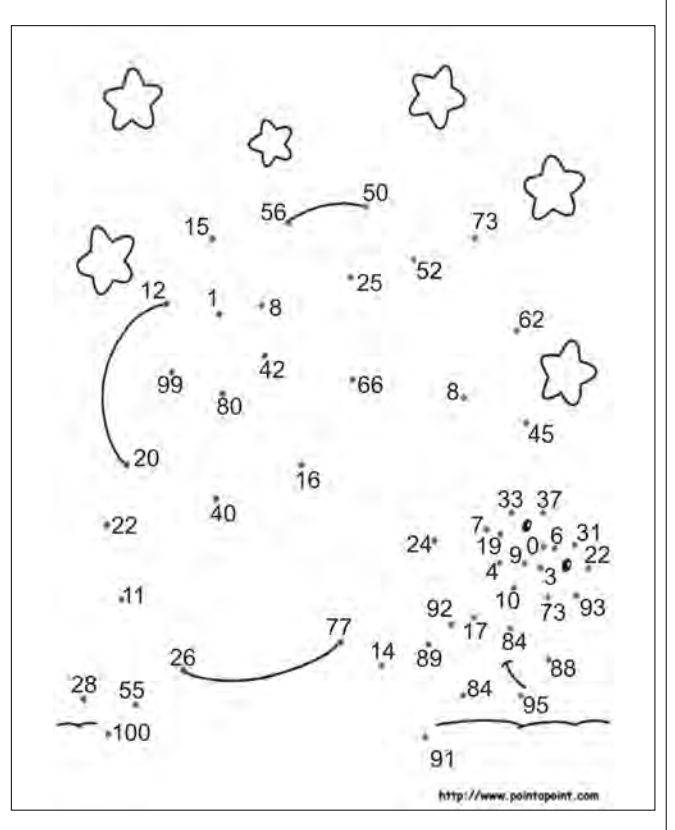

Ukázka s kočkou: 1, 36, 58, 44, 72, 90, 100, 105, 240, 361, 852, 500, 1000, 56, 7, 46, 73, 1980, 33, 468

Ukázka s hvězdami: 1, 8, 42, 80, 99, 12, 15, 56, 25, 66, 16, 40, 20, 22, 11, 26, 55, 28, 100, 91, 84, 95, 88, 84, 73, 93, 22, 31, 6, 3, 10, 9, 0, 37, 33, 19, 4, 17, 89, 14, 77, 24, 8, 52, 50, 73, 62, 45, 7, 92

Pokud vaši studenti rádi malují, můžete využít i další ukázku na zájmena. Políčko vybarvují takovou barvou, která odpovídá zájmenu v odpovědi na otázku. Pokud budete pracovat společ ně, může vždy jeden student jít napsat na tabuli odpověď a ostatní zatím vybarvují. Nebo práci nechat jako samostatnou, např. na suplované hodiny.

> **Lucie Kubíčková** *kubickova.lucie@gypce.cz*

# NÁPADY NA ČÍSLOVKY

- Každý při učení se číslovek dostane barevně okopírovanou stránku s číslovkami – barevnými balónky z obrázkového francouzsko-českého slovníku od Frause. Ten mimo jiné navede na aktivitu, kdy řeknu barvu a vyvolaný musí přečíst čísla dané barvy.
- Jinak také opakuji pomocí řady čísel napsaných na tabuli... logické řady. Nejprve 1–10–11–100, 2–12–20, 3–13–30... aby se jim to nepletlo... Pak jdeme třeba po pěti...
- Dále se číslovky samozřejmě zopakují u hodin.
- Dle tématu se vždy snažím najít zajímavý článek se statistickými údaji a tento je nechám číst.
- Ke konci hodiny dělám "číslovkový" diktát.

• Přikládám takové zajímavé procvičení na bázi pexesa. Je to pexeso na tabuli - připravím na tabuli mřížku s čísli a studenti se jen střídají v říkání dvojic, viz normálně. Pro zjednodušení jsem jim v případě přiložených sloves po "objevení" políčka na něj psala počáteční písmeno. A samozřejmě pokud našli pár sloves, musí pro získání bodu stvořit větu...

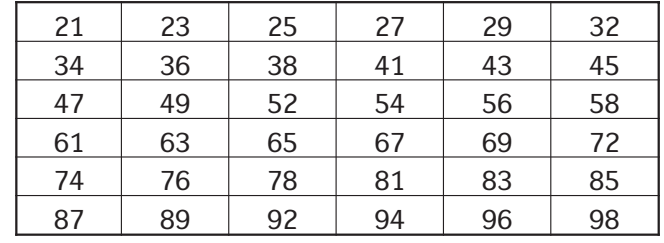

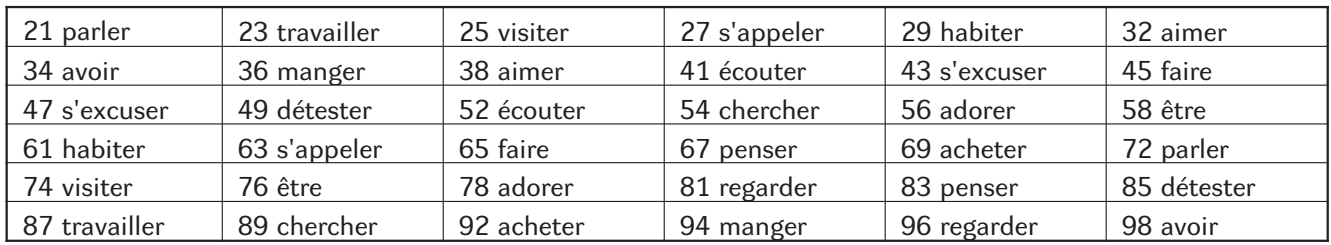

### **Lenka Škodová**

# NÁMOŘNÍ BITVA

**Cíl:** opakování slovní zásoby číslovek a francouzské abecedy

**Materiál:** připravené mřížky 14 x 14, dvě pro jednoho studenta

Průběh aktivity:

- 1. každému studentovi dát dvě mřížky
- 2. vytvořit dvojice
- 3. požádat studenty, aby do jedné mřížky napsali osm číslovek (minimálně o čtyřech písmenech) horizontálně nebo verti-

kálně. Písmena nesmí být umístěna ke krajům mřížek a nesmí se dotýkat.

4. samotný průběh hry, vyhrává ten, komu se podaří "potopit" všechna slova protihráče

### **Obměna:**

je možné požádat studenty, aby do mřížky zapisovali slova z předchozí hodiny a tím si zopakovali slovní zásobu předchozí hodiny

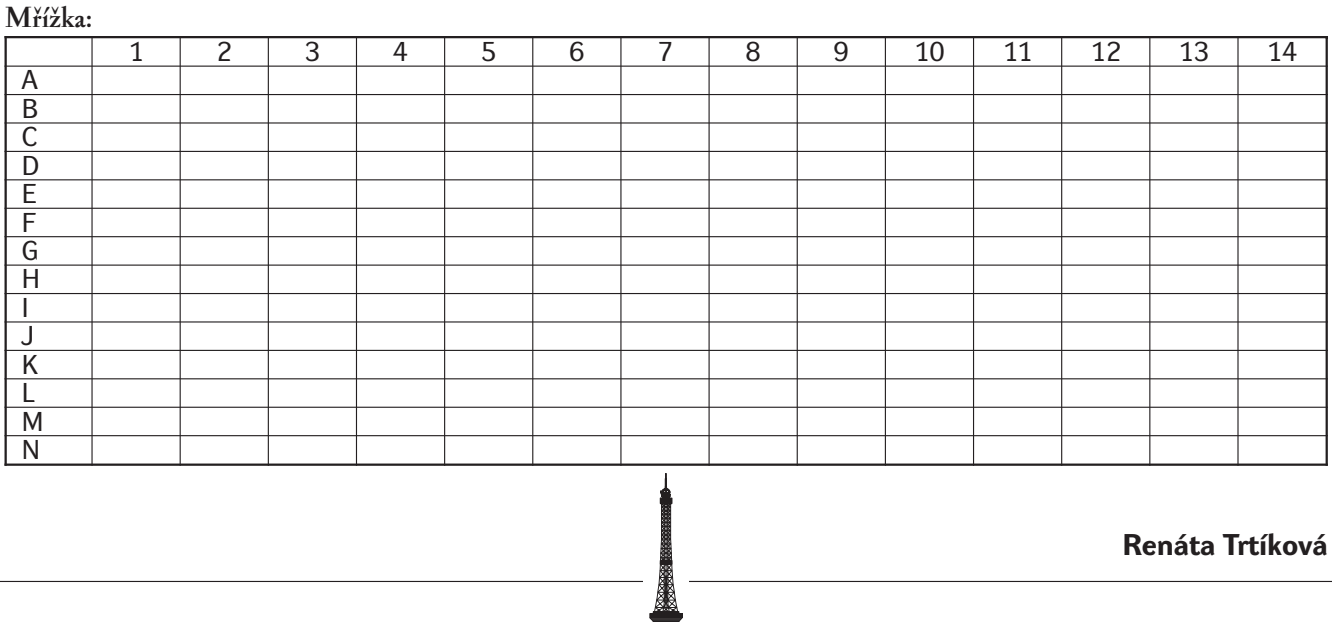

# LES CHIFFRES DANS NOTRE VIE QUOTIDIENNE

Les chiffres apparaissent très tôt dans l'apprentissage d'une langue étrangère. Pour le jeune apprenant on introduit souvent les comptines qui, par leur côté rythmé, favorisent la mémorisation et l'acquisition sans heurt des nouveaux phonèmes. Chez les adolescents on s'aperçoit très vite que ce qui a fait l'objet d'un apprentissage classique n'est pas réemployé spontanément : placé devant un calcul, quel est celui qui additionne, soustrait, multiplie ou divise dans la langue cible alors que l'échange verbal se déroule de manière naturelle dans cette langue ?

C'est pour essayer de pallier à ce déficit que je vous propose d'introduire très tôt les situations et les activités qui vont entraîner les élèves à « penser » et à manipuler les chiffres dans la langue étrangère. Si trois perceptions seront principalement convoquées dans cet entraînement - visuelle, auditive, tactile – n'hésitez pas à faire preuve d'imagination et à inclure les deux autres – gustative et olfactive. Vos élèves apprécieront et – n'en doutez pas – mémoriseront, intérioriseront, les chiffres et les structures avec lesquelles ils seront associés.

Le document vidéo qui accompagne cet article *« Les numéros de ma rue »* peut être considéré comme un élément déclencheur pour engager l'apprenant à prendre conscience tout d'abord de l'omni-présence des chiffres dans notre vie quotidienne. Il a été tourné à Prague en 1996, plus précisément rue Štepánská où se trouve l'Institut Français. Ceux qui passent à l'IFP reconnaîtront sans peine des lieux qui leur sont familiers. Proposer dans la classe de FLE un document qui n'est pas francophone au départ n'est pas fortuit : le support authentique n'est pas obligatoirement dans la langue cible, il peut être dans la langue d'origine à condition que les activités organisées à partir de ce support soient placées dans le contexte de la langue cible.

Le document vidéo comprend 15 plans à partir desquels les activités peuvent être pratiquées aux différents niveaux de l'apprentissage (A1 – B2 du CECR).

### **1. Activités avec le document vidéo**

**1.1 Avez-vous une bonne mémoire ?** Consigne avant de passer le document une première fois : « Observez les chiffres qui apparaissent dans la séquen-

### ce ». **A1** (individuellement)

Cochez ce que vous avez vu (l'enseignant ajoute les distracteurs qui correspondent aux nouvelles acquisitions linguistiques : par exemple : « 99 kč » « Aux fruits de France  $300 \text{ Kc}$  »)

1. Je vais en France en 1996

- 2. Neparkujte zde, reserve 4 m
- 3. Pondělí pátek

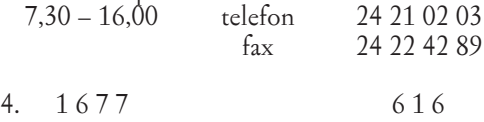

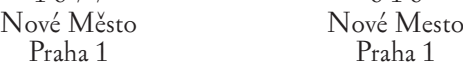

- 5. Mobilní telefony od 999,– Kč 6. H 100
- 7. Galanterie, Štepánska 25
- 8. 20.12.94
- Prodej ukončen
- 9. Poslední pary : sleva až 50%
- 10. Plaque minéralogique
- 11. Čistěni Pá 6.00 12.00 (plan général)
- 12. Pá 6.00 12.00 (gros plan)
- 13. ms plus Travel Agency
- 1. patro
- 14. Cadran de l'horloge : 15.14 (gros plan)
- 15. L'horloge du clocher : 15.15 (plan américain)

### **A2-B1** (deux équipes)

Chaque équipe à tour de rôle donne une information (deux répliques sont écrites au tableau pour servir d'exemple

- Un élève de l'équipe A : *J'ai vu une indication de longueur.* Un élève de l'équipe B : *Moi aussi : un panneau indique qu'il faut laisser un passage de 4 mètres pour la sortie des voitures.*
- 2ème élève de l'équipe B : *Il y a une pendule.*
- 2ème élève de l'équipe A : *Ce n'est pas une pendule, c'est une horloge.*

On repasse la vidéo afin que les élèves observent à nouveau attentivement les

situations et puissent les décrire.

### **1.2 Les images prennent la pose ou pause sur image**

**B1-B2** L'enseignant suggère la situation suivante : vous êtes dans la rue avec votre ami(e) venu(e) de France. Il aimerait comprendre certains panneaux : proposez une structure par image. Exemples :

- 2. Il est interdit de se garer sur une distance de 4 mètres
- 3. Ce sont les heures d'ouverture du magasin ?
- Oui, il est ouvert de lundi à vendredi de 7h30
- à 16h00 (de sept heures trente à seize heures).

Suggestions pour d'autres panneaux

- 4. Deux numéros sur un immeuble, c'est bizarre, non ? – En fait il y a l'entrée d'un second immeuble
- à l'arrière, dans la cour.
- 5. C'est le prix du portable ?
	- Oui, on peut en acheter un à partir de 999 couronnes.
- 7. « Galanterie », c'est un mot français !
	- Oui, mais quand il s'agit d'une boutique, c'est une mercerie !
- 8. Qu'est-ce qui s'est passé le 20.12.94 ?
- C'est une fin de bail : la vente a cessé le 20.12.94.
- 9. « Sleva », c'est quoi ?

24

- C'est une réduction de prix, jusqu'à 50%
- 11.12. On ne peut pas se garer ici vendredi ? – Non, la voirie va nettoyer la route. Il est interdit de se garer de 6h00 à 12h00.
	- 13. Je ne vois pas d'Agence de voyage !
	- Non, elle est au premier étage.
	- 14. Déjà trois heures et quart ! Vite, nous allons être en retard !

**A2** On peut mettre chaque réplique sur une fiche et distribuer les fiches aux élèves. Ils se déplacent dans la classe : ceux qui ont la phrase interrogative ou exclamative cherchent leur partenaire.

### **2. Utilisation sans limite des sujets présentés dans le document**

**2.1 En quelle année... ? Pour le savoir jouons au loto !** Il s'agit d'entraîner les dates. Il peut être intéressant d'associer à l'objectif linguistique un objectif culturel. Pourquoi ne pas choisir les grandes dates de l'histoire tchèque ? Une telle activité peut être réalisée par le biais de cartes de loto sur lesquelles figurent les événements ou personnages clés avec leurs dates.

Cette activité est réalisable à tous les niveaux : au niveau A1 on n'abordera que les dates, aux niveaux B1, B2 on parlera des événements associés à ces dates : les élèves s'entraîneront ainsi à parler de leur culture, ce qui leur sera utile quand ils seront avec des camarades ou des visiteurs francophones.

Les élèves réalisent les cartes de loto (collage, dessin... voir modèle) et préparent les petites fiches avec les dates. Il est mieux de se limiter : six périodes et six dates par période, soit au total 36.

Déroulement : les élèves se mettent par deux.

L'enseignant distribue une carte à chaque paire. Il a placé les petits cartons avec les dates dans un sac ou dans un chapeau. Il lit chaque date qu'il tire au sort, la paire qui a la date crie « C'est pour nous !». Quand une paire a les six dates de sa carte, elle les donne à haute voix pour que les autres puissent s'assurer que les dates sont exactes. Si l'on décide de faire un second tour, les dates sont tirées et annoncées par l'une des paires.

### **2.1 Quel est ton numéro de portable ?**

L'enseignant a préparé des cartes de visite qu'il distribue. Les élèves se déplacent dans la classe : chacun d'eux doit obtenir au moins cinq numéros qu'il note avec le nom correct de son correspondant (second objectif : épeler un nom sans hésitation).

- Mise en commun pour un contrôle rapide entre les élèves : – soit un élève lit les numéros et les noms qu'il a obtenus
	- et les autres contrôlent si l'information est exacte,
	- soit les cartes de visite sont fixées au tableau pour que tous viennent contrôler ce qu'ils ont noté.

Plusieurs compétences sont ainsi entraînées, et notamment les compétences linguistiques telles que savoir demander une information et la noter par écrit, savoir donner une information (numéro de portable, nom du correspondant, ce qui fait appel à la maîtrise non seulement des lettres de l'alphabet français mais du phénomène d'épellation), prononcer correctement les chiffres et les lettres.

### **2.2 Quelle est la longueur de... Fiche élève A2-B1**

Votre famille va déménager et vous voulez réaménager votre chambre : vous avez reçu le plan de l'appartement, votre chambre est la pièce située au sud.Vous discutez de la disposition des meubles avec une camarade :

Exemples :

- Quelle est la longueur du bureau ? Tu crois que je pourrais le mettre devant la fenêtre ?
- Quelle est la hauteur de... ? . J'aimerais bien la placer à côté de...
- Qu'est-ce que tu penses de la bibliothèque ? Je pourrais l'avoir ici.
- – Quelle est la largeur de.. ?
- Et la couleur de... tu penses que ça ira avec le/la...

### **2.3 A quelle distance se trouve ... ? Fiche élève A2-B1**

Vous allez réaliser un rallye. Votre partenaire a la même carte de Suisse que vous mais avec d'autres distances. Demandez-lui les distances qui vous manquent pour pouvoir ensuite calculer les frais d'essence.

Exemples : Quelle est la distance entre ... et ... ?

A quelle distance se trouve .... de ... ? Combien de kilomètres y a-t-il entre ... et ... ?

### **2.4 Prix des articles dans un centre commercial**

A partir des catalogues publicitaires disponibles dans les grandes surfaces on demande aux élèves d'acheter certains articles dans la limite du budget qui leur a été alloué. Chaque paire reçoit une liste d'achat et un montant global différent, ce qui rend la mise en commun intéressante pour les autres, chacun devant justifier pourquoi il a ou n'a pas acheté tel article, s'il a tenu compte du rapport qualité/prix, etc.

### **2.5 Quels pourcentages ? B1-B2**

A l'occasion d'un fait de société présent dans l'actualité les élèves peuvent réaliser une enquête dans leur classe. Ils se déplacent avec leur fiche d'enquête, notent les réponses de leurs camarades, préparent une courte synthèse.

L'enseignant leur propose ensuite de consulter la réponse des Français sur le site de la SOFRES.

### **2.6 Les dates importantes de votre vie**

Chaque élève pense à une date qui a marqué sa vie (anniversaire, rencontre, vacances, examen, accident, événement fictif). Les autres posent des questions pour trouver l'événement, dans un temps limité fixé préalablement par l'enseignant. Les dates sont inscrites au tableau au fur et à mesure.

Mise en commun : on essaie de retrouver le propriétaire de chaque date et l'événement qui a « marqué » sa vie.

### **2.7 Plaques minéralogiques en France, en Suisse, au** Québec

### B1

25

Chaque élève reçoit une plaque minéralogique et la présente à ses camarades :

Exemple :

- A. La voiture de mes parents est immatriculée au Québec, on y lit la devise du blason québécois Je me souviens.
- B. Le propriétaire de cette voiture est suisse. Il habite le canton de Vaud car la plaque porte les lettres VD puis six chiffres.
- C. Cette voiture est immatriculée en France, à Paris plus précisément, car les deux derniers chiffres (75) sont ceux du département de la Seine.

### **2.8 Travailler 35 heures ?**

Pour connaître la durée de la journée de travail on posera la question *Tu travailles de quelle heure à quelle heure ?* et on recevra la réponse

> *Je travaille de 7:00 à 15:30 Je commence à 9h00 et je termine à 18h30.*

### **2.10 Les heures d'ouverture des magasins**

- L'enseignant prépare une fiche de recherche par paire avec le nom d'un magasin et les informations à obtenir (heures d'ouverture - nocturnes – animations du samedi par exemple).
- Les élèves cherchent les informations sur internet.
- Mise en commun : chaque paire communique aux autres ses informations.
- Toutes les informations sont notées dans les cahiers et seront utilisées lors d'une prochaine activité.

### **2.11 A quel étage ... ?**

### **A1**

Activité à objectif phonétique particulièrement car les élèves respectent rarement la fermeture ou l'ouverture de la voyelle : Entraîner et bien faire la distinction entre

*Où habite-t-il ? Au premier ? (e fermé)*

*Nous habitons au premier étage (e ouvert du fait de la liaison).* On peut utiliser le document d'un immeuble parisien sous le Second Empire repris dans la simulation globale *L'immeuble* ou un document plus moderne tiré d'un album illustré ou d'internet.

### **2.12 Voyage autour du monde A2-B1-B2**

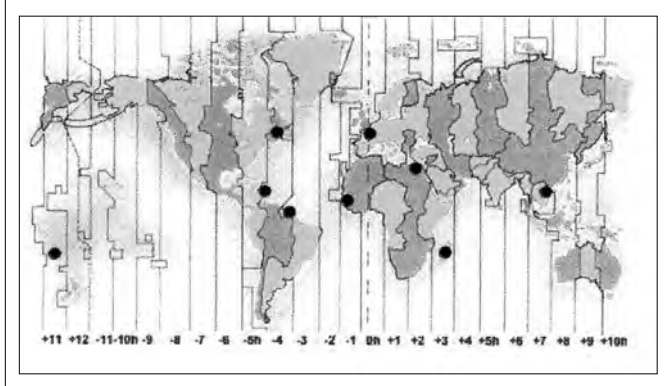

Pourquoi ne pas découvrir le monde francophone à partir des fuseaux horaires ?

Comment savoir l'heure qu'il est à Montréal quand on est en France ou en République tchèque ? J'ai repris la carte du site francparler.org. Les points correspondent aux villes et pays suivants (en allant d'ouest en est) :

Nouméa, France

Basse-Terre en Guadeloupe ou Fort-de-France en Martinique, France Montréal, Canada Cayenne en Guyane, France Dakar, Sénégal Paris, France Le Caire, Egypte

Antananarivo, Madagascar

Hanoï, Viet Nam

Tous ces pays appartiennent à l'Organisation internationale de la Francophonie.

*Quand il est minuit à Paris, quelle heure est-il à Nouméa ? Il est onze heures.*

Les chiffres sont autour de nous, nous les employons dans de nombreuses situations de la vie quotidienne et notamment en cuisine. Voyons-les dans la fabrication du gateau aux pommes, un document vidéo de 3'49''.

### **3. Comment Petr prépare un gâteau aux pommes**

- 1. Il épluche un demi-kilo de pommes
	- Il les coupe et les rape.
- 2. Il verse le contenu d'un sachet de sucre vanillé et cinq cuillères de vin blanc sec.
- 3. Il mélange le tout et laisse reposer une demi-heure. (Pendant ce temps il peut se plonger dans la lecture des « Secrets de la casserole »...)
- 4. Ensuite il ajoute deux oeufs (trois s'ils sont petits) Trois décilitres de sucre, il remue bien. ½ litre de farine avec la levure
	- ¼ de litre d'huile
	- et il mélange à nouveau, oui, comme ça.
- 5. Il a préchauffé le four à 180 degrés. Il beurre un moule et y verse la pâte. Il saupoudre d'amande effilées Et met le moule au four.
- 6. Au bout de ¾ d'heures il ouvre le four Et voilà le gâteau aux pommes. Hum... c'est délicieux<sup>1</sup>!

### **3.1 Formulation d'hypothèses**

Visionnage sans le son.

- Les apprenants proposent
	- Les ingrédients utilisés
	- Les chiffres (nombre de cuillérées, four chauffé à x degrés, durée de la cuisson).
- L'enseignant les écrit au tableau.

Nouveau visionnage : les apprenants contrôlent leurs hypothèses.

### **3.2 Perception auditive**

L'enseignant prépare une feuille avec une vingtaine d'expressions ayant un rapport avec la préparation d'une recette. 14 seulement se trouvent dans le document.

Consigne : cochez les mots et groupes de mots que vous avez entendus dans le commentaire.

### **3.3 Compréhension orale**

Les apprenants reçoivent la transcription du commentaire, mais

- les lignes ont été mélangées : ils les remettent dans l'ordre. ou
	-
- l'imprimante a omis presque tous les verbes : ils doivent les retrouver.

### **3.4 Expression orale**

Le texte peut être transposé au passé composé : chaque élève dit ce que Petr a fait hier :

*Il a préparé un gâteau aux pommes. Il a épluché... coupé... rapé... ouvert le four... mis dans le four... sorti du four.*

### **3.4 Expression corporelle**

Les élèves miment à tour de rôle l'une des actions, le groupe dit ce qu'il voit :

*Michaela épluche une pomme.*

*Matej beurre le moule.*

26

On peut bien entendu proposer d'autres recettes et élargir le champ lexical. L'activité suivante fait déplacer les élèves pour obtenir ce dont ils ont besoin. Ils ont reçu chacun une

# NÁPADNÍK

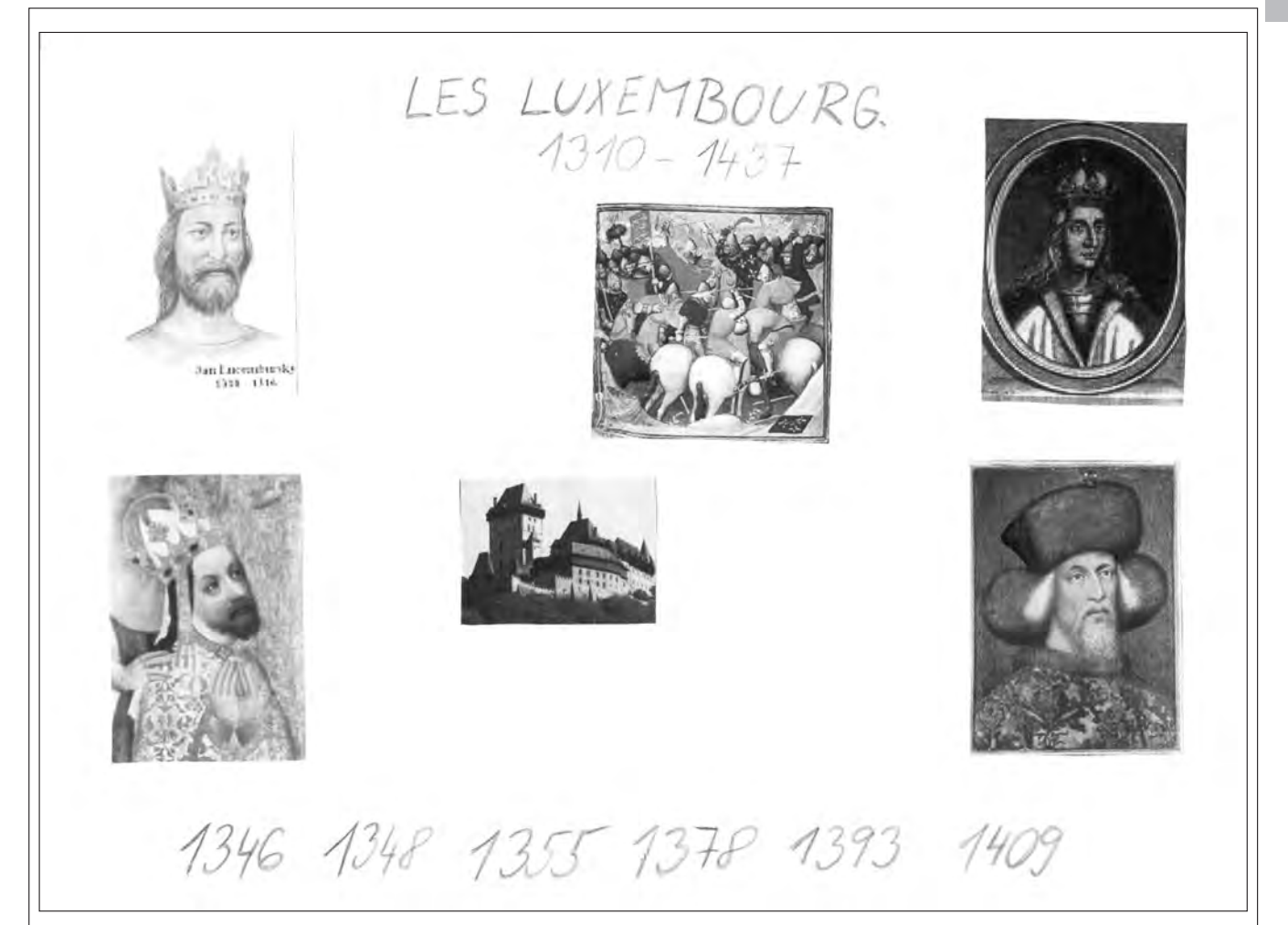

fiche. Les fiches A présentent une recette, les fiches B comportent les ingrédients et les quantités qui permettent de les réaliser. L'enseignant a écrit au tableau et les élèves ont entraîné les expressions qui font partie de l'objectif).

### **3.5 Ce dont j'ai besoin**

Les élèves qui ont reçu une recette doivent retrouver les ingrédients et les quantités exactes dont ils ont besoin :

- *As-tu de la farine ?*
- *Oui.*
- *Combien ?*
- *250 grammes.*
- *Ah, ce n'est pas assez, il m'en faut 300 grammes*

Il/elle essaie auprès d'un autre camarade :

- (...)
- *Combien ;*
- *300 grammes.*
- *Ah, c'est ce dont j'ai besoin. Et tu as de l'huile ?*
- *Non, j'ai du beurre.*
- *Dommage, j'ai besoin d'huile*

Etc.

27

Je vous souhaite un beau voyage avec vos classes dans le monde des saveurs, des couleurs, des odeurs, des petits bonheurs de toutes sortes !

**Danièle Geffroy Konštacký** *Université Hradec Králové*

Jakým způsobem ho probíráte, zkoušíte, vysvětlujete? Kde najít zajímavou aktivitu?

Může se jednat o krátkou radu nebo i o pracovní list či tip na knihu či internetovou stránku.

Pište na adresu redaktorek:

jana.taborska@gymstola.cz nebo

kubickova.lucie@gypce.cz

Samozřejmě uvítáme, pokud nám navrhnete i zajímavé téma do dalšího Nápadníku.

PASSÉ COMPOSÉ

NÁPADNÍK

Tématem pro příští číslo je

Případně i jeho rozdíl od imparfait

# JAK VYUŽÍT LITERÁRNÍ TEXT VE VÝUCE CIZÍCH JAZYKŮ

Auteur: Hana Kyloušková

Editeur : Faculté de Pédagogie de l'Université Masaryk, Brno, 2007

Après avoir connu une période de purgatoire pendant les années 1960-1990, le texte littéraire reprend la place qui lui revient dans l'apprentissage de la langue : sans y être, comme auparavant, au premier plan, il en est incontestablement l'une des composantes qui vont conduire vers la découverte de la langue-culture.

Cette nouvelle tendance a été répercutée en République tchèque sous plusieurs formes. Tout d'abord par deux colloques sur la littérature de jeunesse à Hradec Králové, ensuite par une thèse de doctorat soutenue à Brno par Hana Kyloušková, enfin par un projet européen Lingua 2.

Hana Kyloušková s'intéresse au sujet depuis plusieurs années. Elle a participé à l'un des colloques sur la littérature de jeunesse et a choisi de consacrer sa thèse de doctorat à la manière d'aborder les textes littéraires dans le groupe classe. La Faculté de Pédagogie de l'Université Masaryk vient de publier les résultats de sa recherche.

Pour réagir à la passivité des élèves devant toute oeuvre littéraire présentée traditionnellement, l'auteur propose des démarches qui vont éveiller leur intérêt et les engager dans un processus de compréhension et d'appropriation du texte.

L'ouvrage est constitué de deux parties : la première théorique, la seconde pratique.

La première partie pose le problème de la place du texte littéraire dans la classe de langue. Nous retiendrons, entre autres, trois points sur lesquels l'auteur se prononce clairement : "(žák) by si měl při četbě zachovat určitou samostatnost, čili schopnost umět si text vybrat, rozpoznat jeho fungování, osvojit si jednotlivé pracovní postupy a umět se na něj podívat s odstupem." Plus loin, elle assure que "ve výuce cizím jazykům je literární text nenahraditelný, neboť vystupuje ve dvojí roli: jako prostředek i cíl. Nejenže spojuje vyučovaní jazyk s jeho praktickým použitím, ale zároveň nabízí širokou paletu námětů a hlasů, které motivují žáky k četbě a podněcují je k mluvenému a písemnému projevu." Le chapitre 8 soulève plusieurs questions : tout d'abord celle des critères de choix « Quels textes choisir, quels auteurs ? » elle se demande ensuite s'il est judicieux d'introduire des extraits et non l'oeuvre complète, enfin elle prend position contre les textes simplifiés "čtenář už nekomunikuje s původním autorem, jeho dobou, stylem a kulturním prostředí, ve kterém text tvořil." Finalement, tout dépendra des activités qui sont associées à la lecture.

La seconde partie propose donc ces activités à partir d'oeuvres contemporaines de Le Clézio, Tournier et Carrère notamment. Si nous sommes réservés au sujet de certaines propositions qui nous semblent peu innovantes et s'éloignent du texte en déplaçant le centre d'intérêt vers l'activité créatrice des élèves, si l'auteur n'échappe pas toujours au piège des questions-réponses qui reproduisent le schéma qu'elle conteste, à juste titre, dans la partie théorique, nous recommandons l'ensemble des propositions qui s'appuient sur la découverte du livre (Paratexte, Couverture, Incipit) ou sur l'étude des textes eux-mêmes (Portrait-robot, Koktejl, Příběh v příběhu et Caviardage, par exemple).

*Jak využít literární text ve výuce cizích jazyků* est un ouvrage utile qui suscite la réflexion sur la place de la lecture dans la classe de langue étrangère. Il s'appuie sur des sources solides et propose des approches que l'enseignant de FLE pourra introduire aux niveaux B1-B2 de l'apprentissage.

### **Danièle Geffroy Konštacký** *Université Hradec Králové*

# VYUŽITÍ INTERNETU PRO VÝUKU FRANCOUZSKÉHO JAZYKA – 2. ČÁST

Již v minulém Bulletinu jste měli možnost se seznámit s užitečnými internetovými stránkami pro každého, kdo má s francouzským jazykem co do činění. Tuto druhou část věnuji stránkám, které se výuce francouzštiny věnují rozsáhle, často ze všech úhlů. Ke každé stránce je přiřazen i krátky popis, abyste měli možnost odhadnout, kde co najdete.

Všechny mé články na téma Využití Internetu pro výuku francouzského jazyka vycházejí z mé diplomové práce, kterou si můžete stáhnout z mého webu http://czadria.eu/francouzstina.htm

Následuje seznam obsáhlých stránek vhodných pro výuku francouzštiny. Některé jsou vhodné pro domácí procvičení samotného žáka, jiné přímo učiteli dávají možnost použít připravenou aktivitu a další slouží jako návod, či inspirace.

### **Obsáhlé stránky**

LUDWIGSBURG

http://www.ph-ludwigsburg.de/html/2b-frnz-s-01/ overmann/baf5/#Le%20site%20portail

Velice komplexně zaměřená stránka jednoho německého učitele francouzštiny. Má ohromnou nabídku vlastních cvičení všeho druhu (zaměření na kulturní témata, práci s písněmi či klipy, práci s internetem, atd.) ale také nabízí ke shlédnutí obsáhlý seznam stránek vhodných pro výuku francouzštiny s jejich popisem.

### BBC

28

### http://www.bbc.co.uk/languages/french/

Velice pěkná stránka anglického média BBC stvořená pro začátečníky francouzštiny. Je tu spousta pěkných cvičení s filmečky a následnými cvičeními na porozumění. To vše

o základních situacích jako objednávání si v restauraci, cesta z letiště atd. Jedinou nevýhodou tedy může být, že stránka je anglická, neumí-li její uživatel anglicky, těžko se díky ní francouzsky naučí.

### TV5

http://www.tv5.org/TV5Site/programmes/accueil\_continent.php Jedna z nejznámějších stránek pro výuku francouzštiny. Jedná se sice také o internetovou stránku podporovanou televizí, jako ta předchozí od BBC, ale francouzská TV5 nabízí velice široké spektrum aktivit pro různé úrovně žáků. Již z úvodního menu je patrná bohatost možností využití při výuce francouzštiny.

Menu:

- programmes
- informations
- cinéma
- musique
- $\bullet$  T<sub>i</sub>V<sub>1</sub>5
- cultures du monde
- jeux/divertissements
- langue française
- apprendre le français
- <u>football</u>
- météo internationale

Učiteli nejvíce nápadů a informací přinesou sekce jeux/divertissements, langue française a apprendre le français. V langue française odkazují na nejen výkladové slovníky a velice užitečná je tématika diktátů z francouzštiny. K dispozici jsou také audio i videodokumenty.

### FRENCHABOUT

### http://french.about.com/library/

Další velice užitečná a rozsáhlá stránka pro výuku francouzštiny. Gramatika i slovní zásoba jsou uvedeny přehledně formou překladu angličtina-francouzština a dále následuje několik různých typů cvičení interaktivních nebo na poslech… Opět nevýhodou pro Čechy je angličtina.

### EDUFLE

http://www.edufle.net

Velice hezký didaktický portál. Uživatel zadá problém, stránka vám najde články, weby či knihy, které ho řeší… Převážně teoreticky a didakticky zaměřený web na výuku francouzštiny jako cizího jazyka, ale obsahuje i různé ukázky cvičení a prací.

### EDUCASERVE

### http://www.educaserve.com/36\_listcours.php?log=demo &passe=demo

Stránky, kde je zdarma přístup k prvním 36 lekcím francouzštiny online, zbytek lze objednat přes internet jako CDrom. Tedy jsou stránky vhodné pro začátečníky např. pro zadávání opakování toho, co žáci probrali ve škole. Doma si mohou procvičit dané téma, jelikož prochází cvičení, které jim počítač zkontroluje. Nejedná se pouze o cvičení, vždy předchází samotná lekce, kde je jev vysvětlen.

### ONYVA

http://www.uam.es/personal\_pdi/filoyletras/alfalv/onyva/

Celý portál pro učitele francouzštiny jako cizího jazyka je logicky rozdělen. V každé části najdete seznam odkazů na internetové stránky s jejich krátkým popisem. Velice užitečné je také jejich ohodnocení pro jakou úroveň žáků jsou určeny a jak moc jsou zmiňované odkazy zajímavé. Pozor trochu déle se načítá.

### CVERA (mé nejoblíbenější)

http://platea.pntic.mec.es/~cvera/index.html

Jedná se o velice obsáhlé stránky španělské učitelky francouzštiny. Je tu rozcestník na různé jí ověřené aktivity. Zajímavá jsou opět cvičení s opravou online, nebo také zábavná forma rozšiřování slovní zásoby pomocí doplňování kreslených seriálů či ověřování jejich porozumění. Geniální jsou cvičení naprogramovaná na Hot Potatoes<sup>1</sup>, z nichž lze čerpat cvičení na slovní zásobu i gramatiku, nejkrásnější je jejich propojení s poslechem písní na:

http://platea.pntic.mec.es/~cvera/hotpot/exos/index.htm

Portál slouží hlavně žákům, kteří používají Internet, ale mnoho ze cvičení si lze upravit do podoby, aby šly použít i v běžné výuce ve třídě.

Pro procvičení poslechu lze doporučit sekci Hot Potatoes a v ní sekci písní. Oblíbené je učení se gramatiky za pomoci písniček. Ty jsou žákům připraveny ve variantě textu s mezerami na doplnění, či na výběr z několika možností. Hudba je často přímo ke stažení (odkaz RealPlayer), jinak jsou uvedeny všechny iniciály a píseň je vyhledatelná na CD k zapůjčení například ve Francouzském institutu v Praze.

(Pozor na některých počítačích se první stránka rozcestníku s cvičeními na Hot Potatoes špatně zobrazuje, je jí třeba dát trochu času.)

### LesPagesDuFLE

http://www.xtec.es/~sgirona/fle/

Podobné jako Cvera, přehlednější úvod rozdělený dle nacvičované dovednosti expression/compréhension; orale/écrite.

### UNILEON

### http://www3.unileon.es/dp/dfm/flenet/

Rozsáhlý portál věnující se výuce francouzštiny jako cizího jazyka online. Stránky pro učitele i žáky, velice zajímavě zapůsobí fonetická cvičení.

### HKU

http://www.hku.hk/french/

Hong-Kongské stránky pro výuku francouzštiny, obzvláště v části "french starters": cvičení na výslovnost, slovní zásobu, procvičování komunikace, gramatické jevy… Velice obsáhlé, akorát bohužel navigace pokud není francouzsky, tak je opět pouze anglická.

### PAROLES

http://www.paroles.net/

ABCdaire de la chanson française

Problémem tohoto serveru je, že zdarma již skoro žádné písně kvůli autorským právům nejsou k dispozici, ale jsou zde

<sup>1)</sup> viz PÉREZ, Carmen Vera. *Mes exercices en Hot Potatoes et qutres générateurs d'activités interactives. Carmen Vera Pérez.* http://platea.pntic.mec.es/~cvera/hotpot/exos/index.htm

veškeré texty písní. Oproti tomu nové či neznámé hudební skupiny samy spolupracují a dají k dispozici i klip.

### **CORTLAND**

### http://www.cortland.edu/flteach/civ/

Stránka na učení se francouzštiny jako cizího jazyka, která se zaměřuje na francouzské reálie. Nejsou zde k nalezení pouze texty, ale také cvičení s výběrem odpovědí. Není nutné vždy celý text doplnit, dá se přejít rovnou na text vyřešený. Ke konci každého dokumentu bývá umístěna část, ve které mluví na dané téma rodilý mluvčí. Žák má napsat, čemu porozuměl. Občas se jedná přímo o krátká videa. Celý text je doplněn vhodnými obrázky.

http://www.cortland.edu/flteach/civ/voyage/voyage.htm

Úžasná součást portálu, jen se klikne na místo (město ve Francii) a ono to o něm ví velice mnoho, řekne oficiální odkazy a ukáže obrázky...

### PHONÉTIQUE

http://phonetique.free.fr/

Stránka kompletně se zabývající fonetikou francouzštiny. Tedy jsou zde ukázky cvičení na abecedu, souhlásky, samohlásky, nosové hlásky, vázání mezi slovy, intonaci, ale také jazykolamy. V některých těchto částech jsou k nalezení i diktáty.

### POLARFLE

### http://www.polarfle.com

Detektivní příběh, který svého čtenáře a řešitele provede zápletkou za pomoci vysvětlení gramatiky a jejího procvičení na různé úrovni. Stránky jsou určeny pro různé úrovně pokročilosti studentů: od "falešných začátečníků" či začátečníků se znalostí základní slovní zásoby až po pokročilé. Na této stránce je i sekce pro učitele s nápady na skupinové aktivity s tématikou detektivky. Aktivity však nutně nejsou propojeny s příběhem.

Na konci příběhu žák zvolí, kdo se mu zdá být nejvíce podezřelý a dozví se správnou odpověď. Pokud rozhodl správně, je mu za odměnu k dispozici roztomilá hra.

S tímto serverem lze vhodně například přes prázdniny zadat žákům zopakování látky, protože by mohli být motivováni příběhem projít a tím si vše i zopakovat.

### **DALŠÍ:**

http://education.france5.fr/

www.education.gouv.fr

www.educasource.education.fr

www.cafepedagogique.net www.lacinquieme.fr

www.fle.fr

www.france3.fr (K nalezení biografie autor)

http://emilie.en-savoie.com/

(Učení schopnosti vyjadřovat se ústně)

http://www.bonjourdefrance.com/

(Spousta cvičení pro jednotlivce i třídu)

http://www.lepointdufle.net/

a další...

Doufám, že vám některé z citovaných stránek budou k užitku a příště se můžete těšit na nějaké další téma propojené s problematikou využití Internetu pro výuku francouzského jazyka.

Budu vám také vděčná za jakékoliv ohlasy či náměty na sepsání článku

**Mgr. Lenka Škodová** *czadria@gmail.com*

# IMAGIERS.NET

Chers collègues,

Je souhaitrais vous faire part de l'existence d'un projet Internet et multimédia de français langue étrangère (Imagiers.net) que j'ai développé pour mes étudiants.

Imagiers.net a commencé comme une suite de petites applications multimédia et de modules pour les PC équipés de Windows. L'idée était de donner la possibilité à mes étudiants d'améliorer leur prononciation et d'acquérir de nouveaux mots par le biais de petites applications très simples à utiliser. A ce jour, plus de 2000 modules/applications sont disponibles et téléchargeables sur www.imagiers.net

Réalisant qu'un nombre important de mes étudiants utilisaient de façon régulière des sites de partage de vidéos, j'ai décidé d'adapter les modules et de réaliser des imagiers animés et des exercices dont la plupart (plus de 1200 à ce jour) se trouvent sur Youtube, Dailymotion, Google Video et Yahoo Video. Afin de découvrir toutes ces animations, il est préférable de vous rendre sur Imagiers.net et de les retrouver classées par thèmes. Les Imagiers animés sont également disponibles au format Divx et Mpeg (meilleure qualité d'image et de son), n'hésitez pas à me contacter si vous êtes intéressé(e).

Imagiers.net offre également un podcast avec les imagiers au format audio (idéal pour les élèves/étudiants qui veulent étudier avec leur lecteur mp3), des verbes conjugués, de la phonétique, des points de grammaire, etc...

Afin de répondre aux demandes de mes collègues qui utilisent Imagiers.net, j'ai réalisé des « Flashcards », plus faciles à exploiter en classe, et des séries d'exercices de vocabulaire à imprimer (plus de 150 planches à télécharger).

Je suis toujours à l'écoute de mes étudiants et de mes collègues et de nombreux projets sont en gestation et devraient bientôt voir le jour...

Pour vous donner un petit avant-gout, voici les rubriques que vous trouverez dans Imagiers.net :

- Graticiels/Modules Version 1
- Graticiels/Modules Version 2
- Graticiels/Modules Version 3
- Imagiers animés
- Les « toons » d'Imagiers
- Les syllabes

- Phonétique
- Gestes français
- Vidéos
- Podcast
- Quiz
- Wikimagiers
- Contes
- Imprimez vos Imagiers
- Imprimez vos exercices
- Interviews francophones
- Tourisme français
- Musiciens francophones
- Le filmomètre
- Imprimez vos Imagiers
- Imprimez vos exercices
- Générateur de quiz et Imagiers

N'hésitez pas à me contacter si vous désirez avoir de plus amples informations sur le projet ou si vous désirez installer les modules ou les vidéos dans votre établissement scolaire, je me ferai un plaisir de vous répondre.

> *Cordialement,* **Vincent Lefrançois** *(info@imagiers.net)*

# ÚSPĚCHY HRY MOI, JE DIS NON!

31

Divadelní projekt francouzštiny *Aux arts, lycéens!*, při kterém 14 studentů gymnázia Dašická Pardubice připravovalo adaptaci hry o Antigoně od Jeana Anouilhe, vyvrcholil **představením v Divadle 29** a účastí na mezinárodním festivalu frankofonního divadla **Festivadlo Brno 2008**.

Studenti (Tereza Davidová, Karolína Jenčíková, Kristýna Krejzlová, Valentýna Kyclová, Pavlína Malá, Michaela Novotná, Aneta Vacková, Oliver Vranský, Kateřina Mudruňková, Ondřej Illnar, Kamila Myslíková, Šárka Loukotová, Anežka Prokopová, Barbora Tamchynová) po dobu čtyř týdnů věnovali svá odpoledne zkouškám v režii ředitele divadla Théâtre de l'Imprévu z Orléans **Érica Cénata.**

Prvním, až nečekaně obrovským úspěchem, byla **dvě představení pro veřejnost 28. března v Divadle 29.** I když většina diváků francouzsky neuměla, pochopení hry umožnil český úvod scén a hlavně velmi dobré herecké výkony našich studentů.

Když jsme viděli talent herců, zkusili jsme se přihlásit na **mezinárodní festival frankofonního divadla Festivadlo Brno 2008**. Sice jsme byli jediní, kdo na festivalu byl poprvé, přesto jsme

v tvrdé konkurenci dvojjazyčných gymnázií, studentů s mnoha lety francouzštiny či zkušených herců patřili k nejlepším. **Ocenění za scénografii** bylo pouze formalitou, hlavní byly ty tři dny plné francouzštiny a divadla v podání mnoha národů.

Během projektu se studenti z různých tříd a úrovní nejenom seznámili s prací s režisérem a divadelnictvím, ale také samozřejmě vylepšovali komunikaci ve francouzštině, pracovali na výslovnosti, připravovali překlad scénáře do programu, tři dívky si vymyslely taneční choreografii a třída 4.B vytvářela plakát (vybrán byl plakátek Adély Šrutové).

Příští rok bychom chtěli projekt zopakovat.

Naše poděkování za tuto zkušenost patří zejména družbě Pardubického kraje s regionem Centre, ale také všem rodičům a učitelům za projevenou podporu.

**Lucie Kubíčková,** *Gymnázium Dašická*

# FRANCOUZSKÉ ČÍSLOVKY

Pro zpracování své bakalářské práce jsem si vybrala téma "Francouzské číslovky", protože toto téma je velice zajímavé a rozsáhlé.

Práce je rozdělena do dvou základních částí – část teoretickou a část praktickou.

Teoretická část se zabývá původem číslovek, historií matematiky, druhy číslovek, počítáním a vlastně téměř vším, co se číslovek týká. Malou část jsem věnovala i rozpočitadlům a jejich vzniku a práci doplnila o několik příkladů francouzských rozpočitadel.

Ve své práci jsem se zaměřila především na dvacítkový systém (Systéme vigésimal) a jeho historii, který je používán ve Francii a v některých dalších zemích, jelikož není tak obvyklý.

Práce je obohacena o několik obrázků, např. jsou zde vyobrazeny základní číslovky dvacítkového systému. Informace jsem čerpala především z internetu.

Druhá část, část praktická, se skládá ze tří pedagogických listů (Fiches pédagogiques). Nachází se zde několik rozlišných cvičení s řešeními, které mohou být použity v jazykových třídách. Tyto listy jsou připraveny pro žáky s úrovní A2. všechny aktivity slouží žákům k rozvíjení jejich vědomostí, jejich slovní zásoby a jejich představivosti.

Zde Vám uvádím část těchto pedagogických listů.

...........................................................................................................................................................................................................

...........................................................................................................................................................................................................

### **Jana Königová**

### **FICHE PÉDAGOGIQUE N°1**

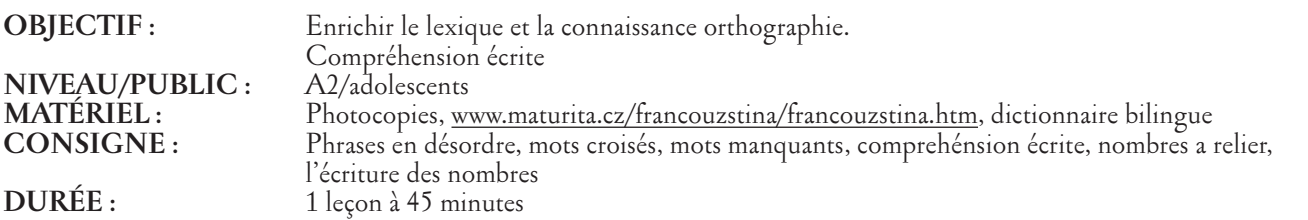

### **A. PHRASES EN DESORDRE**

Vous avez des phrases transformées par le changement de l'ordre des mots. Remettez les mots dans l'ordre de façon à former une phrase.

**1.** mon / a / donné / ai / répondu / à / mal / J' / copier. / cent / à / il / père / m' / lignes

........................................................................................................................................................................................................... **2.** nous / grand / de / pages. / la / cahier / faut / un / scolaire / il / quatre-vingt-quatorze / Pour / rentrée

........................................................................................................................................................................................................... **3.** élèves / dans / sommes / classe / vingt-cinq / notre / Nous

**4.** a / étages. / immeuble / de / L' / seize / Baptiste

........................................................................................................................................................................................................... **5.** aiguille / sera / la / douze / le / sur / midi. / il / Quand / petit / l' / sera / de / horloge

........................................................................................................................................................................................................... **6.** quatre / il / encore / en / lui / grand-mère / perdu / a / dents / vingt-huit. / mais / reste / Ma

........................................................................................................................................................................................................... **7.** mille / cette / pour / J' / cinq / acheté / couronnes. / ai / moto

........................................................................................................................................................................................................... **8.** peut / et / trop / manges / légumes. / de / Tu / viande / de

**9.** les / dragon. / a / sept / Le / coupé / du / prince / têtes

........................................................................................................................................................................................................... **10.** sont / de / grand-mères. / déjà / Beaucoup / quinquagénaires

...........................................................................................................................................................................................................

### **B. MOTS CROISÉS**

Complétez les phrases et notez les mots manquant dans la grille.

- **1.** « .......... n'est parfait. »
- **2.** Une année a .......... mois.
- **3.** Le 21 mars est le .......... jour printanier.
- **4.** Il y a .......... de gens ?
- **5.** .......... Roi.
- **6.** .......... saisons annuelles.
- **7.** Une semaine a .......... jours.

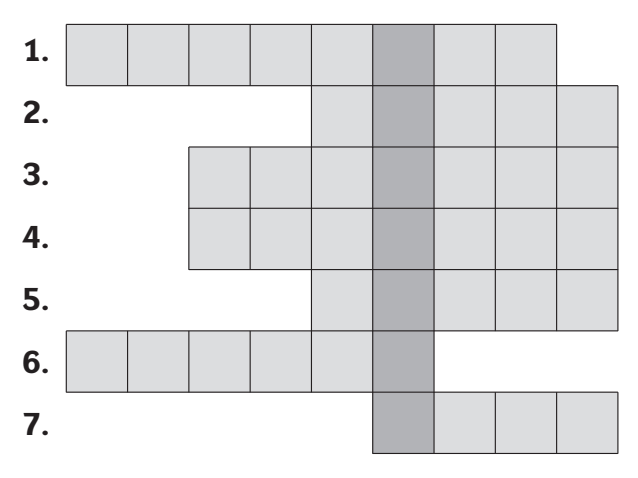

### **C. MOTS MANQUANTS**

Complétez le texte avec les mots suivants.

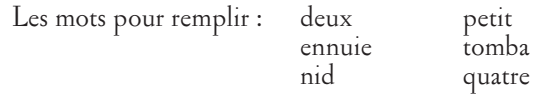

Ils étaient cinq dans le .......... et le petit dit :

« poussez-vous, poussez-vous »

Ils se poussèrent tous et l'un d'eux .......... du nid.

Ils étaient .......... dans le nid et le petit dit :

« poussez-vous, poussez-vous »

Ils se poussèrent tous et l'un d'eux tomba du nid.

Ils étaient trois dans le nid et le .......... dit :

« poussez-vous, poussez-vous »

Ils se poussèrent tous et l'un d'eux tomba du nid.

Ils étaient .......... dans le nid et le petit dit :

« poussez-vous, poussez-vous »

Ils se poussèrent tous et l'un d'eux tomba du nid.

Il était seul dans le nid et le petit dit :

 $\leq$  je m'......... ».

### **D. COMPRÉHENSION ÉCRITE**

Voilá une comptine. Essayez inventer la continuation de cette comptine (deux lignes au minimum).

Un, deux, trois, Dans sa hotte en bois. Quatre, cinq, six, Il y a des surprises. Sept, huit, neuf, Des joujoux tout neufs. Dix, onze, douze, Du bonheur pour tous. .................................. ............................. ..........................

### **E. NOMBRES A RELIER**

Reliez les nombres écrits en chiffres avec les nombres écrits en lettres.

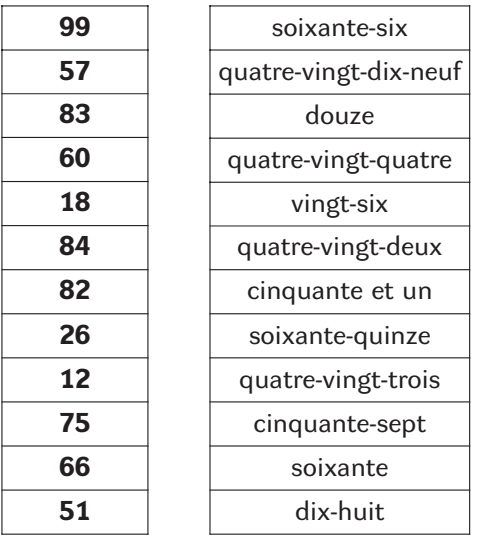

### **F. L'ÉCRITURE DES NOMBRES**

Écrivez le nombre entre parenthèse en lettre.

- **1.** Mon grand-frère chausse du (45) ............... .
- **2.** J'ai (3) ............... heures de français par semaine.
- **3.** Toutes les (6) ............... semaines nous avons (15) ............... jours de vacances.
- **4.** Mon père a (2) ............... échelles, l'une a (10) ............... barreaux, l'autre a (22) ............... barreaux.
- **5.** Dans la salle informatique de l'école il y a (9) ............... ordinateurs.
- **6.** Ma grand-mère a perdu (4) ............... dents mais il lui en reste encore (28) ............... .
- **7.** Quand la petit aiguille de l'horloge sera sur le (12) ..............., il sera midi.
- **8.** J'habite au numéro (56) ................, rue Pierre Corneille.
- **9.** Je ne me souviens plus de mon numéro de téléphone, soit il commence par 02 (32) ..............., soit par 02 (35) ...............

34

**10.** J'ai mal répondu à mon père, il m'a donné (100) ............... lignes à copier.

### *Corrigé :*

### **A. PHRASES EN DESORDRE**

- **1.** J'ai mal répondu à mon père, il m'a donné cent lignes à copier.
- **2.** Pour la rentrée scolaire il nous faut un grand cahier de quatre-vingt-quatorze pages.
- **3.** Nous sommes vingt-cinq élèves dans notre classe.
- **4.** L'immeuble de Baptiste a seize étages.
- **5.** Quand la petit aiguille de l'horloge sera sur le douze, il sera midi.
- **6.** Ma grand-mère a perdu quatre dents mais il lui en reste encore vingt-huit.
- **7.** J'ai acheté cette moto pour cinq mille couronnes.
- **8.** Tu manges trop de viande et peu de légumes.
- **9.** Le prince a coupé les sept têtes du dragon.
- **10.** Beaucoup de quinquagénaires sont déjà grands-mères.

### **B. MOTS CROISÉS**

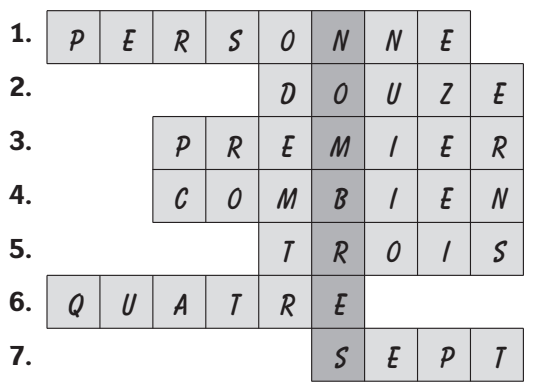

### **C. LES MOTS MANQUANTS**

Ils étaient cinq dans le **nid** et le petit dit : « poussez-vous, poussez-vous » Ils se poussèrent tous et l'un d'eux **tomba** du nid. Ils étaient **quatre** dans le nid et le petit dit : « poussez-vous, poussez-vous » Ils se poussèrent tous et l'un d'eux tomba du nid. Ils étaient trois dans le nid et le **petit** dit : « poussez-vous, poussez-vous » Ils se poussèrent tous et l'un d'eux tomba du nid. Ils étaient **deux** dans le nid et le petit dit : « poussez-vous, poussez-vous » Ils se poussèrent tous et l'un d'eux tomba du nid. Il était seul dans le nid et le petit dit : « je m'**ennui** ».

### **D. COMPRÉHENSION ÉCRITE**

Il y a beaucoup de possibilités.

### **E. A RELIER**

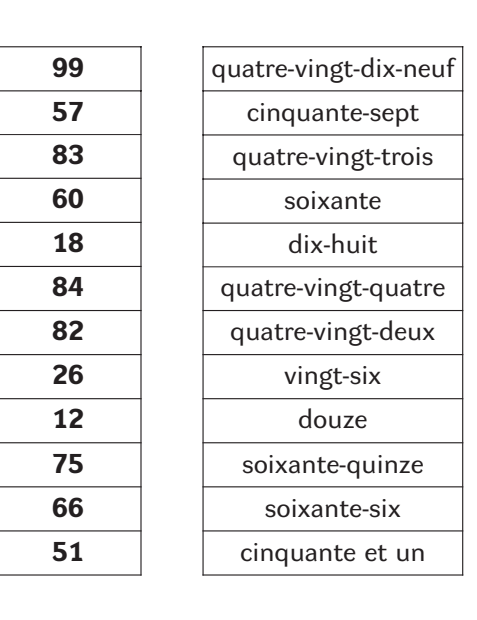

### **F. L'ÉCRITURE DES NOMBRES**

- **1.** Mon grand-frère chausse du quarante-cinq.
- **2.** J'ai trois heures de français par semaine.
- **3.** Toutes les six semaines nous avons quinze jours de vacances.
- **4.** Mon père a deux échelles, l'une a dix barreaux, l'autre a vingt-deux barreaux.
- **5.** Dans la salle informatique de l'école il y a neuf ordinateurs.
- **6.** Ma grand-mère a perdu quatre dents mais il lui en reste encore vingt-huit.
- **7.** Quand la petit aiguille de l'horloge sera sur le douze, il sera midi.
- **8.** J'habite au numéro cinquante-six, rue Pierre Corneille.
- **9.** Je ne me souviens plus de mon numéro de téléphone, soit il commence par 02 trente-deux, soit par 02 trentecinq.
- **10.** J'ai mal répondu à mon père, il m'a donné cent lignes à copier.

# LES COULEURS DANS LA CLASSE DU FRANÇAIS

Le sujet de mon travail de licence, c'est utilisation de la problématique des couleurs dans la classe de FLE. Le thème de mon mémoire, les couleurs, peut servir bien à connaître les particularités lexicales qui sont très importantes pour enrichissement du vocabulaire. Il est utile à apprendre les façons de la formation des mots ou les expressions idiomatiques: on peut utiliser les couleurs en formation des mots (rouge – rougir, rougissement, rougeâtre…), il y a beaucoup d'expressions idiomatiques utilisant les noms des couleurs (penser du noir, une fleur bleue…). Tout cela peut apporter les nouvelles connaissances aux apprenants et aider à enrichir le vocabulaire.

Le mémoire est divisé en plusieurs parties : après les chapitres théoriques qui traitent les couleurs en général et la symbolique des couleurs uniques, il y a une partie qui décrit les particulières lexicales et grammaticales. Les parties les plus importantes sont celles qui sont consacrées aux expressions idiomatiques et fiches pédagogiques qu'on peut utiliser pour l'enseignement du français.

Ce mémoire peut servir comme un manuel pour enseigner le thème *couleurs* et peut apporter l'inspiration ou la suggestion comment enseigner ce thème. **Lucie Kubalíková**

### LES EXERCISES

### **A.**

Thème : EXPLIQUEZ – MOI...

Objectifs pédagogiques : apprentissage ou révision des expressions idiomatiques, enrichissement du vocabulaire, utilisation des dictionnaires divers

Niveau : B2

Matériels : dictionnaire d'explication, dictionnaire phraséologique, dictionnaire bilingue,

Démarches pédagogiques : Les apprenants doivent trouver l'équivalent ou l'explication pour chaque expression idiomatique. Ils consultent les dictionnaires divers. Finalement, ils traduisent les expressions idiomatiques en tchèque et ils discutent sur le sens des expressions idiomatiques en français et en tchèque en notant les différences entre ces langues-ci. *Remarque:*

Les expressions idiomatiques utilisant les couleurs sont très fréquent en français, mais dans la traduction en tchèque les couleurs ne sont pas beaucoup utilisées pour exprimer ce que l'expression française veut dire (en fait, la langue tchèque n'abonde pas en expressions idiomatiques utilisant les couleurs).

Quelques expressions peuvent être traduites à la lettre et leur sens ne changent pas (par exemple travailler au noir – *pracovat načerno*, sang bleu – *modrá krev,* pas de roses sans épines – *není růží bez trnů*), les autres n'utilisent pas des couleurs dans sa traduction en tchèque mais on emploie les autres mots expressifs (avoir peur bleu – *mít hrozný strach*, passer une nuit blanche – *strávit bezesnou noc*). On traduit certaines expressions complètement différemment (laisser carte blanche – *dát volnou ruku*, voir les éléphants roses – *vidět bílé myšky*). Quelques expressions idiomatiques échangent les couleurs dans la traduction (un bleu – *zelenáč*, être vert de froid – *být fialový zimou*) et il y a aussi des expressions françaises pour qui n'existent pas des expressions en tchèque donc il faut les exprimer ou traduire de la façon périphrastique.

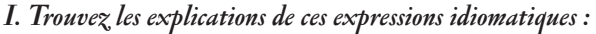

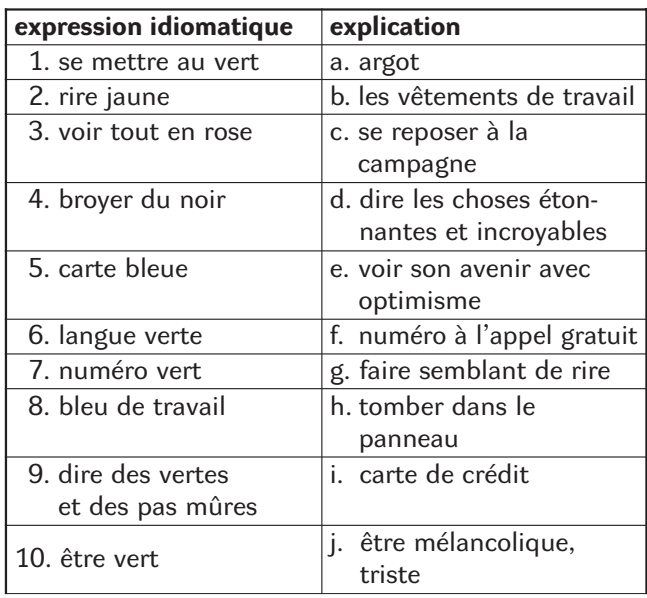

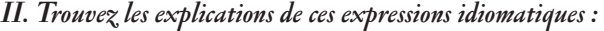

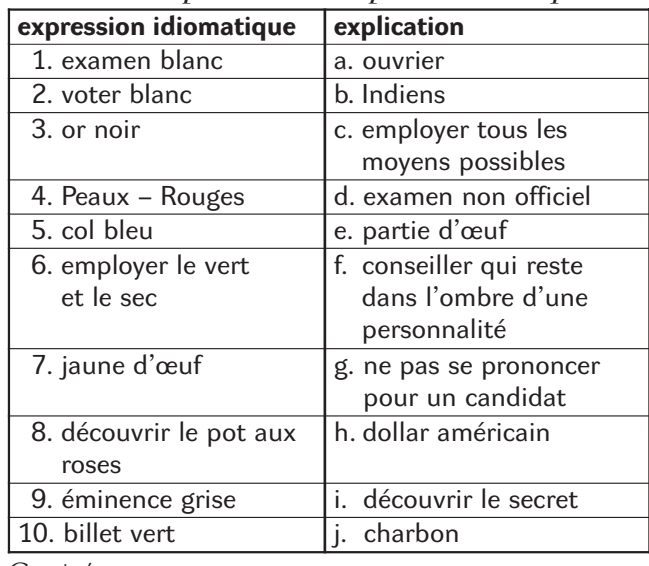

Corrigée :

36

I. 1.c, 2.g, 3.e, 4.j, 5.i, 6.a, 7.f, 8.b, 9.d, 10.h II. 1.d, 2.g, 3.j, 4.b, 5.a, 6.c, 7.e, 8.i, 9.f, 10.h

### **B.** Thème : LES ASSOCIATIONS

Objectifs pédagogiques : enrichissement du vocabulaire, l'expression écrite et orale, présentation des opinions, discussion

 $N$ iveau : B2 – A1 Matériels : dictionnaire bilingue et d'explication

### *I. Coordonnez chaque mot aux couleurs diverses :*

le calme – l'eau – la joie – le feu – la nature – le sang – la tranquillité – le mystère – la pureté – le soleil – la force vitale – l'amour – la confiance – la bonté – le mal – la stabilité – l'équilibre – la virginité – la neige – l'élégance – le pouvoir – la chaleur – l'air – l'écologiste – la lumière – le printemps – le blé – le tomate – le bleuet – la magie – les sorciers – la mer – le danger – le lointain – le nuit – le malheur – les fées – le lis – les feuilles – la prairie – la framboise – le lait – le mariage – la maladie – la herbe – la vie – le cercueil – le mur – l'arbre – les ténèbres – la tristesse – le cœur .

*II. Choisissez votre couleur préférée et écrivez une rédaction courte sur les associations avec cette couleur.*

*III. Comparez votre rédaction avec celles des les autres, discutez sur le thème de la symbolique des couleurs (Pourquoi avez-vous choisi cette couleur ? Qu'est ce que c'est qui vous attire vers cette couleur ? La couleur, a-t-elle quelques influences psychologiques sur vous ? Lesquelles ? Pensez-vous que les couleurs puissent avoir les bienfaits sur le psychique humain ? Quelle couleur domine dans votre chambre, dans votre garde-robe, dans la garde-robe de vos amis, des membres de votre famille ? Pourquoi ? La symbolique des couleurs, a-t-elle changé en comparaison avec le passé ?) Présentez et défendez vos opinions.*

**C.**

### Thème : FAMILLES DES MOTS

Objectifs pédagogiques: formation de mots, explication de mots, utilisation des dictionnaires d'explication

Niveau : B2

Matériels : dictionnaire d'explication

Démarches pédagogiques : En utilisant le dictionnaire d'explication, l'enseignant forme les mots parents aux noms des couleurs et les explique. En ce qui concerne les familles des mots, on constate que certains suffixes se répètent. Voici les exemples :

- **ir** (le suffixe des verbes du deuxième groupe qui s'ajoute à des adjectifs de couleur pour former les verbes qui marquent l'action de devenir ou l'action de rendre)
- **âtre** (le suffixe qui s'ajoute à un adjectif de couleur pour lui donner une valeur dépréciative ou partielle ou pour marquer la teinte de la couleur
- **age** (le suffixe des noms qui marque l'action ou le résultat)
- **ment, ement, iment, issement** (le suffixe qui s'ajoute au radical du verbe et qui marque l'action ou le résultat)

### Corrigé (par exemple):

NOIR : noirâtre (triant sur le noir), noiraud (qui le teint noir tirant sur le brun), noirceur (méchanceté), noircir (rendre noir), noircissement, noircissage (action de noircir),...

ROUGE : rougeâtre (tirant sur le rouge), rougeaud (qui a le teint rouge), rouge-gorge (oiseau petit qui a la poitrine rouge), rougeole, rubéole (maladies), rougeoyer, rougir (devenir rouge, rendre rouge), rouget (poisson de mer), rougeoyant (de couleur rougeâtre), rougeur (couleur rouge), rougissant (qui rougit d'émotions), infrarouge, rougissement (action de rougir),...

### **D.**

### Thème : FORMATION DES VERBES

Objectifs pédagogiques : formation et déclination des verbes du <sup>2</sup><sup>e</sup> groupe.

Niveau: B1

Matériels : Fiche d'apprenant, manuels grammaticaux, dictionnaire bilingue et d'explication

Démarches pédagogiques : L'enseignant explique la formation et déclination des verbes du  $2^e$  groupe, les apprenants forment les verbes et complètent les formes convenables des verbes.

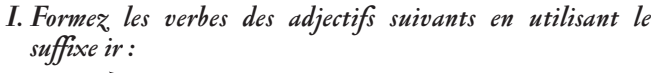

rouge  $\rightarrow$  $vert \rightarrow$  $jaune \rightarrow$  $bleu \rightarrow$  $\overline{\text{noir}}$   $\rightarrow$  $blanc \rightarrow$  $\mathsf{rose} \longrightarrow$  $brun \rightarrow$ 

### *II. Complétez les formes convenables des verbes de l'exercice I:*

- 1. Au printemps, tout \_\_\_\_\_\_\_\_ (vert).
- 2. En automne, les feuilles \_\_\_\_\_\_\_\_\_ et \_\_\_\_\_\_\_\_\_ (brun, jaune).
- $3. Je _1. (rouge) de honte.   
4. Vous _1. (bleu) de froid.$  $($ bleu) de froid.
- 5. Il a des problèmes avec la police, puisqu'il \_\_\_\_\_\_\_\_ (blanc) de l'argent.
- 6. Sa femme \_\_\_\_\_\_\_\_ (rouge) jusqu'aux oreilles.
- 7. Au contraire toi, tu ne \_\_\_\_\_\_\_\_\_\_(rouge) de rien.<br>8. Nous \_\_\_\_\_(noir) cette situation, c'est vraimen
- $\binom{1}{1}$  cette situation, c'est vraiment très grave.

### Corrigé :

- I. rougir, verdir, jaunir, bleuir, noircir, blanchir, rosir, brunir
- II. 1. verdit, 2. brunissent, jaunissent, 3. rougis, 4. bleuissez,
	- 5. blanchit, 6. rougit, 7. rougis, 8. noircissons

# L'UTILISATION DU PETIT PRINCE EN CLASSE DE LANGUE

Mon travail intitulé *L'Utilisation du Petit Prince en classe de langue* est un essai d'expliquer aux apprenants des phénomènes dans la langue française en forme amusante.

Je dirige mon attention sur trois domaines linguistiques: grammaire, compréhension écrite et lexique. Le travail est composé de trois fiches pédagogiques. Chaque fiche pédagogique comprend deux parties – la partie théorique (où le problème grammatical est présenté et expliqué) et la partie pratique (où le problème est pratiqué en forme d'exercices basés sur le texte du Petit Prince.)

Je voudrais vous présenter une partie de mon travail écrit – la grammaire. Les problèmes grammaticaux auxquels je m'intéresse dans la partie théorique, sont les numéraux cardinaux, les numéraux ordinaux et les opérations d'arithmétique principales. Pour certains apprenants les numéraux peuvent causer un peu de problèmes parce que la création n'en est pas si simple que la création des numéraux tchèques. Je présente les listes des nombres cardinaux avec leurs représentants symboliques en chiffres et je mets de l'accent sur leur prononciation et l'orthographe correctes, j'explique la création des numéraux ordinaux et j'attire l'attention sur des exceptions possibles. On suppose que les apprenants comprennent la partie théorique très bien pour qu'ils soient capables de pratiquer les exercices. Les apprenants peuvent contrôler leurs résultats avec les résultats corrects qui sont toujours placés à la fin de la partie pratique (corrigé).

J'ai choisi trois extraits de l'oeuvre d'Antoine de Saint-Exupéry - Le Petit Prince. Cette oeuvre peut être un peu difficile pour certains, mais je l'ai choisie délibérément. Je pense que ce livre est très populaire non seulement en France. Il est plein d'idées prodigieuses et pour ces raisons travailler avec ce texte peut susciter le plus grand intérêt et une grande motivation chez les apprenants.

### **Bc. Veronika Burdová**

La quatrième planète était celle du businessman. Cet homme était si occupé qu'il ne leva même pas le tête à l'arrivée du petit prince.

- Bonjour, lui dit celui-ci. Votre cigarette est éteinte.
- Trois et deux font cinq. Cinq et sept douze. Douze et trois quinze. Bonjour.

Quinze et sept vingt-deux. Vingt-deux et six vingt-huit. Pas le temps de la rallumer. Vingt-six et cinq trente-et-un. Ouf! Ça fait donc cinq cent un million six cent vingt-deux mille sept cent trente-et-un.

- Cinq cent millions de quoi?
- Hein? Tu es toujours là? Cinq cent un millions de . . . je ne sais plus . . . j'ai tellement de travail! Je suis sérieux, moi, je ne m'amuse pas à des balivernes! Deux et cinq sept . . .
- Cinq cent un millions de quoi, répéta le petit prince qui jamais de sa vie, n'avait renoncé à une question, une fois qu'il l'avait posée. Le businessman leva la tête:
- Depuis cinquante-quatre ans que j'habite cette planèteci, je n'ai été dérangé que trois fois ç'a été, il y a vingtdeux ans, par un hanneton qui était tombé dieu sait d'où. Il répandait un bruit épouvantable, et j'ai fait quatre erreurs dans une addition. La seconde fois ça été, il y a onze ans, par une crise de rhumatisme. Je manque d'exercice. Je n'ai pas le temps de flâner. Je suis sérieux, moi. La troisième fois . . . la voici! Je disais donc cinq cent un millions . . .
- Millions de quoi?

Le businessman comprit qu'il n'était point d'espoir de paix:

- Millions de ces petites choses que l'on voit quelquefois dans le ciel.
- Des mouches?
- Mais non, des petites choses qui brillent.
- Des abeilles?
- Mais non. Des petites choses dorées qui font rêvasser les fainéants. Mais je suis sérieux, moi! Je n'ai pas le temps de rêvasser.
- Ah! Des étoiles?
- C'est bien ça. Des étoiles.
- Et que fais-tu de cinq cent millions d'étoiles?
- Cinq cent un millions six cent vingt-deux mille sept cent trente-et-un. Je suis sérieux, moi, je suis précis.

(Antoine de Saint-Exupéry. *Le Petit Prince.* New York: Harcourt Brace & Company, 1971. ISBN 0-15-650300-X. p. 52-55.)

### **Grammaire**

38

**• Partie théorique** - Présentation des **nombres cardinaux (0-21).**

Liste des nombres cardinaux avec leurs représentants symboliques en chiffres:

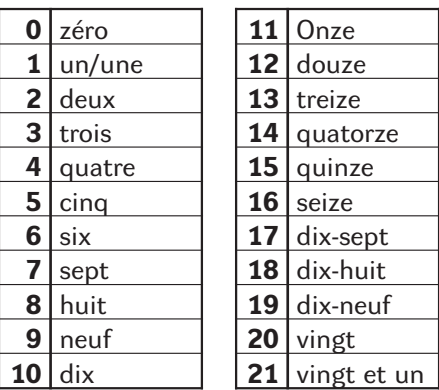

**Prononciation:**

La consonne finale des nombres cardinaux **7 [set], 9 [nöf]** se prononce toujours.

- **1. Position finale:** nous sommes sept **[set]**, nous sommes neuf **[nöf] 2. Devant une consonne et** *h* **aspiré:**
- sept photos **[setfoto]**, neuf pommes **[nöfpom]**, sept haches **[seta]**
- **3. Devant une voyelle et** *h* **muet:** sept hôtels **[setotel]**, neuf avions **[nöfavjo] !!** neuf ans **[növa]**, neuf heures **[növö:r]**

La consonne finale des nombres cardinaux **5 [sek], 6 [sis], 8 [üit], 10 [dis]**

- **1. Position finale:**
- nous sommes six **[sis]**, ils sont huit **[üit] 2. Devant une consonne et** *h* **aspiré:** cinq **[se]** livres, six **[si]** maisons, huit **[üi]** chats, dix **[di]**
- héros **3. Devant une voyelle et** *h* **muet:** cinq écoles **[sekekol]**, six hôtels **[sizotel]**, huit ans **[üita]**, dix enfants **[dizafa]**

**20**  $[\text{ve}]$  devant **1-9**, devant une **voyelle** et *h* muet  $\longrightarrow$   $[\text{ve}]$ 

**• Partie pratique -** Révision des nombres cardinaux (0-21). Activités basées sur le texte du Petit Prince, mise de l'accent sur l'orthographe et prononciation correctes.

**1. Retrouvez tous les nombres cardinaux de 1 à 20 dans le texte et écrivez-les correctement:**

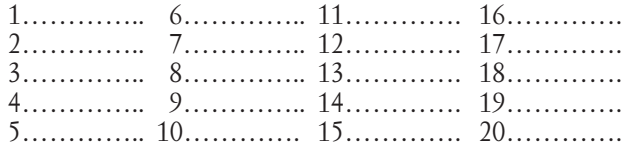

**2. Décidez quels nombres manquent dans le texte et écrivezles en lettres:** 1, 2, 3, 4, 5, 6, 7, 8, 9, 10, 11, 12, 13, 14, 15, 16, 17, 18, 19, 20.

**3. Complétez, écrivez. Attention à la prononciation et**

- **à l'orthographe:**
- 1 petite étoile noire **2** …. **6** …. 1 cigarette éteinte – **9** …. – **10** ….
- 1 jolie planète **5** …. **3** ….
- 1 ami sérieux **4** …. **12** ….

### **CORRIGE:**

- **1.** 2- deux, 3- trois, 4- quatre, 5- cinq, 6- six, 7- sept, 11- onze, 12- douze, 15- quinze.
- **2.** 1- un/une, 8- huit, 9- neuf, 10- dix, 13- treize, 14- quatorze, 16- seize, 17- dix-sept, 18- dix-huit, 19- dix-neuf, 20 vingt.
- **3.** deux petites étoiles noires, six petites étoiles noires, neuf cigarettes éteintes, dix cigarettes éteintes, cinq jolies planètes, trois jolies planètes, quatre amis sérieux, douze amis sérieux.

# LE PETIT PRINCE EN CLASSE DE LANGUE FRANÇAISE

Antoine de Saint-Exupéry est un écrivain bien connu dans tout le monde et ses oeuvres sont traduites en plusieurs langues étrangères. Grâce à ses nombreuses expériences de vie il a beaucoup à dire aux lecteurs. Antoine de Saint-Exupéry connaît bien le monde des enfants et des adultes aussi. C'est pourquoi, j'ai choisi son livre qui s'appelle Le Petit Prince.

Dans mon mémoire de licence, je voulais montrer les possibilités que l'œuvre littéraire offre à l'enseignement d'une langue étrangère. Le texte littéraire remplit plusieurs fonctions: il peut être une source de connaissances ou un moyen de motivation.

Mon mémoire de licence est destiné aux élèves en classe de langue française à l'école primaire.

Pour chaque fiche pédagogique, j'ai choisi un extrait de ce livre. Mon travail se compose de la biographie de Antoine de Saint-Exupéry et ses oeuvres et trois fiches pédagogiques. Toutes les fiches comprennent un texte et trois domaines d'exploitation (compréhension écrite, grammaire, lexique).

Les exercices de grammaire sont orientés sur le passé composé, les articles définis et indéfinis, et les adjectifs. Ils sont complétés par la partie théorique qui présente la récapitulation des règles de grammaire. Les parties lexicales exigent l'utilisation d'un dictionnaire.

Les fiches sont utilisées pendant plusieurs leçons. Les élèves peuvent préparer le texte à la maison. C'est le professeur qui d'après le niveau des élèves fixe le temps nécessaire pour le travail. Pour comprendre le texte et pour faire les exercices, il n'est pas nécessaire de connaître tous les mots.

Parce que je sais que la grammaire française est difficile pour les élèves à l'école primaire, j'ai utilisé des nombreux jeux avec les mots, des images pour faciliter sa compréhension. J'ai choisi les exercices qui sont clairs et démonstratifs.

Malheureusement, je ne peux pas vous présenter mes résultas et mes expériences du travail avec mes fiches pédagogiques parce que je n'enseigne pas jusqu'à présent. Enfin je voudrais vous offre une fiche pédagogique de mon mémoire de licence.

### **Lucie Grochalová**

### **FICHE PEDAGOGIQUE 1**

### **A. COMPREHENSION ECRITE**

- **OBJECTIFS :** Lecture à voix basse, Compréhension de texte
- **SUPPORT :** Antoine de Saint-Exupéry, *Le Petit Prince*. Paris : Gallimard, 1999.

**DEMARCHE : Découverte Phrases incomplètes Lettres en vrac Corrigé**

### **GRAMMAIRE**

- **OBJECTIFS :** Passé composé
- **SUPPORTS :** Antoine de Saint-Exupéry, *Le Petit Prince.* Paris : Gallimard, 1999. Hendrich, J., Radina, O., Tláskal, J., *Francouzská mluvnice.* Plzeň : Fraus, 2001.

### **DEMARCHE : Partie théorique**

1. Formation des verbes au passé composé 2. Formes des verbes au participe passé

- 3. Conjugaison des verbes au passé composé a) avec l'auxiliaire « avoir »
	- b) avec l'auxiliaire « être »
- 4. Emploie des verbes au passé composé
- **Partie pratique**
- 1. Texte lacunaire
- 2. Racontez
- 3. Recherchez le passé composé
- 4. Mettez au passé composé
- **Corrigé**

### **LEXIQUE**

40

**OBJECTIFS :** Formation et recherches des mots<br>**SUPPORT** : Antoine de Saint-Exupéry, Le Pe Antoine de Saint-Exupéry, *Le Petit Prince*. Paris : Gallimard, 1999.

### **DEMARCHE : Formation des mots**

- 1. Nommez les animaux
- 2. Prénoms croisés
- 3. Mots croisés
- **Corrigé**

### **LE TEXTE**

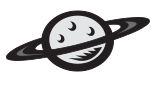

Mon dessin ne représentait pas un chapeau. Il représentait un serpent boa<sup>1</sup> qui digérait un éléphant. J'ai alors dessiné l'intérieur du serpent boa, afin que les grandes personnes puissent comprendre. Elles ont toujours besoin d'explications<sup>2)</sup>. Mon dessin numéro 2 était comme ça :

Les grandes personnes m'ont conseillé<sup>3)</sup> de laisser de côté les dessins de serpents boas ouverts ou fermés, et de m'intéresser plutôt à la géographie, à l'histoire, au calcul et à la grammaire. C'est ainsi que j'ai abandonné, à l'âge de six ans, une magnifique carrière de peintre. J'avais été découragé par l'insuccès de mon dessin numéro 1 et de mon dessin numéro 2. Les grandes personnes ne comprennent jamais rien toutes seules, et c'est fatigant, pour les enfants, de toujours et toujours leur donner des explications…

J'ai donc dû choisir un autre métier<sup>4)</sup> et j'ai appris à piloter des avions. J'ai volé un peu partout dans le monde.<sup>5)</sup> Et la géographie, c'est exact, m'a beaucoup servi. Je savais reconnaître, du premier coup d'œil, la Chine de l'Arizona. C'est très utile, si l'on s'est égaré pendant la nuit.

J'ai ainsi eu, au cours de ma vie, des tas de contacts avec des tas de gens sérieux. J'ai beaucoup vécu chez les grandes personnes. Je les ai vues de très près. Ça n'a pas trop amélioré<sup>6)</sup> mon opinion.<sup>7</sup>

Quand j'en rencontrais une qui paraissait un peu lucide, je faisais l'expérience sur elle de mon dessin numéro 1 que j'ai toujours conservé. Je voulais savoir si elle était vraiment compréhensive. Mais toujours elle me répondait : « C'est un chapeau. » Alors je ne lui parlais ni de serpents boas, ni de forêts vierges, ni d'étoiles. Je me mettais à sa portée. Je lui parlais de bridge, de golf, de politique et de cravates. Et la grande personne était bien contente de connaître un homme aussi raisonnable…

- **VOCABULAIRE**
	- <sup>2)</sup> l'explication (f.) vysvětlení <sup>3)</sup> conseiller radit
	-
	- <sup>4)</sup> le métier povolání, řemeslo  $\frac{5}{10}$  le monde svět
	-
	- <sup>6)</sup> améliorer vylepšit, zlepšit  $\frac{1}{\gamma}$  l'opinion (f.) názor
- **A. COMPREHENSION ECRITE**

### **Découverte**

- Après la lecture, répondez aux questions suivantes :
- 1. Comment s'appelle le livre d'Antoine de Saint-Exupéry ?
- 2. Qui raconte l'histoire ?
- 3. Quelle est la profession du narrateur ?
- 4. Est-ce que le narrateur aimait dessiner ?
- 5. Qu'est-ce que représente le dessin du narrateur ?

### **Phrases incomplètes**

Complétez les phrases en utilisant les expressions suivantes : monde, raisonnable, opinion, serpent boa, dessin, chapeau, chez, métier, compréhensive

- 1. Mon…………ne représentait pas un…………
- 2. J'ai alors dessiné l'intérieur du…………
- 3. J'ai donc dû choisir un autre…………
- 4. J'ai volé un peu partout dans le…………
- 5. J'ai beaucoup vécu……….. les grandes personnes
- 6. Ça n'a pas trop amélioré mon…………
- 7. Je voulais savoir si elle était vraiment………….
- 8. La grande personne était bien contente de connaître un homme aussi…………

**CHUAEPE** RÉMUNO TNAFNE TOILEÉ

### **Lettres en vrac**

Passez les lettres à l'ordre correct :

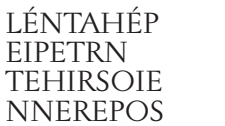

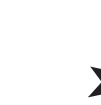

### **CORRIGÉ A. COMPREHENSION ECRITE**

### **Découverte**

Réponses libres – consultez le texte.

### **Phrases incomplètes**

Mon *dessin* ne représentait pas un *chapeau.* J'ai alors dessiné l'intérieur du *serpent boa.* J'ai donc dû choisir un autre *métier.* J'ai volé un peu partout dans le *monde.* J'ai beaucoup vécu *chez* les grandes personnes. Ça n'a pas trop amélioré mon *opinion.* Je voulais savoir si elle était vraiment *compréhensive.* La grande personne était bien contente de connaître un homme aussi *raisonnable.*

### **Lettres en vrac**

ÉLÉPHANT, PEINTRE, HISTOIRE, PERSONNE, CHAPEAU, NUMÉRO, ENFANT, ÉTOILE

### **B. GRAMMAIRE**

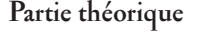

- **1. Formation des verbes au passé composé** Passé composé – auxiliaire « être » ou « avoir » au présent + participe passé.
- **2. Formes des verbes au participe passé**

**Participes en « é »** mangé Tous les verbes en « er » **Participes en « u »**

lire – lu, voir – vu, boire – bu, entendre – entendu, attendre – attendu, répondre – répondu, perdre – perdu, vouloir – voulu, pouvoir – pu, devoir – du,  $savoir - su$ , croire – cru, vivre – vécu

### **Participes en « i »**

Finir – fini, Choisir – choisi, Prendre – pris, Dire – dit, Écrire – écrit

### **Autres cas**

Faire – fait, tre – été, Avoir – eu, Ouvrir – ouvert **3. Conjugaison des verbes au passé composé**

- 
- a) avec auxiliaire « avoir »

Le passé composé de la majorité des verbes se forme avec  $\ll$  avoir  $\gg$ 

on a mangé

j'ai mangé nous avons mangé<br>tu as mangé vous avez mangé vous avez mangé il a mangé<br>elle a mangé de les ont mangé elles ont mangé

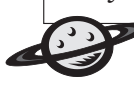

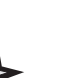

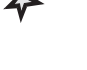

# UKÁZKY Z BAKALÁŘSKÝCH A DIPLOMOVÝCH PRACÍ

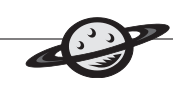

b) avec auxiliaire « être » Le passé composé des verbes qui indiquent un changement de lieu et des verbes pronominaux

il est venu ils sont venus<br>elle est venue elles sont venu

je suis venu $(e)$  nous sommes venu $(e)$ s<br>tu es venu $(e)$  vous êtes venu $(e)$ s tu es venu(e) vous êtes venu(e)s<br>il est venu ils sont venus elles sont venues

### **4. Emploie des verbes au passé composé**

a) passé composé est employé pour raconter des événements passés :

### *Hier je me suis promenée dans le quartier.*

- b) passé composé est employé pour exprimé qu'une action vient de se terminer mais qu'elle a un effet (physique ou psychologique) sur le présent : *Il a trop mangé, il a mal à l'estomac.*
- c) passé composé est employé après « si » pour exprimer la condition ou l'hypothèse :

*Si nous n'avons pas fini ce soir, nous ne pourrons pas aller au théâtre.*

### **Partie pratique**

### **1. Texte lacunaire**

Complétez les phrases en utilisant les expressions suivantes :

ai vécu, ai eu, ai dû, a servi, ai volé, ai appris, a amélioré

J' (devoir) ……..choisir un autre métier et j' (apprendre) ………….à piloter des avions. J' (voler) ……….. un peu partout dans le monde. Et la géographie, c'est exact, m' … beaucoup …….. (servir). Je savais reconnaître, du premier coup d'œil, la Chine de l'Arizona.

J' (avoir) ….., au cours de ma vie, des tas de contacts avec des tas de gens sérieux. J'……. beaucoup …….. (vivre) chez les grandes personnes. Je les ai vues de très près. Ça n' … pas trop…………. (améliorer) mon opinion.

### **2. Racontez ce que vous avez fait ce matin**

Utilisez les verbes :

se réveiller, se lever, se laver, se habiller, prendre le petit déjeuner

### **3. Recherchez le passé composé**

Cherchez les verbes au passé composé dans le texte. Ecrivez-les dans le tableau suivant et complétez-les à la forme de l'infinitif :

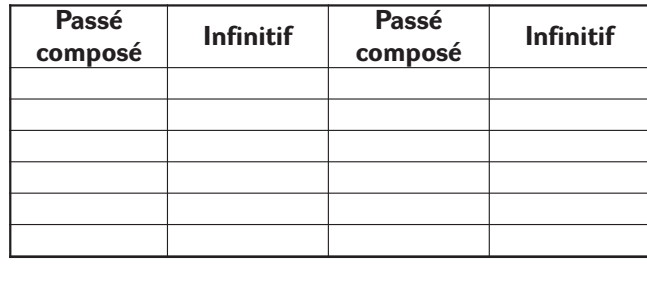

### **4. Mettez au passé composé**

Je lis le journal. Je mets un jogging.

Je dors jusqu'à midi. Je fais le tour du parc. Je bois un café. Je prends une douche.<br>Je lis le journal. J'écris à mes amis.

### **CORRIGÉ**

### **B. GRAMMAIRE**

### **1. Texte lacunaire**

J'ai dû choisir un autre métier et j'ai appris à piloter des avions. J'ai volé un peu partout dans le monde. Et la géographie, c'est exact, m'a beaucoup servi. Je savais reconnaître, du premier coup d'œil, la Chine de l'Arizona.

J'ai eu, au cours de ma vie, des tas de contacts avec des tas de gens sérieux. J'ai beaucoup vécu chez les grandes personnes. Je les ai vues de très près. Ça n'a pas trop amélioré mon opinion.

### **2. Racontez ce que vous avez fait ce matin**

Je me suis réveillé(e). Je me suis levé(e). Je me suis lavé(e). Je me suis habillé(e). J'ai pris le petit déjeuner.

### **3. Recherche le passé composé**

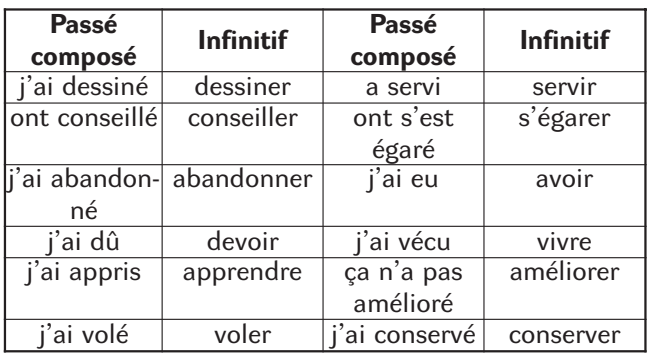

### **4. Mettez au passé composé**

42

J'ai dormi jusqu'à midi. J'ai bu un café. J'ai lu le journal. J'ai mis un jogging. J'ai fait le tour du parc. J'ai pris une douche. J'ai écrit à mes amis.

# UKÁZKY Z BAKALÁŘSKÝCH A DIPLOMOVÝCH PRACÍ

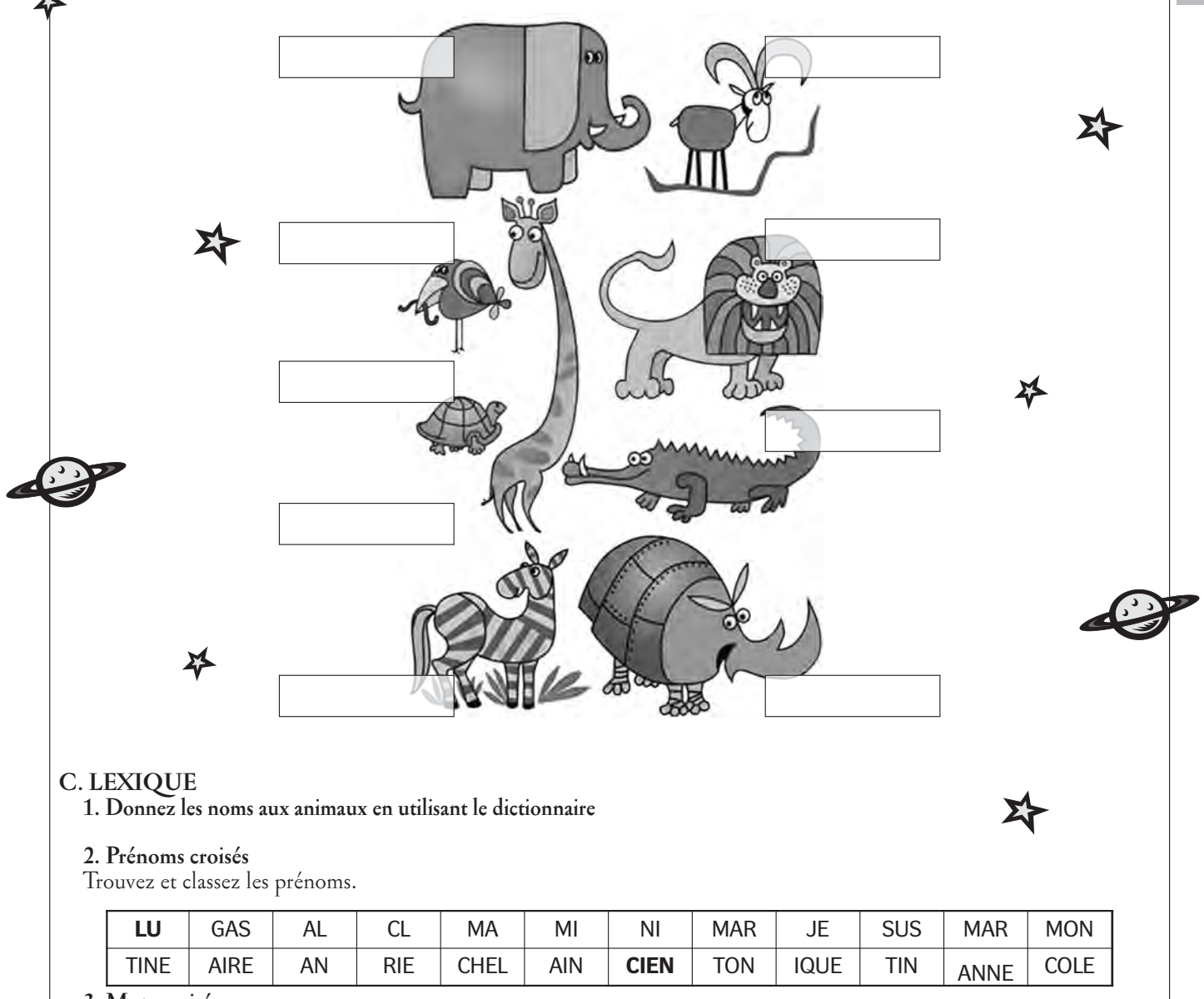

**3. Mots croisés**

Trouvez 6 moyens de transport :

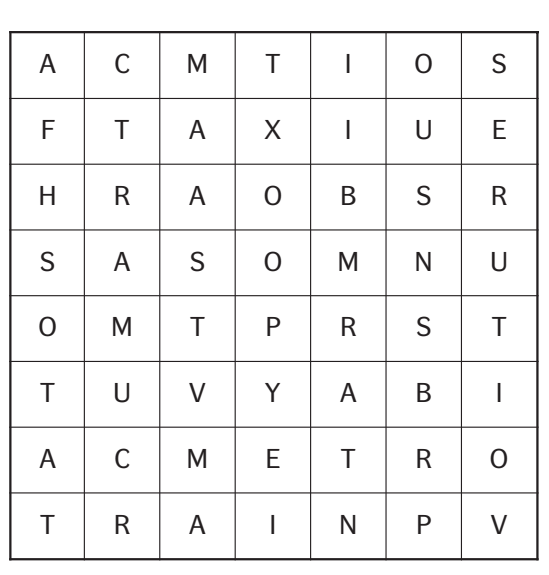

### **CORRIGÉ**

### **C. LEXIQUE**

**1. Donnez les noms aux animaux en utilisant le dictionnaire**

Eléphant (m), chamois (m), oiseau (m), lion (m), tortue (f), crocodile (m), girafe (f), zèbre (m), rhinocéros  $(m)$ 

**2. Prénoms croisés**

43

**Garçons :** Lucien, Alain, Gaston, Michel, Jean, Martin **Filles :** Claire, Marie, Nicole, Martine, Suzanne, Monique

# DISNEYLAND

Le plus grand événement que nos correspondants nous ont préparé a été le voyage à Disneyland. Quelle bonne surprise! Heureusement, la plupart d'entre nous ont pu participer.

Nous nous sommes levés très tôt le matin, car nous avions rendez-vous à la gare avec les autres. A notre arrivée, le parc était encore fermé, car il n'ouvre qu'à neuf heures. Mais déjà il y avait plein de monde à l'entrée. Tout de suite, nous avons vu un spectacle très imposant – le Château rose du pays de conte de fées. En effet, on avait l'impression de se retrouver dans un conte. Partout on pouvait voir des petits magasins avec de la barbe à papa, des mickey-mouses et des souvenirs de Disneyland. A l'entrée, Pluto nous souhaita la bienvenue et notre aventure commença. Nous étions pressés de voir les attractions. La plupart des attractions à sensations, que nous voulions essayer étaient dans la nouvelle partie du Disneyland, le Disney Studio. Il y avait La Tour de Terreur – en gros, c'est une chute libre du 11ème étage. C'était génial et quelques-uns d'entre nous n'ont pas hésiter à y retourner dans la journée. Puis il y avait le RollerCoaster, ou à trois on a démarré à 100km/h et on a pas ralenti jusqu'à la fin. Dans le Disneyland « normal », il y avait Space Mountain, une attraction (à sensation bien sur) dans le noir, qui fait hurler même les plus courageux. Et aussi, il ne faut pas oublier Indiana Jones, une attraction peut-être pas aussi rapide, mais dans le plein air, donc la sensation était d'autant plus forte.

Bien sur, qu'il n'y avaient pas que des attractions « folles ». On a aussi essayé la Maison hantée, les Pirates du Caraibes, et le stimulateur des StarWars.

Si à l'entrée, nous croyions se trouver dans un conte de fées, c'était parce que, nous n'avions pas encore vu la partie de Disneyland pour les enfants. Des attractions magnifiques, telles que Peter Pan, Blanche Neige, Pinnocchio, et on a gardé le meilleur pour la fin – Le Monde Des Poupées. L'aventure commençait en Europe et on traversait à travers tous les continents et toutes les cultures, assis dans un petit bateau, émus par la beauté de tout ce qu'on voyait. Heureusement pour nous, la météo était en notre faveur toute la journée et c'était qu'à la fin de la journée que l'orage prévu a éclaté. C'était une journée fantastique et on a de quoi remercier nos correspondants. :)

### **Et que dit Wikipedia de l'histoire de Disneyland? :**

Le projet naît en 1948 sous la forme d'une note interne de Walt Disney. Il marque une étape avec la création de WED Entreprises, une société dédiée à la conception du parc. Après un an de travaux, le parc est inauguré le 17 juillet 1955 et ouvre au public le lendemain.

Durant sa première décennie d'existence, le parc voit l'ajout de nombreuses attractions comme Dumbo's Flying Elephants (fin été 1955), Matterhorn Bobsleds (1959), Disneyland Monorail (1959), Swiss Family Treehouse (1962), Enchanted Tiki Room (1963) et It's a Small World (1966). En 1963, le parc ouvre un nouveau land : New Orleans Square.

La mort de Walt Disney en 1966 provoque quelques années plus tard une accalmie dans l'histoire du parc, après que les projets en cours se soient réalisées. Ainsi le land de Tommorrowland est totalement rénové en 1967. De ses projets naissent les attractions Pirates of the Caribbean (1967),

Haunted Mansion (1969) et Space Mountain (1977). Cette dernière ouvrit d'abord en Floride en 1974 mais le concept de SpacePort datant des années 1960 n'avait pu être réalisé en raison de l'énorme budget nécessaire à son développement. En 1972, le parc ouvre le land de Bear Country (rénommé Critter Country en 1988) et lance la première Main Street Electrical Parade.

La dernière grande attraction de Disneyland qui naît d'une idée, alors très vague, apparue durant la vie de Walt est Big Thunder Mountain Railroad. Cette montagne russe découle d'un projet datant de 1965 de rivière dans le Far West (Western River Expedition) prévu pour le Magic Kingdom mais non réalisé. Le land de Tommorrowland est à nouveau totalement rénové en 1981-82.

Après l'épuisement des projets « en cours », les projets reprennent avec la nouvelle direction de la Walt Disney Company mise en place en 1984 avec comme pdg Michael Eisner. Star Tours ouvre en 1987 et Splash Mountain en 1989.

Le parc ouvre un nouveau land, Mickey's Toontown, en 1993 et utilise un tunnel sous le Disneyland Railroad pour « séparer le monde des toons et des humains ». En 1995, l'attraction Indiana Jones Adventure ouvre ses portes mais a dû être construite, elle aussi, à l'extérieur du périmètre parc délimité par le Disneyland Railroad.

En 1998, Tommorrowland est encore une fois rénové et en plus repeint en cuivre. Mais la rénovation n'a pas réellement ajouté d'attraction pour des raisons budgétaires. A partir de la fin des années 1990, le parc voit ouvrir de plus en plus d'attractions ou de spectacles sur les personnages de Pixar. En 2005 le parc fête ses 50 ans mais au prix d'intenses rénovations afin principalement de « gommer » les erreurs des dernières années.

### **Et pour la fin de notre article :**

« A tous ceux qui pénètrent dans cet endroit enchanté bienvenue. Disneyland est votre pays. Ici, les anciens revivent les souvenirs plaisants du passé et ici, les jeunes peuvent goûter aux défis et aux promesses du futur. Disneyland est dédié aux idéaux, aux rêves et aux événements indiscutables qui ont créé l'Amérique... avec l'espoir d'être une source de joie et d'inspiration pour le monde entier. »

Walter E. Disney, 17 juillet 1955.

44

**Julie Zábrodská,** *studentka 2.ročníku AG Štěpánská*

### **Bulletin Sdružení učitelů francouzštiny**

Redakce: Lucie Kubíčková (<u>kubickova.lucie@gypce.cz</u>) Jana Táborská (j<u>ana.taborska@gymstola.cz</u>) Kontaktní adresa: Sdružení učitelů francouzštiny Gymnázium nad Štolou Nad Štolou 1, 170 00 Praha 7 http://suf.hautetfort.com e-mail: suf@gymstola.cz

La date limite de la remise des articles pour le numéro prochain du Bulletin est le 20 septembre 2008. Prière de les envoyer sous forme éléctronique, en Word, aux adresses de la rédaction: kubickova.lucie@gypce.cz ou jana.taborska@gymstola.cz Mezinárodní standardní číslo seriálových publikací: ISSN 1212-1657 Grafická úprava: Petr Charamza

> Foto na obálce (Viaduc de Millan): Jana Táborská Tisk: MTT, Praha 8, Za Poříčskou branou Distribuce: SEND Předplatné, P.O. Box 141, Praha 4

Redakční uzávěrka Bulletinu č. 64: 20. září 2008

Bulletin č. 63 byl dán do tisku dne 10. června 2008

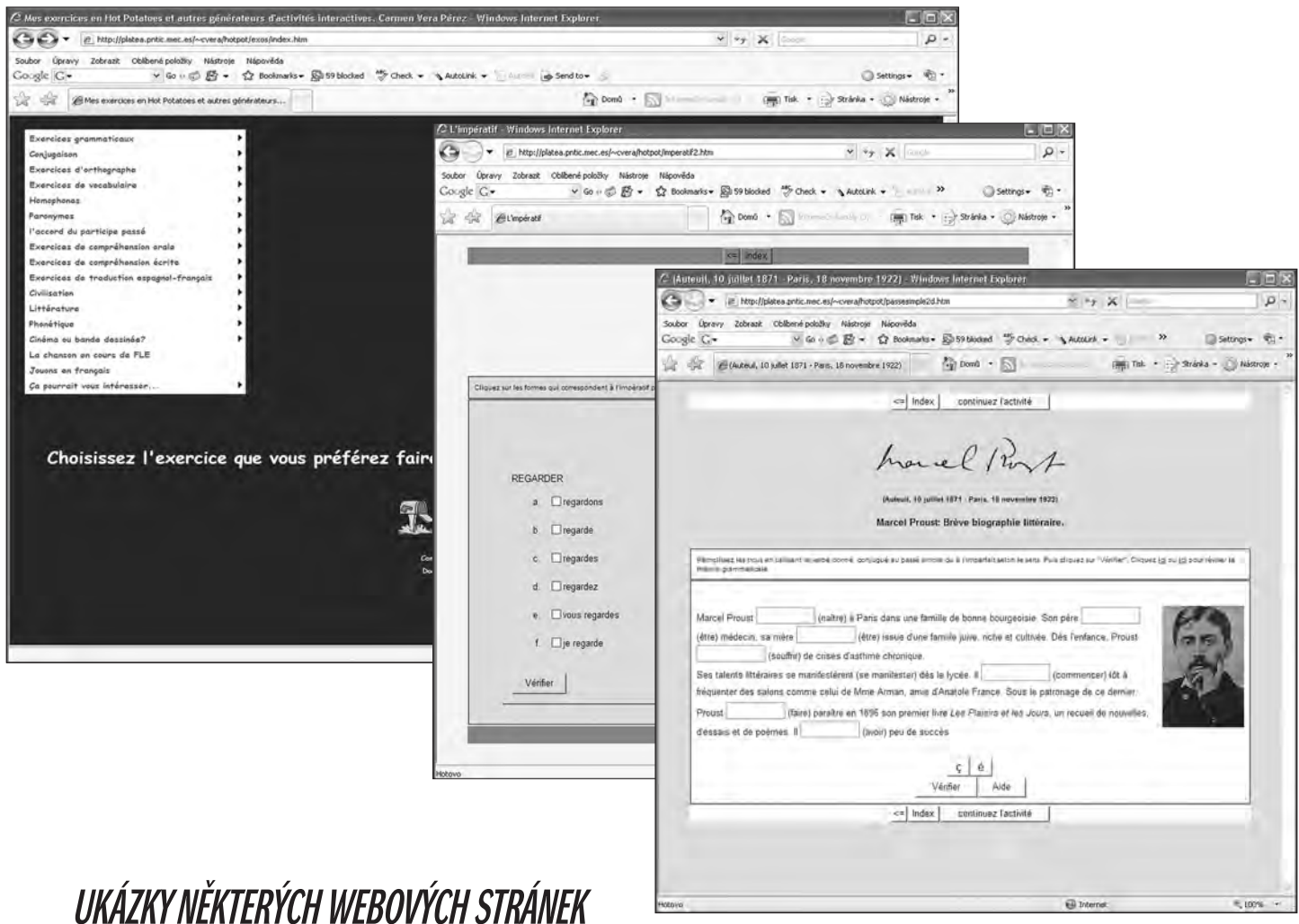

*K ČLÁNKU VYUŽITÍ INTERNETU PRO VÝUKU FRANCOUZSKÉHO JAZYKA*

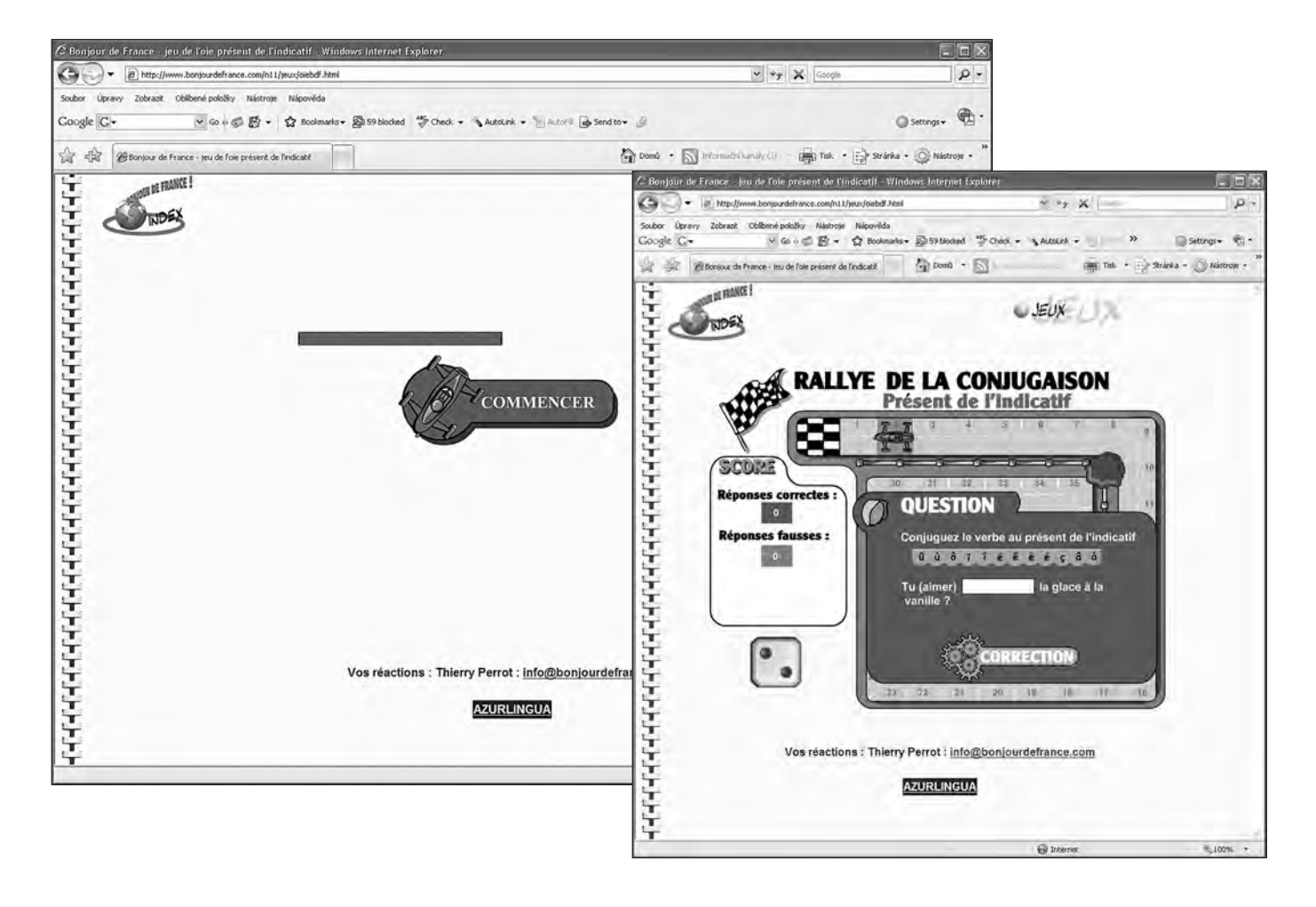

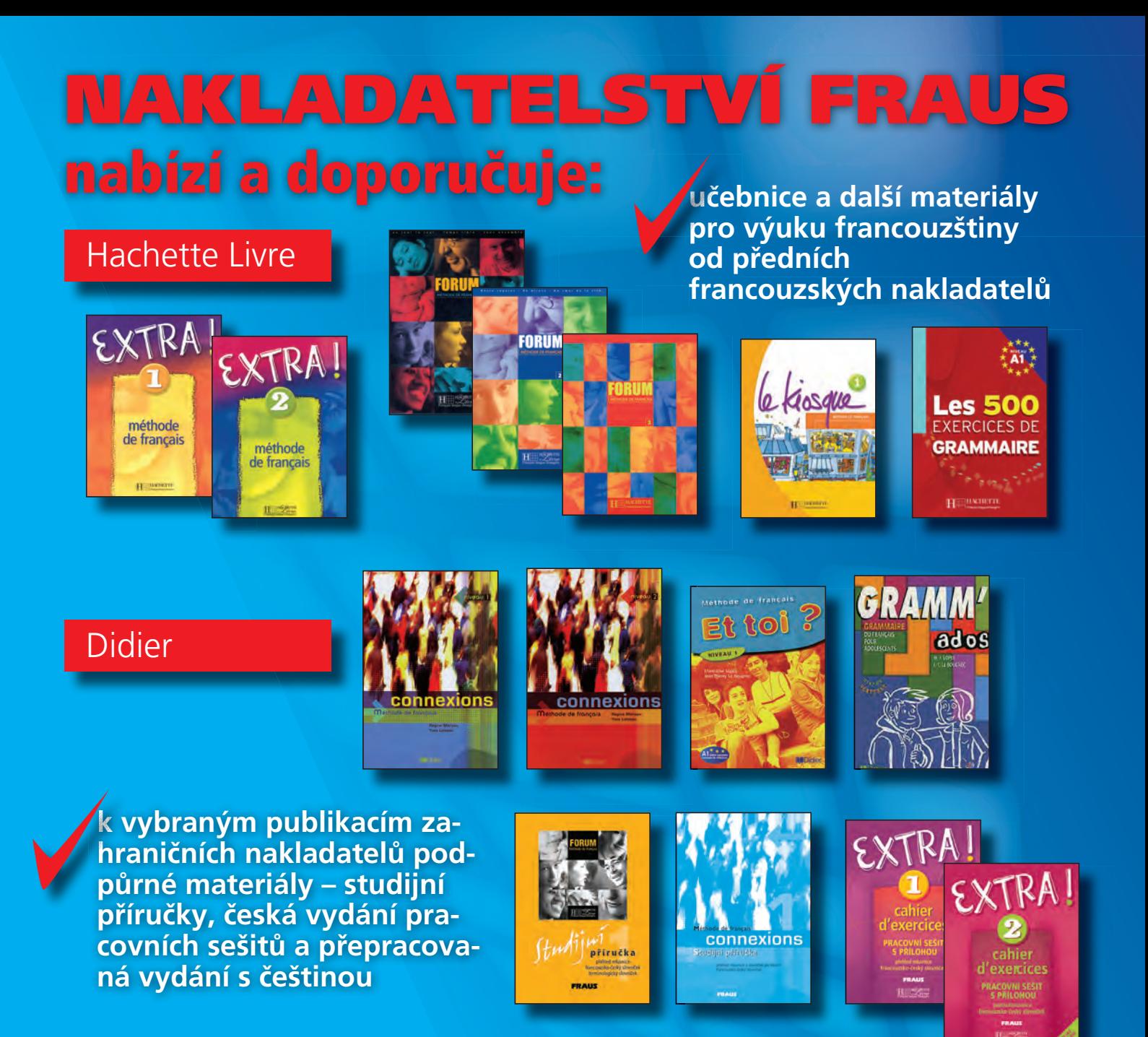

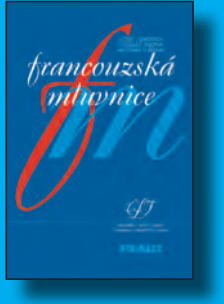

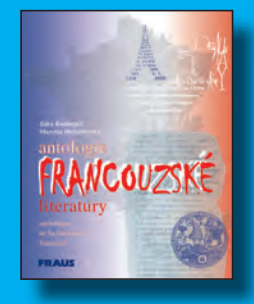

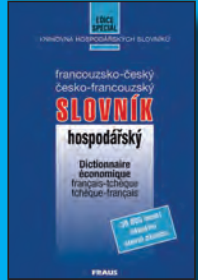

**doplňkové materiály dopl a odborné slovníky od** ve vlastní produkci

**S kompletní produkcí se můžete seznámit v Informačních centrech FRAUS v Praze a v Brně.**

**Nakladatelství Fraus** Goethova 8, 301 31 Plzeň tel.: 377 226 102; fax: 377 224 594

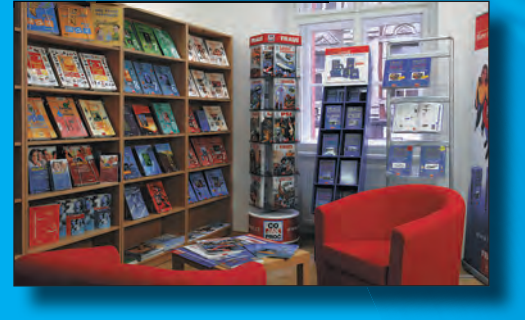

**FRAUS** 

Vic znat

### **Informační centra FRAUS**

Jungmannova749/32, Praha tel.: 224 946 884 infocentrum.praha@fraus.cz

Jakubské náměstí 1, Brno tel.: 539 003 905 infocentrum.brno@fraus.cz

**e-mail: info@fraus.cz www.fraus.cz**